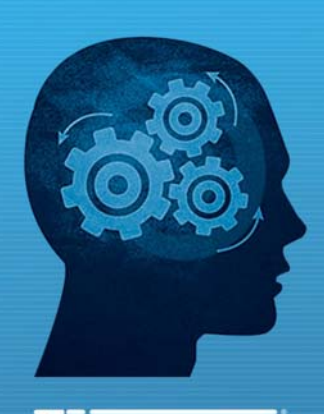

www.fiorano.com

rano

#### **AMERICA'S**

Fiorano Software, Inc. 718 University Avenue Suite 212, Los Gatos, CA 95032 USA Tel: +1 408 354 3210 Fax: +1 408 354 0846 Toll-Free: +1 800 663 3621 Email: info@fiorano.com

#### **EMEA**

Fiorano Software Ltd. 3000 Hillswood Drive Hillswood **Business Park Chertsey Surrey** KT16 ORS UK Tel: +44 (0) 1932 895005 Fax: +44 (0) 1932 325413 Email: info\_uk@fiorano.com

#### **APAC**

Fiorano Software Pte. Ltd. Level 42, Suntec Tower Three 8 Temasek Boulevard 038988 Singapore Tel: +65 68292234 Fax: +65 68292235 Email: info\_asiapac@fiorano.com

# **FioranoMQ® 9**

### C++ RTL Native Guide

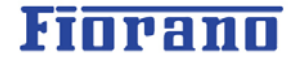

Entire contents © Fiorano Software and Affiliates. All rights reserved. Reproduction of this document in any form without prior written permission is forbidden. The information contained herein has been obtained from sources believed to be reliable. Fiorano disclaims all warranties as to the accuracy, completeness or adequacy of such information. Fiorano shall have no liability for errors, omissions or inadequacies in the information contained herein or for interpretations thereof. The opinions expressed herein are subject to change without prior notice.

Copyright (c) 1999-2008, Fiorano Software Technologies Pvt. Ltd.,

Copyright (c) 2008-2009, Fiorano Software Pty. Ltd.

All rights reserved.

This software is the confidential and proprietary information of Fiorano Software ("Confidential Information"). You shall not disclose such ("Confidential Information") and shall use it only in accordance with the terms of the license agreement enclosed with this product or entered into with Fiorano.

### Finrano

### **Content**

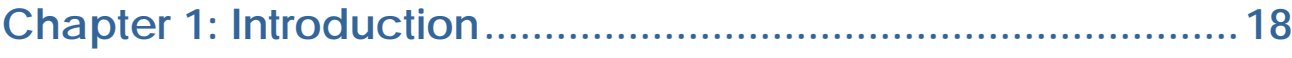

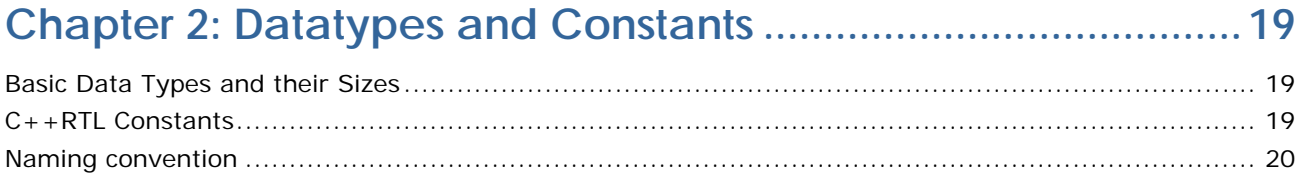

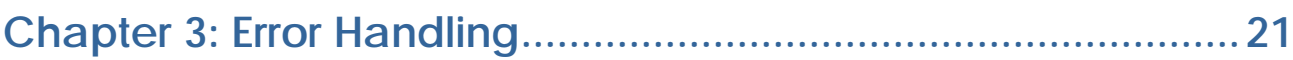

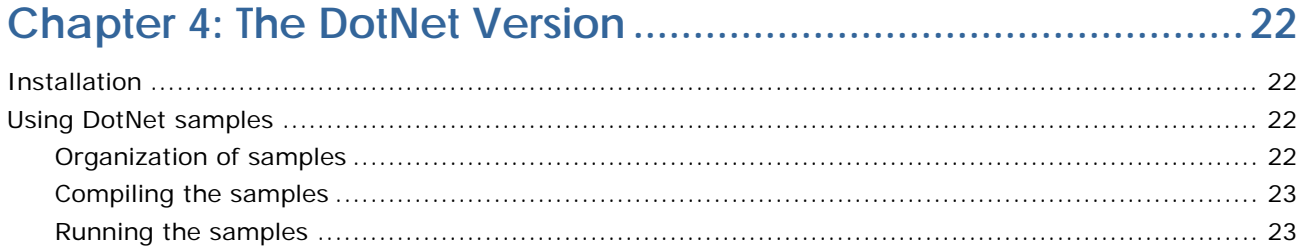

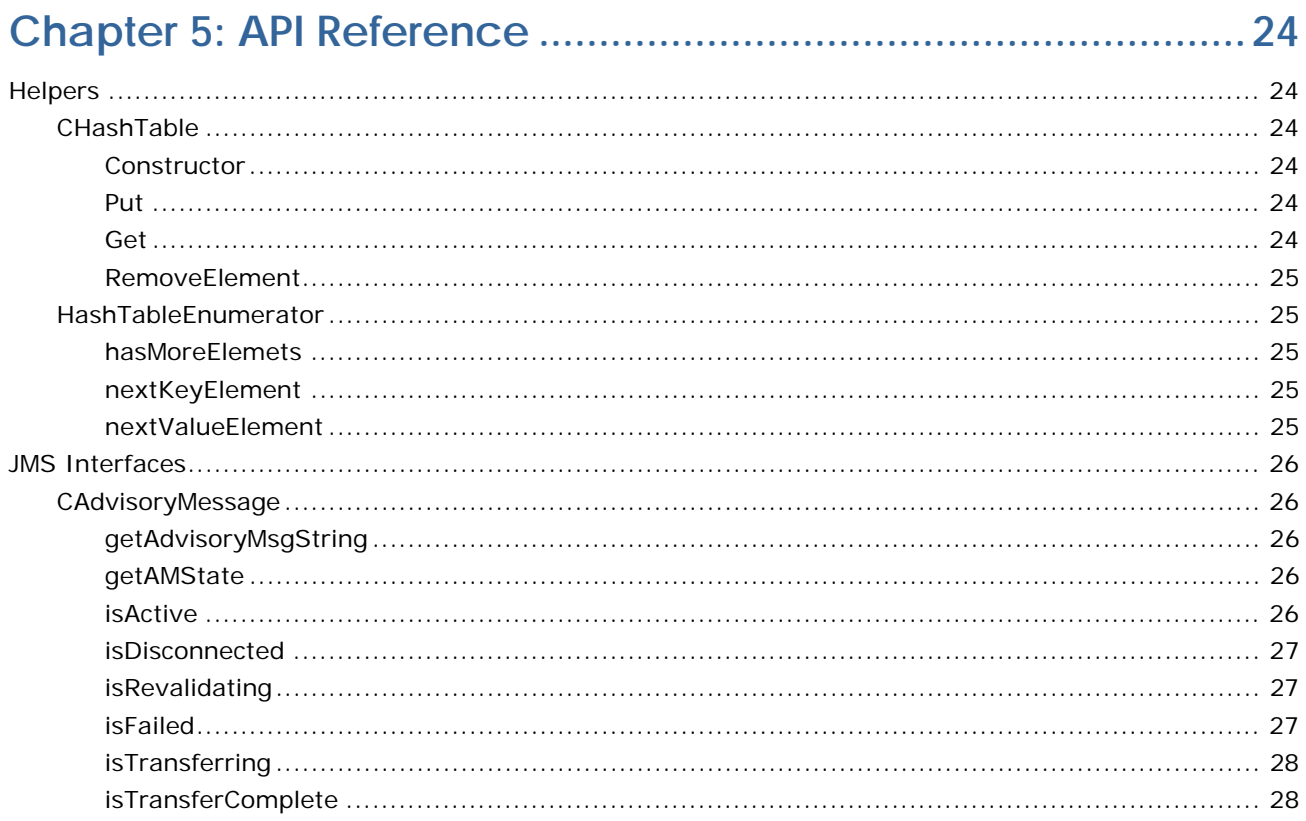

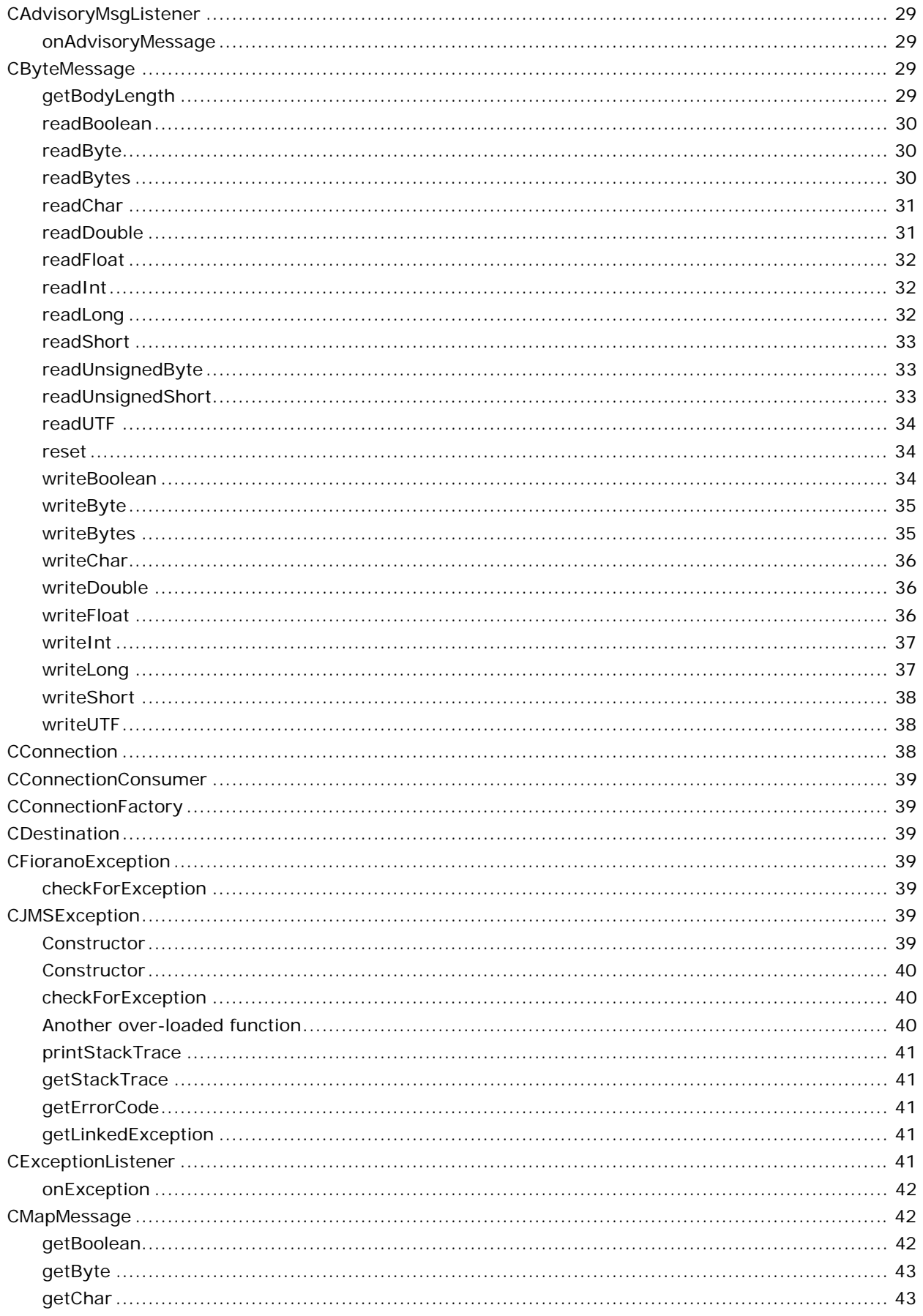

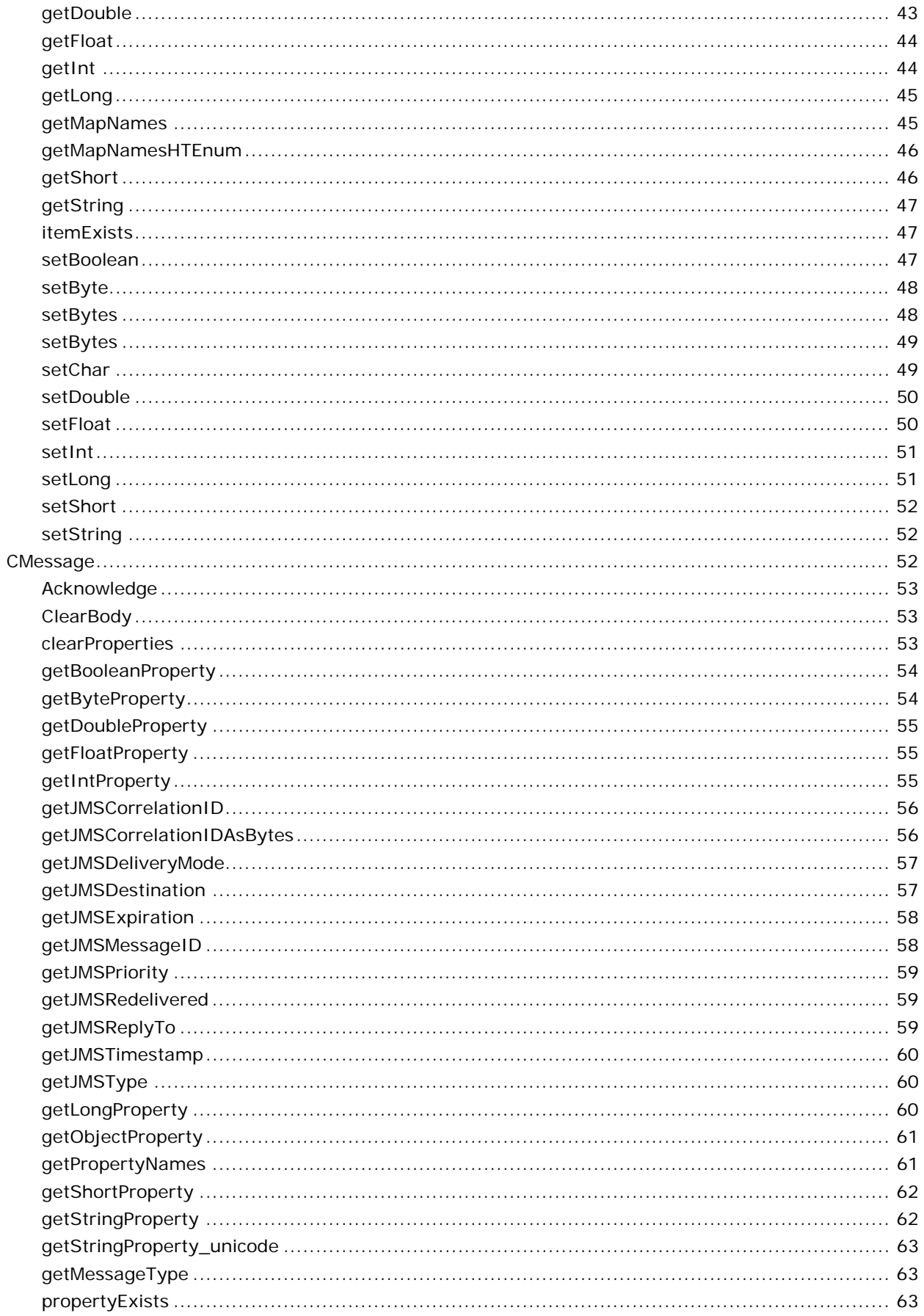

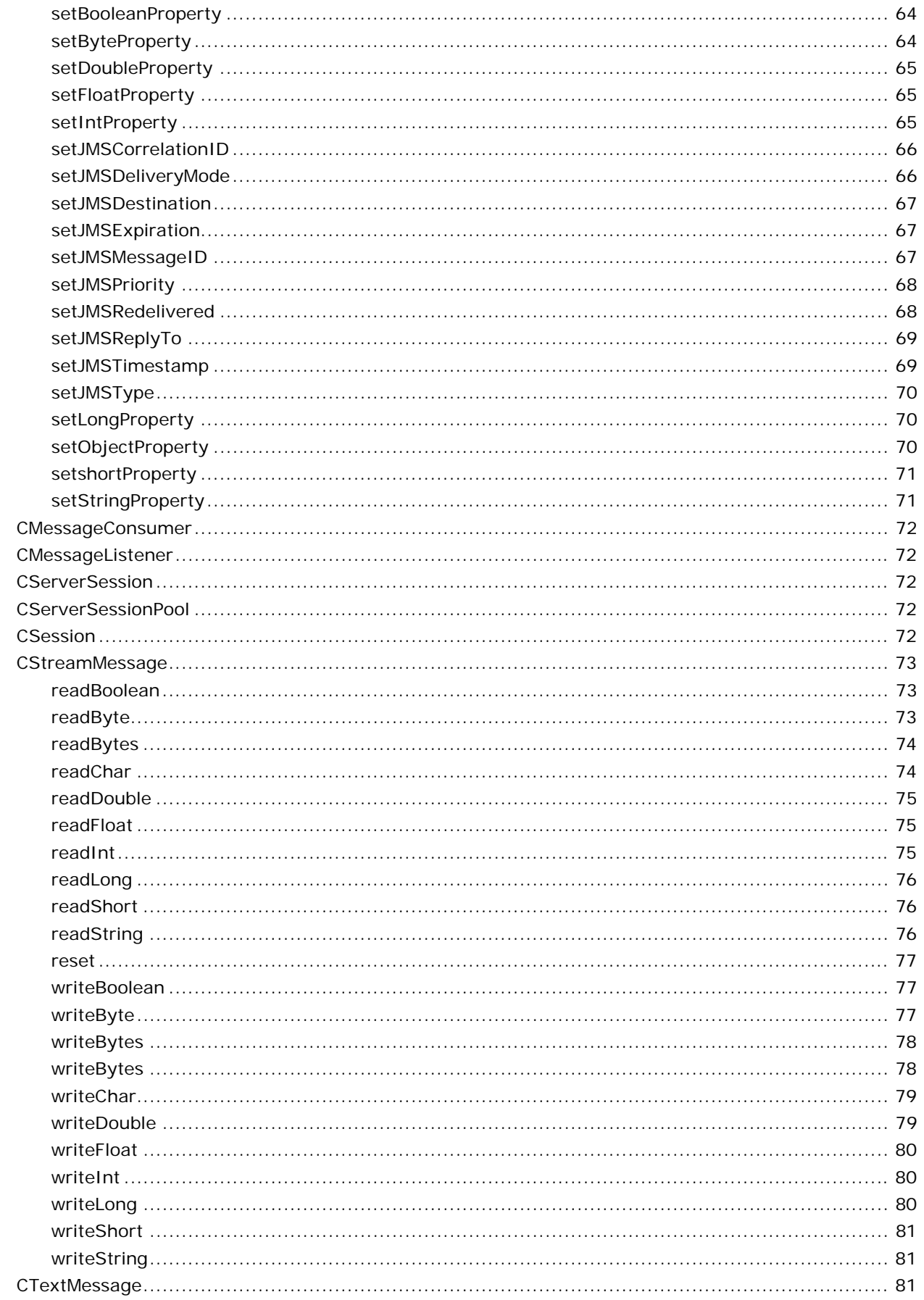

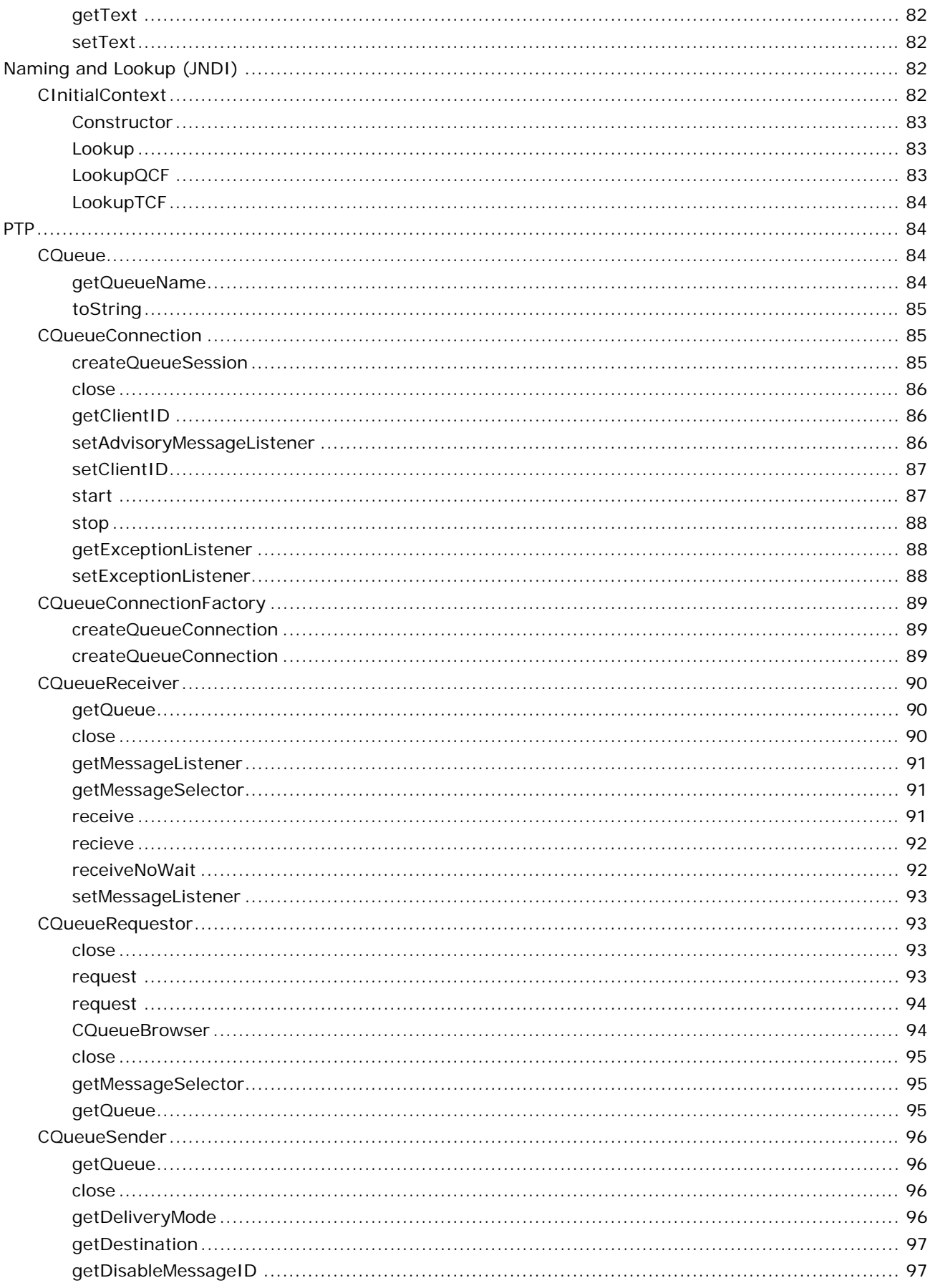

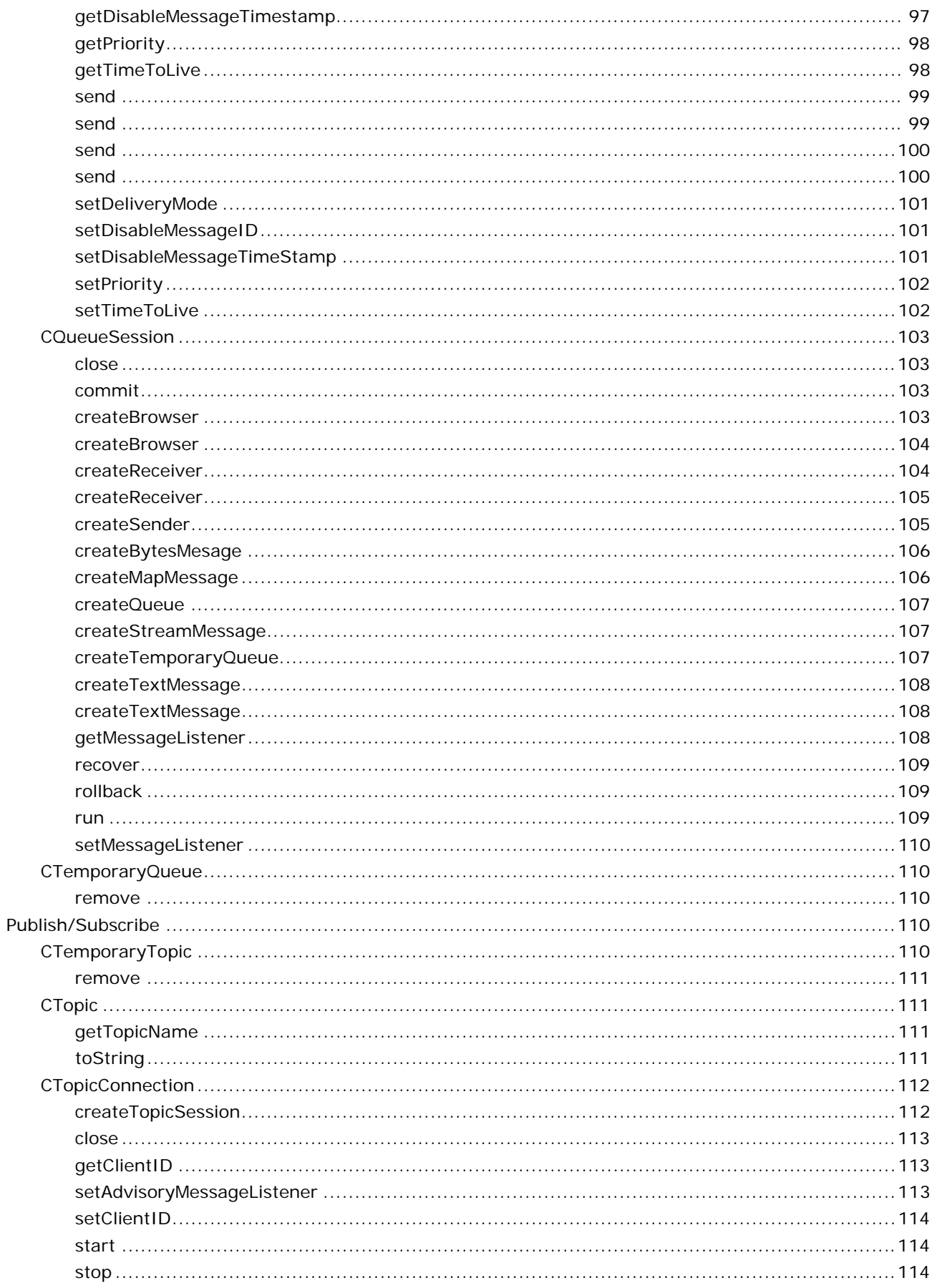

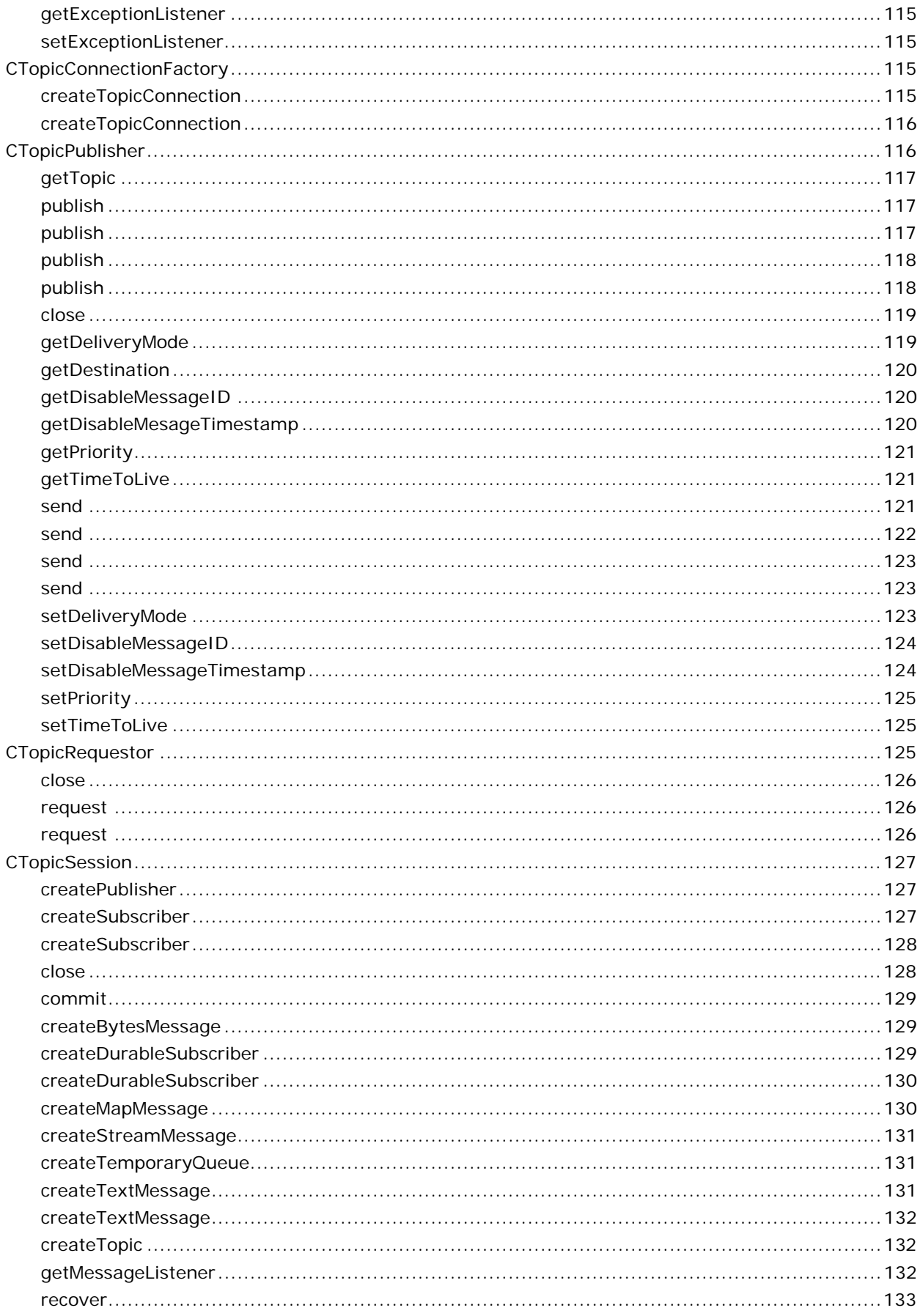

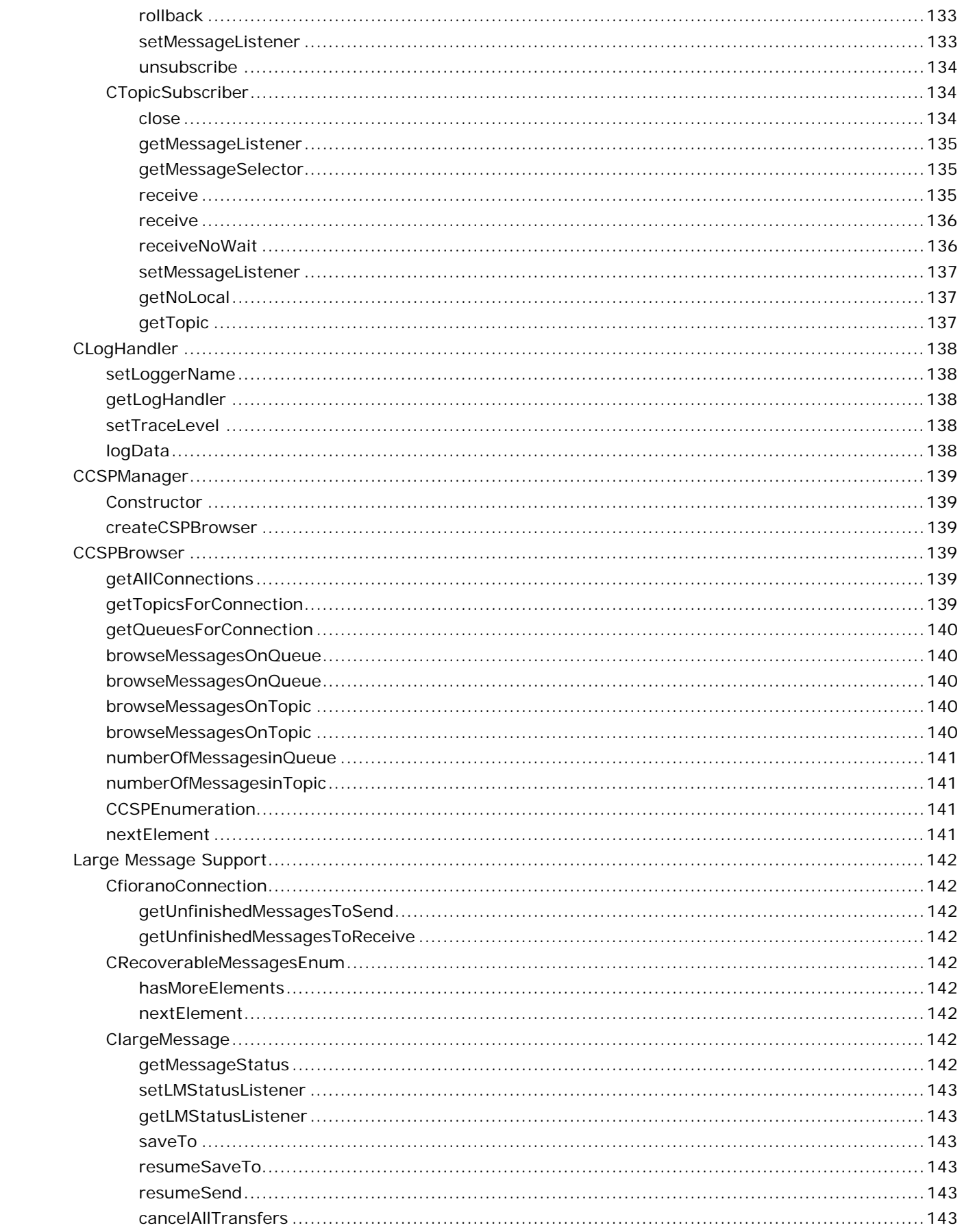

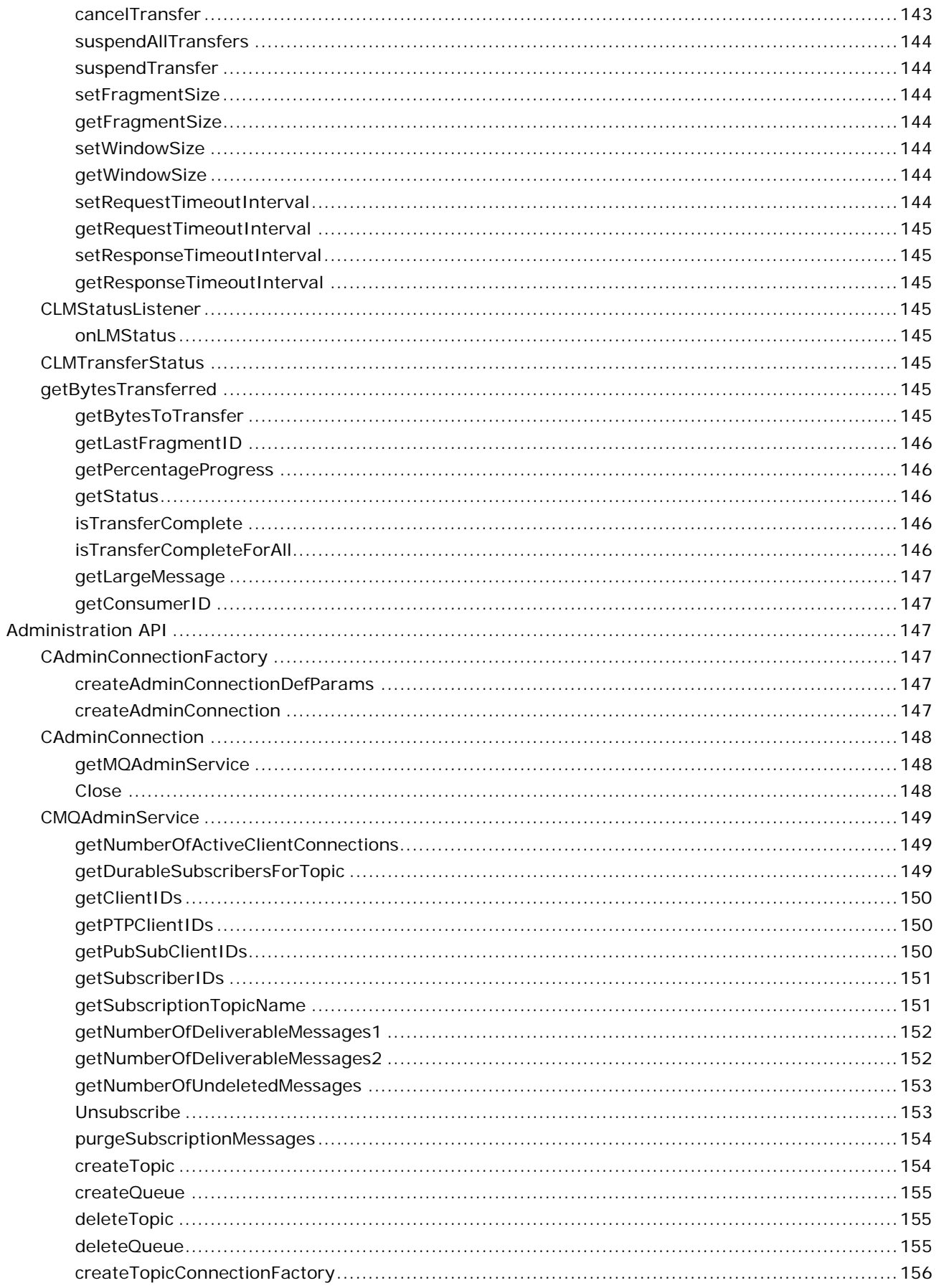

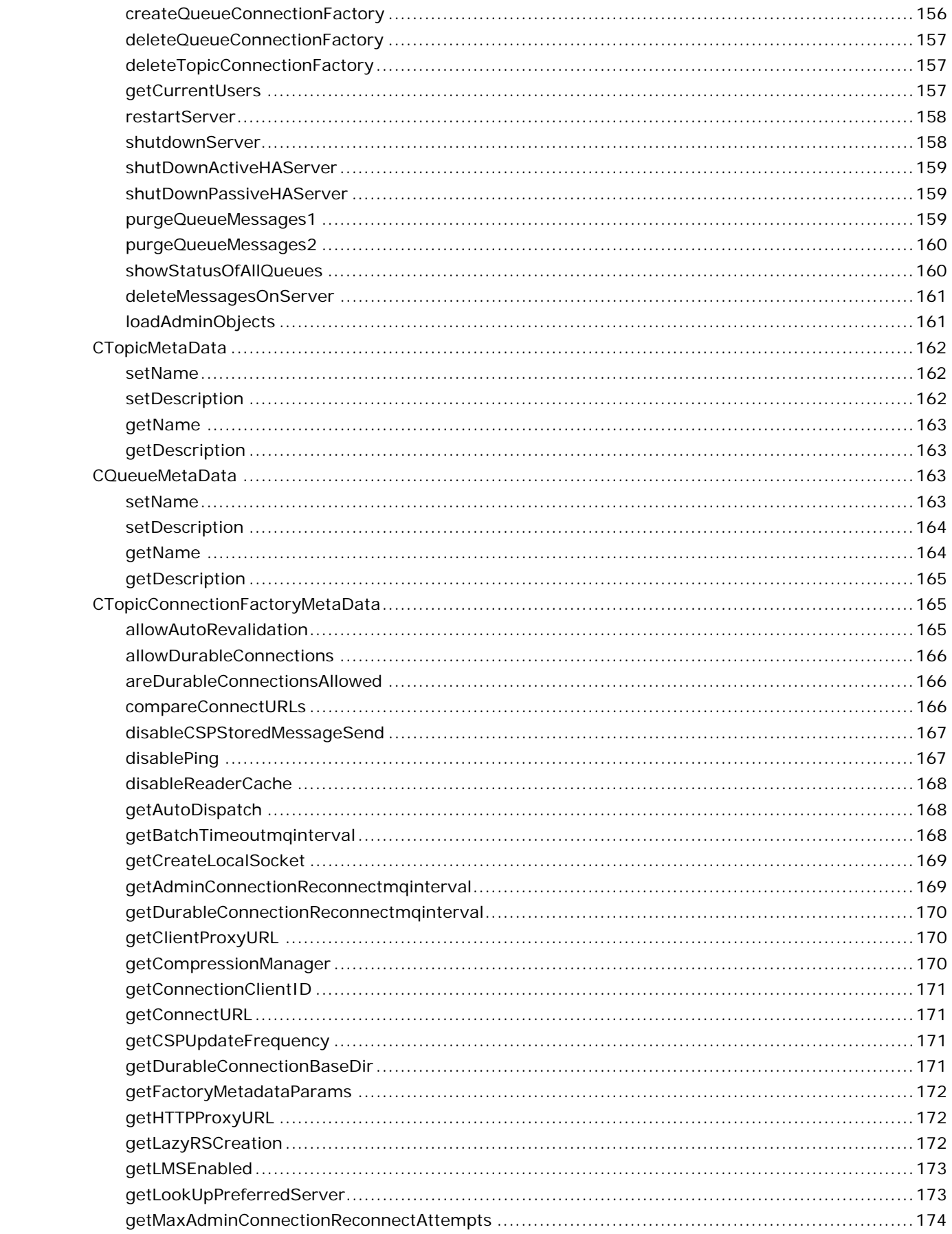

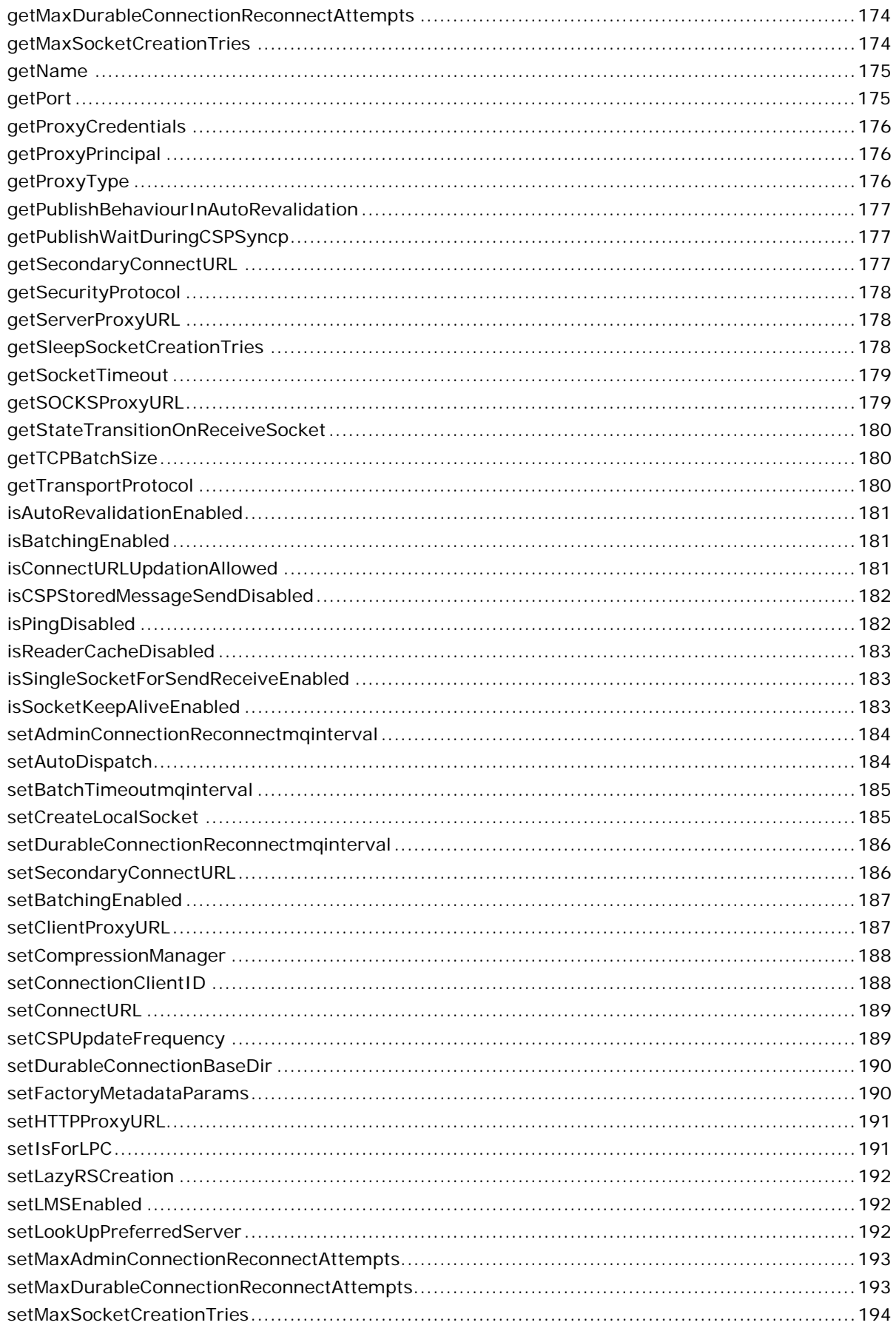

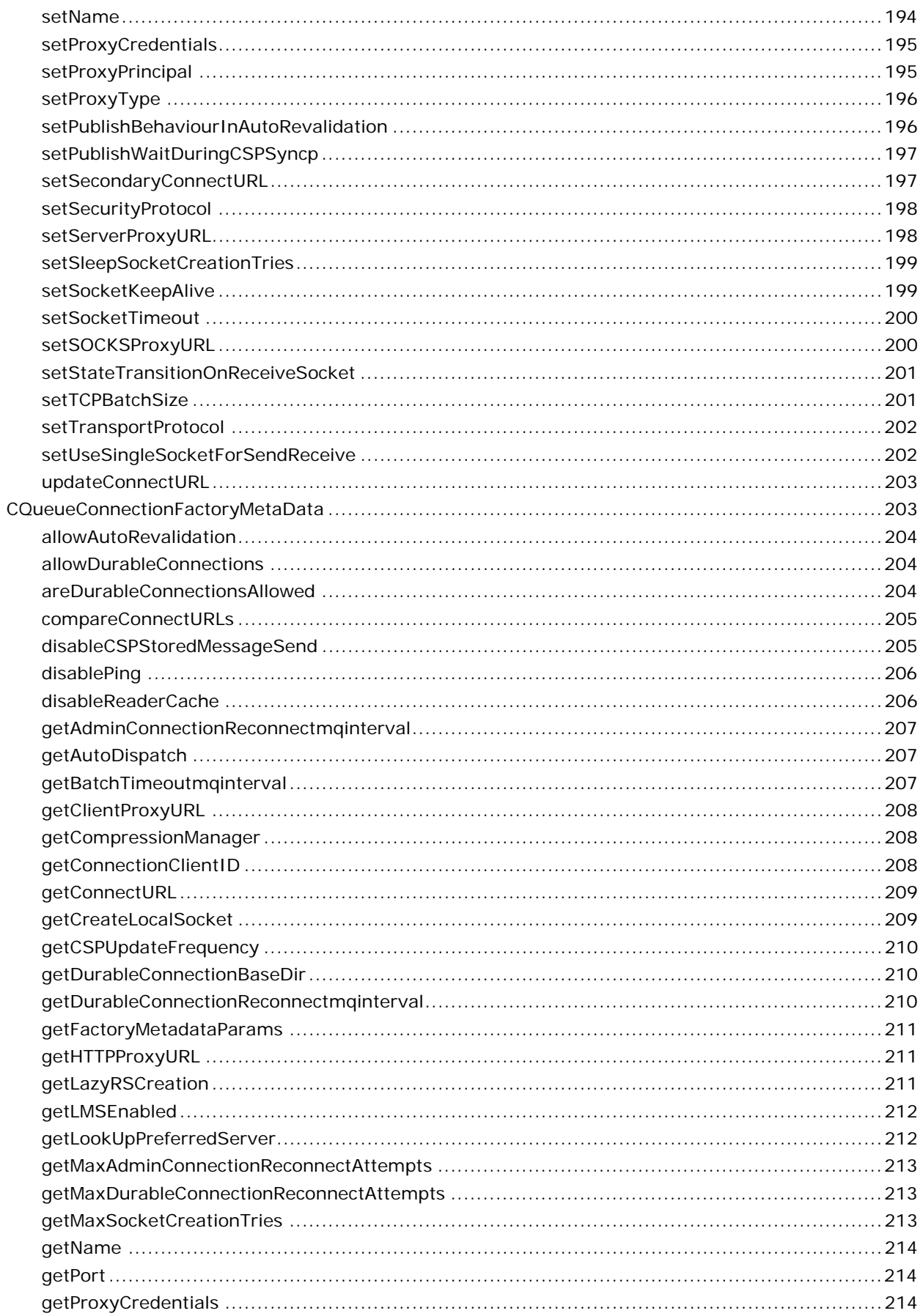

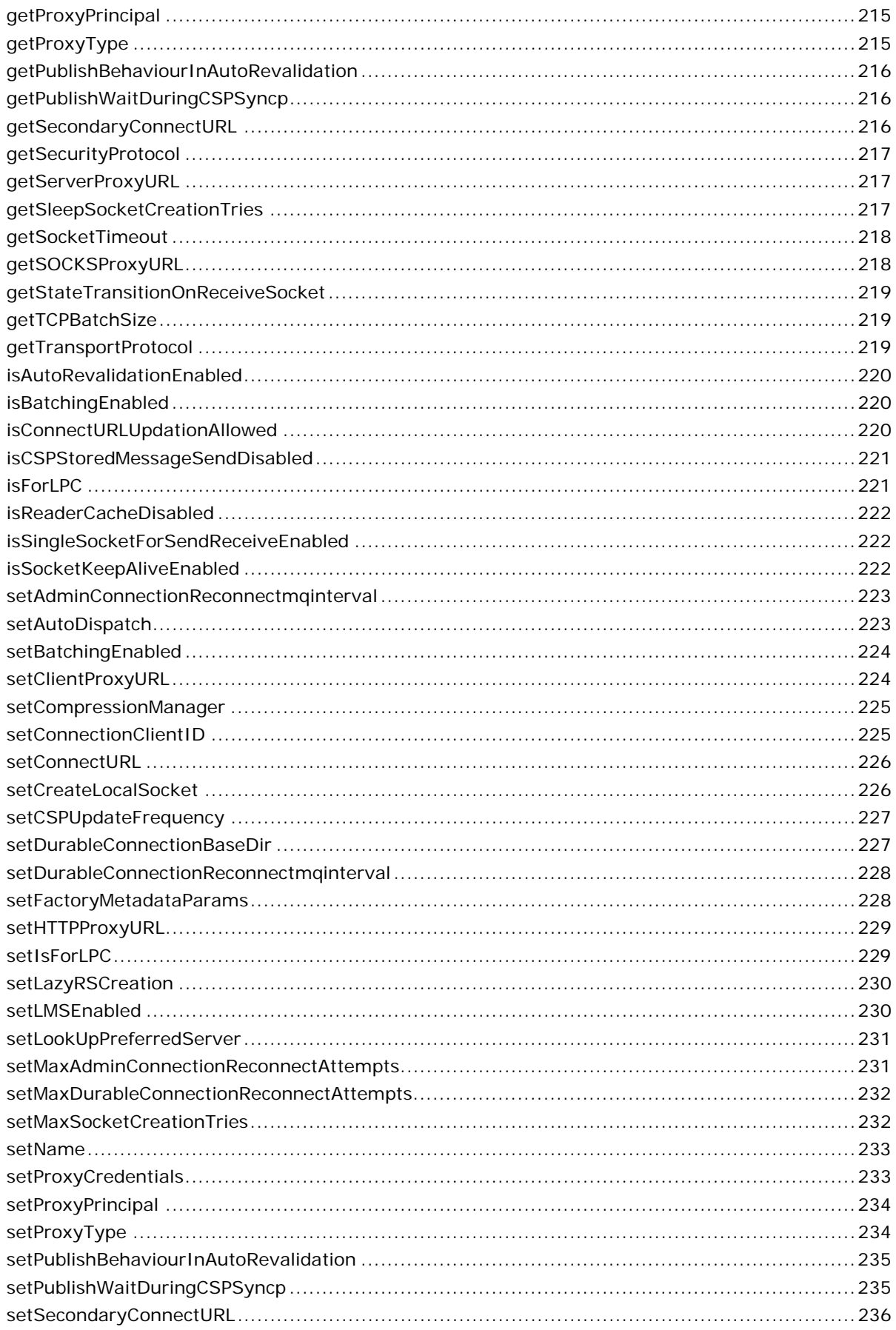

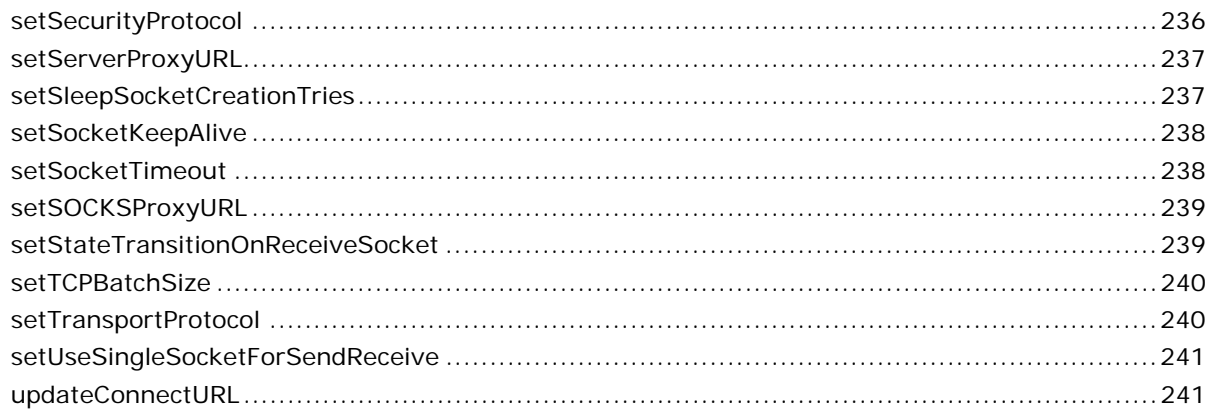

### 

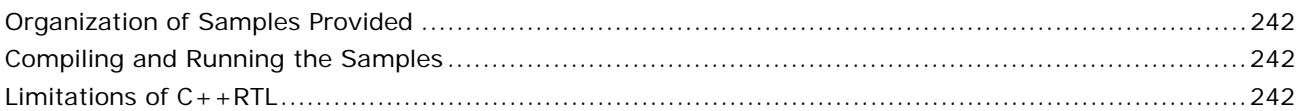

### 

**Contractor** 

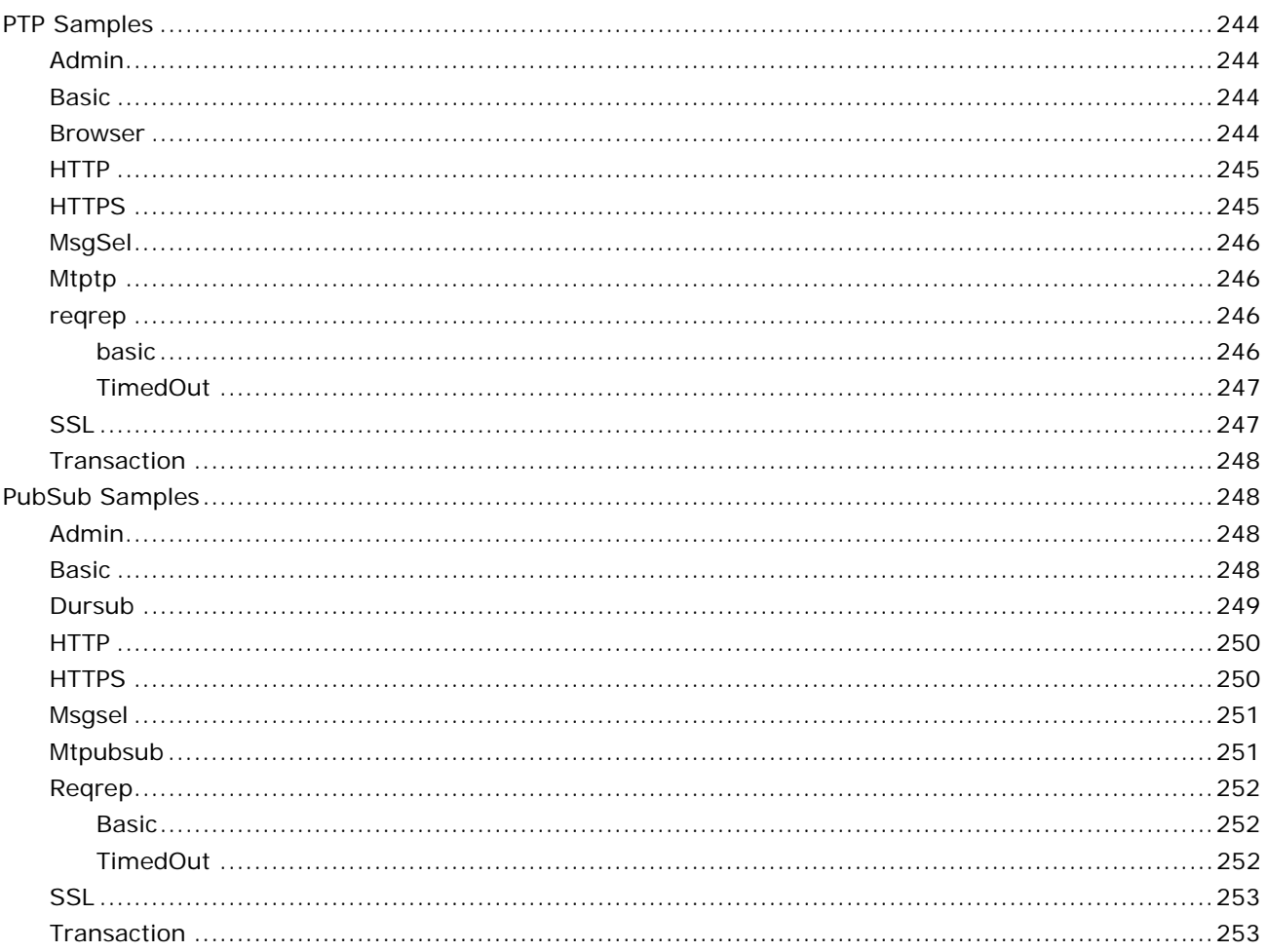

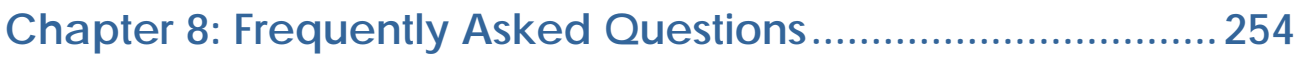

## <span id="page-17-0"></span>**Chapter 1: Introduction**

The Native C++Runtime Library (C++RTL) allows C++ based application to interact with FioranoMQ. A C++ based client can thus seamlessly communicate with Java based Fiorano Clients.

This version of C++RTL is designed to run on both native and .NET platforms. Both the versions support secure and non-secure TCP and HTTP connections on Win32 platform for Point-to-Point and Publish/Subscribe communication models.

The C++ Runtime is designed to provide maximum conformance with the JMS specifications. All public APIs have similar signature as the corresponding java APIs specified by JMS. The classes have similar naming convention.

This guide shows you how to use all the ActiveX Runtime Library functions, to create Tifosi Services in VB and Delphi. This is a reference guide discussing all APIs of Tifosi ActiveX RTL in detail, assuming you know sufficient about VB and Delphi to read and understand the sample code.

The ActiveX Runtime Service APIs allow inter-operability between services, and provide the same functionality as the Java Services Development APIs.

The Native C++Runtime Library (C++RTL) allows C++ based application to interact with FioranoMQ. A C++ based client can thus seamlessly communicate with Java based Fiorano Clients.

This version of C++RTL is designed to run on both native and .NET platforms. Both the versions support secure and non-secure TCP and HTTP connections on Win32 platform for Point-to-Point and Publish/Subscribe communication models.

The C++ Runtime is designed to provide maximum conformance with the JMS specifications. All public APIs have similar signature as the corresponding java APIs specified by JMS. The classes have similar naming convention.

## <span id="page-18-0"></span>**Chapter 2: Datatypes and Constants**

This chapter contains an overview of the C++RTL specific data types and constants. A brief explanation of each data type along with sizes, is provided.

#### <span id="page-18-1"></span>**Basic Data Types and their Sizes**

This section lists the basic data types used in C++RTL APIs, indicating the size of each.

- mqbyte Data defined to occupy 8 bits (unsigned).
- mqchar Data defined to occupy 8 bits.
- mqshort Data defined to occupy 16 bits.
- mqint Data defined to occupy 32 bits.
- mqlong Data defined to occupy 64 bits.
- mqfloat Data defined to occupy 32 bits.
- **m** mqdouble Data defined to occupy 64 bits.

For more information on the data types, refer to section data types and constants of FioranoMQ C++RTL guide.

#### <span id="page-18-2"></span>**C++RTL Constants**

All required public constants are categorized and declared in the related classes according to JMS specifications.

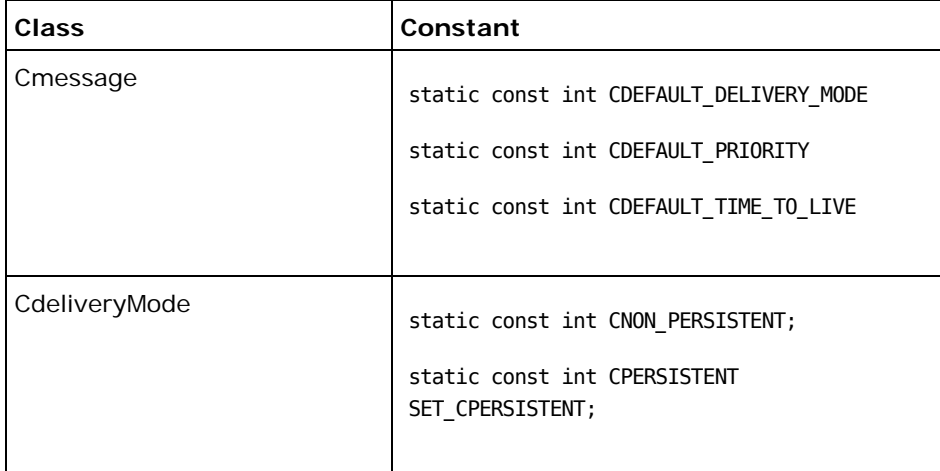

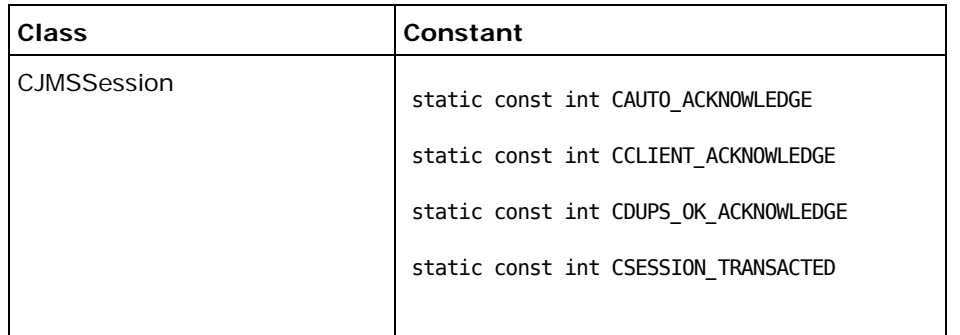

For more information on these constants, refer to the Java docs of the contaning class.

#### <span id="page-19-0"></span>**Naming convention**

The C++RTL adheres to the following naming convention for you to easily identify the classes, constants and member functions with the corresponding definitions in JMS specifications.

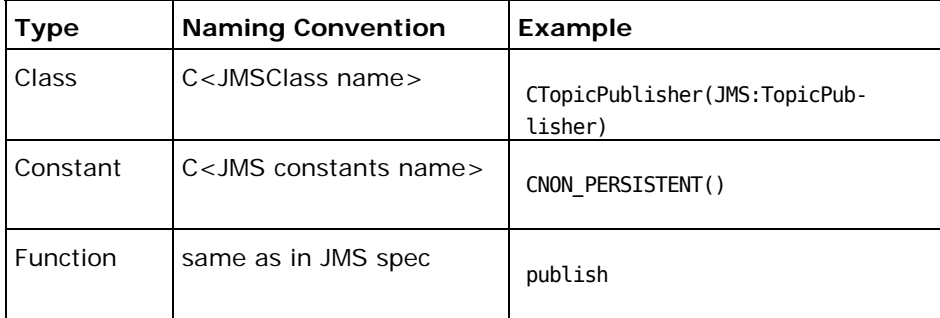

This guide shows you how to use all the ActiveX Runtime Library functions, to create Tifosi Services in VB and Delphi. This is a reference guide discussing all APIs of Tifosi ActiveX RTL in detail, assuming you know sufficient about VB and Delphi to read and understand the sample code.

The ActiveX Runtime Service APIs allow inter-operability between services, and provide the same functionality as the Java Services Development APIs.

### <span id="page-20-0"></span>**Chapter 3: Error Handling**

The C++RTL uses exceptions to provide error handling. In event of an error in the C++RTL layer, CJMSException with a specific errorCode and description is thrown.

The Exception can be caught at the application level and the associated message can be read using the public API getMessage(). The exception handling is also exhaustive in that it provides the complete function stack trace at the moment of the error.

The exception stack is maintained in the Thread Local Storage, so that the excep- tion that occurred in one thread doesn't interfere with the flow of other threads. The stack trace can be printed on the console using the API call printStackTrace().

```
try 
{ 
//Application code 
} 
catch(CJMSException *e) 
{ }
                      cout << e->getMessage(); 
                      e->printStackTrace(); 
                      delete e; 
 }
```
For more information, read the CJMSException**Error! Reference source not found.** section.

## <span id="page-21-0"></span>**Chapter 4: The DotNet Version**

Microsoft's .NET™ is one of the emerging standards that is changing the way enterprises build Application software. The .NET technologies enable greater agility and increased flexibility for integrating business processes within internal organizations or with external business partners.

Fiorano's MQ provides support for .NET platform through the .NET version of C++ RTL. Any .NET application can be compiled with this rtl and deployed as a dotnet component. Such a component can communicate with any other component, written in any supported language and executing on any supported windows/non-windows platform.

The key point to note here is that these .NET applications execute in their native form without the need for conversion into web services. This is a unique feature that leads to high performance and lower maintenance costs and makes it ahead of all other EAI/BPM platforms in terms of interoperability.

The DotNet version of the native CppRTL has been implemented using the managed extensions provided with Microsoft Visual C++  $M$ . The dotNet version provides all the functionality of CppRTL with additional support for garbage collection provided by the dotnet platform.

#### <span id="page-21-1"></span>**Installation**

The same set of header files can be used while compiling dotnet applications with FioranoMQ.

Make sure to compile with the DOTNET preprocessor definition. Follow the same set of instructions listed above.

#### <span id="page-21-2"></span>**Using DotNet samples**

#### <span id="page-21-3"></span>**Organization of samples**

The native C++ samples are located in the cpp\native\samples\ folder in FioranoMQ installation and organized under the following heads:

PubSub This directory contains the following sample programs, which illustrate basic JMS Publish/Subscribe functionality, using the C++ RTL.

PTP This directory contains two sample programs which illustrate JMS Request-Reply mechanism using the CppRTL.

#### <span id="page-22-0"></span>**Compiling the samples**

To run the samples using FioranoMQ,

Compile each of the source files using the script files in the fmq\clients\cpp\native\scripts folder.

The scripts directory contains a script cppclientbuild.bat which compiles the samples using the Microsoft VC++ compiler.

#### <span id="page-22-1"></span>**Running the samples**

Refer to the readme.txt file in the specific directory for information(if any) on the runtime arguments for the executable.

### <span id="page-23-0"></span>**Chapter 5: API Reference**

This document lists all FioranoMQ C++ Runtime APIs by category. The JMSInterface APIs are those that are common for both Publish/subscribe and PTP semantics, Naming and JNDI APIs are those that perform naming operations, Helper Function APIs are the utility functions, Publish/Subscribe APIs are those that implement the JMS Publish/Subscribe semantics and PTP APIs are those that implement the JMS Point To Point semantics.

The organization of this document is summarized as follows.

#### <span id="page-23-1"></span>**Helpers**

#### <span id="page-23-2"></span>**CHashTable**

This class implements a hashtable, which maps keys to values. Any non-null mqobject can be used as a value and any non-null mqcstring can be used as a key.

#### <span id="page-23-3"></span>**Constructor**

Constructs a new, empty hashtable.

#### **Declaration**

```
CHashTable() 
              throw (CJMSException *);
```
#### <span id="page-23-4"></span>**Put**

Maps the specified key to the specified value in this hashtable. Neither the key nor the value can be null.

#### **Declaration**

mqobject Put(mqcstring key, mqobject value)

throw (CJMSException \*);

#### <span id="page-23-5"></span>**Get**

Returns the value to which the specified key is mapped in this hashtable.

#### **Declaration**

mqobject Get(mqcstring key) FMQCONST

throw (CJMSException \*);

#### <span id="page-24-0"></span>**RemoveElement**

Removes the key (and its corresponding value) from this hashtable. This method does nothing if the key is not in the hashtable.

#### **Declaration**

mqobject RemoveElement(mqcstring key) throw (CJMSException \*);

#### <span id="page-24-1"></span>**HashTableEnumerator**

CHashTableEnumerator generates a series of elements, one at a time. Successive calls to the nextElement method return successive elements of the series.

#### <span id="page-24-2"></span>**hasMoreElemets**

Tests if this enumeration contains more elements. Returns true if enumeration contains more elements otherwise it returns false

#### **Declaration**

mqboolean hasMoreElements();

#### <span id="page-24-3"></span>**nextKeyElement**

Returns the nextKey value of this enumeration if this enumeration object has at least one more element to provide.

#### **Declaration**

mqcstring nextKeyElement();

#### **Returns**

Returns the next Key value

#### <span id="page-24-4"></span>**nextValueElement**

Returns the next value element of this enumeration if thisenumeration object has at least one more element to provide

#### **Declaration**

mqobject nextValueElement();

#### **Returns**

Returns the next value Element

#### <span id="page-25-0"></span>**JMS Interfaces**

#### <span id="page-25-1"></span>**CAdvisoryMessage**

Base class for all advisory messages.

#### <span id="page-25-2"></span>**getAdvisoryMsgString**

Returns a Unicode string for the advisory message.

#### **Declaration**

mqcstring\_unicode getAdvisoryMsgString() throw (CJMSException \*);

#### **Returns**

The Unicode string value for the advisory message string

#### **Throws**

CJMSException

If the JMS provider fails to read the message due to some internal error.

#### <span id="page-25-3"></span>**getAMState**

Returns a mqint object representing the Advisroy message state

#### **Declaration**

mqint getAMState() throw (CJMSException \*);

#### **Returns**

The advisory message state as mqint object

#### **Throws**

#### CJMSException

If the JMS provider fails to read the message due to some internal error.

#### <span id="page-25-4"></span>**isActive**

Returns a mqboolean value representing the status of the advisory message object.

#### **Declaration**

```
mqboolean isActive() 
throw (CJMSException *);
```
#### **Returns**

Returns True if advisory message object is active, FALSE otherwise.

#### **Throws**

#### CJMSException

If the JMS provider fails to read the message due to some internal error.

#### <span id="page-26-0"></span>**isDisconnected**

Returns a mqboolean value representing the connection status of the advisory message object.

#### **Declaration**

mqboolean isDisconnected() throw (CJMSException \*);

#### **Returns**

Returns True if advisory message object is disconnected, FALSE otherwise.

#### **Throws**

#### CJMSException

If the JMS provider fails to read the message due to some internal error.

#### <span id="page-26-1"></span>**isRevalidating**

Returns mqboolean value representing the revalidation status of the advisory message object.

#### **Declaration**

mqboolean isRevalidating() throw (CJMSException \*);

#### **Returns**

Returns TRUE if revalidating thread is active, FALSE otherwise.

#### **Throws**

#### CJMSException

If the JMS provider fails to read the message due to some internal error.

#### <span id="page-26-2"></span>**isFailed**

Returns mqboolean value representing the failure staus of advisory message thread.

#### **Declaration**

mqboolean isFailed() throw (CJMSException \*);

#### **Returns**

Returns TRUE if is failed, FALSE otherwise.

#### **Throws**

CJMSException

If the JMS provider fails to read the message due to some internal error.

#### <span id="page-27-0"></span>**isTransferring**

Returns mqboolean value if the advisory message thread is transferring data.

#### **Declaration**

mqboolean isTransferring() throw (CJMSException \*);

#### **Returns**

Returns TRUE if is transferring, FALSE otherwise.

#### **Throws**

#### CJMSException

If the JMS provider fails to read the message due to some internal error.

#### <span id="page-27-1"></span>**isTransferComplete**

Returns mqboolean value representing the transfer status.

#### **Declaration**

```
mqboolean isTransferComplete() 
throw (CJMSException *);
```
#### **Returns**

Returns TRUE if the transfer is complete, FALSE otherwise.

#### **Throws**

#### CJMSException

If the JMS provider fails to read the message due to some internal error.

#### <span id="page-28-0"></span>**CAdvisoryMsgListener**

A CAdvisoryMsgListener object is used to receive asynchronously delivered advisory messages when the reconnection thread is active.

#### <span id="page-28-1"></span>**onAdvisoryMessage**

Passes a message to the listener.

#### **Declaration**

virtual void onAdvisoryMessage(CAdvisoryMessage \*msg) = 0;

#### **Parameters**

msg

The message passed to the listener

#### **Throws**

CJMSException

If the JMS provider fails to read the message due to some internal error.

#### <span id="page-28-2"></span>**CByteMessage**

A CBytesMessage object is used to send a message containing a stream of uninterpreted bytes. It inherits from the CMessageinterface and adds a bytes message body. The receiver of the message supplies the interpretation of the bytes.

#### **Derives**

CMessage

#### <span id="page-28-3"></span>**getBodyLength**

Gets the number of bytes of the message body when the message is in read-only mode. The value returned can be used to allocate a byte array. The value returned is the entire length of the message body, regardless of where the pointer for reading the message is currently located.

#### **Declaration**

mqlong getBodyLength() FMQCONST throw (CJMSException \*);

#### **Returns**

Number of bytes in the message.

#### **Throws**

CJMSException

If the JMS provider fails to read the message due to some internal error.

#### <span id="page-29-0"></span>**readBoolean**

Reads a boolean from the bytes message stream.

#### **Declaration**

mqboolean readBoolean() FMQCONST throw (CJMSException \*);

#### **Returns**

The boolean value read

#### **Throws**

#### CJMSException

If the JMS provider fails to read the message due to some internal error.

#### <span id="page-29-1"></span>**readByte**

Reads a signed 8-bit value from the bytes message stream.

#### **Declaration**

mqbyte readByte() FMQCONST throw (CJMSException \*);

#### **Returns**

The next byte from the bytes message stream as a signed 8-bit byte

#### **Throws**

#### CJMSException

If the JMS provider fails to read the message due to some internal error.

#### <span id="page-29-2"></span>**readBytes**

Reads a byte array from the bytes message stream.If the length of array value is less than the number of bytes remaining to be read from the stream, the array should be filled. A subsequent call reads the next increment, and so on. If the number of bytes remaining in the stream is less than the length of array value, the bytes should be read into the array. The return value of the total number of bytes read will be less than the length of the array, indicating that there are no more bytes left to be read from the stream. The next read of the stream returns -1.

#### **Declaration**

```
mqint readBytes(mqbyteArray value, int length) FMQCONST 
throw (CJMSException *);
```
#### **Parameters**

value

The buffer into which the data is read.

Length

The length of the buffer.

#### **Returns**

The total number of bytes read into the buffer, or -1 if there is no more data because the end of the stream has been reached.

#### **Throws**

#### CJMSException

If the JMS provider fails to read the message due to some internal error.

#### <span id="page-30-0"></span>**readChar**

Reads a Unicode character value from the bytes message stream.

#### **Declaration**

```
mqchar readChar() FMQCONST 
 throw (CJMSException *);
```
#### **Returns**

The next two bytes from the bytes message stream as a Unicode character

#### **Throws**

#### CJMSException

If the JMS provider fails to read the message due to some internal error.

#### <span id="page-30-1"></span>**readDouble**

Reads a double from the bytes message stream.

#### **Declaration**

```
mqdouble readDouble() FMQCONST 
                               throw (CJMSException *);
```
#### **Returns**

The next eight bytes from the bytes message stream, interpreted as a double.

#### **Throws**

CJMSException

If the JMS provider fails to read the message due to some internal error.

#### <span id="page-31-0"></span>**readFloat**

Reads a float from the bytes message stream.

#### **Declaration**

mqfloat readFloat() FMQCONST

throw (CJMSException \*);

#### **Returns**

The next four bytes from the bytes message stream, interpreted as a float

#### **Throws**

#### CJMSException

If the JMS provider fails to read the message due to some internal error.

#### <span id="page-31-1"></span>**readInt**

Reads a signed 32-bit integer from the bytes message stream.

#### **Declaration**

mqint readInt() FMQCONST

throw (CJMSException \*);

#### **Returns**

The next four bytes from the bytes message stream, interpreted as an int

#### **Throws**

#### CJMSException

If the JMS provider fails to read the message due to some internal error.

#### <span id="page-31-2"></span>**readLong**

Reads a signed 64-bit integer from the bytes message stream.

#### **Declaration**

mqlong readLong() FMQCONST

throw (CJMSException \*);

#### **Returns**

The next eight bytes from the bytes message stream, interpreted as a long.

#### **Throws**

CJMSException

If the JMS provider fails to read the message due to some internal error.

#### <span id="page-32-0"></span>**readShort**

Reads a signed 16-bit number from the bytes message stream.

#### **Declaration**

mqshort readShort() FMQCONST

throw (CJMSException \*);

#### **Returns**

The next two bytes from the bytes message stream, interpreted as a signed 16-bit number

#### **Throws**

CJMSException

If the JMS provider fails to read the message due to some internal error.

#### <span id="page-32-1"></span>**readUnsignedByte**

Reads an unsigned 8-bit number from the bytes message stream.

#### **Declaration**

mqint readUnsignedByte() FMQCONST throw (CJMSException \*);

#### **Returns**

The next byte from the bytes message stream, interpreted as an unsigned 8-bit number

#### **Throws**

CJMSException

If the JMS provider fails to read the message due to some internal error.

#### <span id="page-32-2"></span>**readUnsignedShort**

Reads an unsigned 16-bit number from the bytes message stream.

#### **Declaration**

mqint readUnsignedShort() FMQCONST throw (CJMSException \*);

#### **Returns**

The next two bytes from the bytes message stream, interpreted as an unsigned 16-bit integer.

#### **Throws**

CJMSException

If the JMS provider fails to read the message due to some internal error.

#### <span id="page-33-0"></span>**readUTF**

Reads a mqcstring that has been encoded using a modified UTF-8 format from the bytesmessage stream.

For more information on the UTF-8 format, see "File System Safe UCS Transformation Format (FSS\_UTF)", X/Open Preliminary Specification, X/Open Company Ltd., Document Number: P316. This information also appears in ISO/IEC 10646, Annex P.

#### **Declaration**

mqcstring readUTF() FMQCONST

throw (CJMSException \*);

#### **Returns**

A Unicode mqcstring from the bytes message stream

#### **Throws**

CJMSException

If the JMS provider fails to read the message due to some internal error.

#### <span id="page-33-1"></span>**reset**

Puts the message body in read-only mode and repositions the stream of bytes to the beginning.

#### **Declaration**

void reset()

throw (CJMSException \*);

#### **Throws**

CJMSException

If the JMS provider fails to reset the message due to some internal error.

#### <span id="page-33-2"></span>**writeBoolean**

Writes a boolean to the bytes message stream as a 1-byte value. The value true is written as the value (byte)1; the value false is written as the value (byte)0.

#### **Declaration**

```
void writeBoolean(mqboolean value) 
                               throw (CJMSException *);
```
#### **Parameters**

value

The boolean value to be written

#### **Throws**

CJMSException

If the JMS provider fails to write the message due to some

internal error.

#### <span id="page-34-0"></span>**writeByte**

Writes a byte to the bytes message stream as a 1-byte value.

#### **Declaration**

void writeByte(mqbyte value)

throw (CJMSException \*);

#### **Parameters:**

value

The byte value to be written

#### **Throws**

CJMSException

If the JMS provider fails to write the message due to some internal error.

#### <span id="page-34-1"></span>**writeBytes**

Writes a portion of a byte array to the bytes message stream.

#### **Declaration**

void writeBytes(mqbyteArray value, mqint offset, mqint length) throw (CJMSException \*);

#### **Parameters**

value

The byte array value to be written offset

The initial offset within the byte array length

The number of bytes to use

#### **Throws**

CJMSException

If the JMS provider fails to write the message due to some internal error.

#### <span id="page-35-0"></span>**writeChar**

Writes a char to the bytes message stream as a 2-byte value, high byte first.

#### **Declaration**

void writeChar(mqchar value)

throw (CJMSException \*);

#### **Parameters**

value

The char value to be written

#### **Throws**

CJMSException

If the JMS provider fails to write the message due to some internal error.

#### <span id="page-35-1"></span>**writeDouble**

Reads a double from the bytes message stream.

#### **Declaration**

```
void writeDouble(mqdouble value) 
                               throw (CJMSException *);
```
#### **Returns**

The next eight bytes from the bytes message stream, interpreted as a double

#### **Throws**

#### CJMSException

If the JMS provider fails to read the message due to some internal error.

#### <span id="page-35-2"></span>**writeFloat**

Converts the float argument to an int using the floatToIntBits method in class Float, and then writes that int value to the bytes message stream as a 4-byte quantity, high byte first.
### **Declaration**

void writeFloat(mqfloat value)

throw (CJMSException \*);

### **Parameters**

value

The float value to be written

## **Throws**

CJMSException

If the JMS provider fails to write the message due to some internal error.

## **writeInt**

Writes an int to the bytes message stream as four bytes, high byte first.

## **Declaration**

void writeInt(mqint value)

throw (CJMSException \*);

### **Parameters**

value

The int to be written

**Throws** 

CJMSException

If the JMS provider fails to write the message due to some internal error.

## **writeLong**

Writes a long to the bytes message stream as eight bytes, high byte first.

### **Declaration**

```
void writeLong(mqlong value) 
throw (CJMSException *);
```
#### **Parameters**

value

The long to be written

### **Throws**

CJMSException

If the JMS provider fails to write the message due to some internal error.

### **writeShort**

Writes a short to the bytes message stream as two bytes, high byte first.

### **Declaration**

void writeShort(mqshort value)

throw (CJMSException \*);

### **Parameters**

value

The short to be written

#### **Throws**

#### CJMSException

If the JMS provider fails to write the message due to some internal error.

### **writeUTF**

Writes a mqcstring to the bytes message stream using UTF-8 encoding in a machine-independent manner.

For more information on the UTF-8 format, refer "File System Safe UCS Transformation Format (FSS\_UTF)", X/Open Preliminary Specification, X/OpenCompany Ltd., Document Number: P316. This information also appears in ISO/IEC 10646, Annexure P.

### **Declaration**

void writeUTF(mqcstring value)

throw (CJMSException \*);

### **Parameters**

value

The String value to be written

### **Throws**

CJMSException

If the JMS provider fails to write the message due to some internal error.

## **CConnection**

A CConnection object is a client's active connection to its JMS provider.

### **Base for**

CQueueConnection CTopicConnection

## **CConnectionConsumer**

For application servers, CConnection objects provide a special facility for creating a ConnectionConsumer.

## **CConnectionFactory**

A CConnectionFactory object encapsulates a set of connection configuration parameters that has been defined by an administrator. A client uses it to create a connection with a JMS provider.

### **Base for**

CTopicConnectionFactory CQueueConnectionFactory

## **CDestination**

A CDestination object encapsulates a provider-specific address.

### **Base for**

Ctopic CQueue CTemporaryTopic CTemporaryQueue

### **CFioranoException**

This is the root class of all exceptions.

public

### **checkForException**

Utility Function that throws CJMSException if an exception had occurred.

### **Declaration**

```
static void checkForException() 
                               throw (CJMSException *);
```
## **CJMSException**

### **Constructor**

Constructs a CJMSException with the specified reason and with the error code.

#### **Declaration**

CJMSException(mqcstring errCode);

### **Parameters**

#### errCode

The error code that identifies the error

### **Constructor**

Constructs a CJMSException with the specified reason and with the error code and description.

#### **Declaration**

CJMSException(mqcstring errCode, mqcstring errDesc);

#### **Parameters**

errCode

The error code that identifies the error errDesc

description of the error

### **checkForException**

Utility Function that throws CJMSException if an exception had occurred.

### **Declaration**

static void static void checkForException(mqcstring errCode); throw (CJMSException \*);

#### **Parameters**

errCode

The error code that identifies the error

### **Another over-loaded function**

Utility Function that throws CJMSException if an exception had occurred.

#### **Declaration**

static void checkForException(mqcstring errCode, mqcstring errDesc) throw (CJMSException \*);

## **Parameters**

errCode

The error code that identifies the error errDesc

of the error

### **printStackTrace**

Prints the Function stack trace on the console

### **Declaration**

void printStackTrace();

## **getStackTrace**

Gets the stack trace of the function

### **Declaration**

```
const DN_STRING getStackTrace();
```
### **getErrorCode**

Gets the vendor-specific error code.

### **Declaration**

const mqcstring getErrorCode();

#### **Returns**

The vendor-specific error code

## **getLinkedException**

Gets the exception linked to this one

#### **Declaration**

CJMSException \*getLinkedException();

#### **Returns**

The linked exception

## **CExceptionListener**

If FioranoMQ cpp detects a serious problem with a CConnection object, it informs the CConnection object's CExceptionListener, if one has been registered. It does this by calling the listener's onException method, passing it a CJMSException argument describing the problem.

#### **onException**

Notifies the user of a JMS exception. The user is expected to override this function with the required functionality

### **Declaration**

virtual void onException(CFioranoException  $*$ msg) = 0;

#### **Parameters**

msg

Message handle

## **CMapMessage**

The CMapMessage object is used to send a set of name-value pairs. The names must have a value that is not null, and not an empty mqcstring. The entries can be accessed sequentially or randomly by name. CMapMessage inherits from the CMessage interface and adds a message body that contains a Map.

#### **Derives**

**CMessage** 

#### **getBoolean**

Returns the boolean value with the specified name.

#### **Declaration**

mqboolean getBoolean(mqcstring name) FMQCONST throw (CJMSException \*);

#### **Parameters**

#### name

The name of the boolean

### **Returns**

The boolean value with the specified name

#### **Throws**

#### CJMSException

If the JMS provider fails to read the message due to some internal error.

#### **getByte**

Returns the byte value with the specified name.

### **Declaration**

mqbyte getByte(mqcstring name) FMQCONST throw (CJMSException \*);

### **Parameters**

name

The name of the byte

### **Returns**

The byte value with the specified name.

### **Throws**

#### CJMSException

If the JMS provider fails to read the message due to some internal error.

### **getChar**

Returns the Unicode character value with the specified name.

### **Declaration**

mqchar getChar(mqcstring name) FMQCONST throw (CJMSException \*);

#### **Parameters**

name

The name of the Unicode character

### **Returns**

The Unicode character value with the specified name

### **Throws**

### CJMSException

If the JMS provider fails to read the message due to some internal error.

### **getDouble**

Returns the double value with the specified name.

### **Declaration**

mqdouble getDouble(mqcstring name) FMQCONST throw (CJMSException \*);

### **Parameters**

name

The name of the double

### **Returns**

The double value with the specified name

#### **Throws**

#### CJMSException

If the JMS provider fails to read the message due to some internal error.

#### **getFloat**

Returns the float value with the specified name.

#### **Declaration**

```
mqfloat getFloat(mqcstring name)FMQCONST 
                               throw (CJMSException *);
```
## **Parameters**

name

The name of the float

### **Returns**

The float value with the specified name

### **Throws**

CJMSException

If the JMS provider fails to read the message due to some internal error.

### **getInt**

Returns the int value with the specified name.

### **Declaration**

mqint getInt(mqcstring name) FMQCONST throw (CJMSException \*);

#### **Parameters**

name

The name of the int

### **Returns**

The int value with the specified name

#### **Throws**

CJMSException

If the JMS provider fails to read the message due to some internal error.

## **getLong**

Returns the long value with the specified name.

### **Declaration**

```
mqlong getLong(mqcstring name) FMQCONST 
                               throw (CJMSException *);
```
#### **Parameters**

name

The name of the long

### **Returns**

The long value with the specified name

#### **Throws**

CJMSException

If the JMS provider fails to read the message due to some internal error.

### **getMapNames**

Returns a pointer to mqcstrings of all the names in the MapMessage object.

### **Declaration**

```
mqcstring *getMapNames() FMQCONST 
                               throw (CJMSException *);
```
### **Returns**

An a pointer to all the names (mqcstring) in this MapMessage

### **Throws**

CJMSException

If the JMS provider fails to read the message due to some internal error.

## **getMapNamesHTEnum**

Returns an Enumeration of all the names in the MapMessage object.

### **Declaration**

CHashTableEnumerator \*getMapNamesHTEnum() FMQCONST throw (CJMSException \*);

## **Returns**

An enumeration of all the names in this MapMessage

### **Throws**

### CJMSException

If the JMS provider fails to read the message due to some internal error.

### **getShort**

Returns the short value with the specified name.

### **Declaration**

mqshort getShort(mqcstring name) FMQCONST throw (CJMSException \*);

### **Parameters**

name

The name of the short

### **Returns**

The short value with the specified name

#### **Throws**

### CJMSException

If the JMS provider fails to read the message due to some internal error.

#### **getString**

Returns the String value with the specified name.

### **Declaration**

mqcstring getString(mqcstring name) FMQCONST throws CJMSException;

#### **Parameters**

name

The name of the String

#### **Returns**

The String value with the specified name; if there is no item by this name, a null value is returned

### **Throws**

CJMSException

If the JMS provider fails to read the message due to some internal error.

## **itemExists**

Indicates whether an item exists in this MapMessage object.

#### **Declaration**

mqboolean itemExists(mqcstring name) FMQCONST throw (CJMSException \*);

#### **Parameters**

name

The name of the item to test

## **Returns**

TRUE if the item exists

### **Throws**

CJMSException

If the JMS provider fails to determine if the item exists due to some internal error.

### **setBoolean**

Sets a boolean value with the specified name into the Map.

### **Declaration**

void setBoolean(mqcstring name, mqboolean value) throw (CJMSException \*);

### **Parameters**

name

The name of the boolean

value

The boolean value to set in the Map

#### **Throws**

#### CJMSException

If the JMS provider fails to write the message due to some internal error.

#### **setByte**

Sets a byte value with the specified name into the Map.

#### **Declaration**

void setByte(mqcstring name, mqbyte value) throw (CJMSException \*);

### **Parameters**

name

The name of the byte

value

The byte value to set in the Map

### **Throws**

CJMSException

If the JMS provider fails to write the message due to some internal error.

### **setBytes**

Sets a byte array value with the specified name into the Map.

### **Declaration**

void setBytes(mqcstring name, mqbyteArray value) throw (CJMSException \*);

#### **Parameters**

name

The name of the byte array

value

The byte array value to set in the Map; the array is copied so that the value for name will not be altered by future modifications

#### **Throws**

CJMSException

If the JMS provider fails to write the message due to some internal error.

### **setBytes**

Sets a portion of the byte array value with the specified name into the Map.

#### **Declaration**

void setBytes(mqcstring name, mqbyteArray value, mqint offset, mqint length) throw (CJMSException \*);

### **Parameters**

name

The name of the byte array value

The byte array value to set in the Map offset

The initial offset within the byte array length

The number of bytes to use

## **Throws**

CJMSException

If the JMS provider fails to write the message due to some internal error.

## **setChar**

Sets a Unicode character value with the specified name into the Map.

### **Declaration**

void setChar(mqcstring name, mqchar value) throw (CJMSException \*);

#### **Parameters**

#### name

The name of the Unicode character value

The Unicode character value to set in the Map

#### **Throws**

#### MSException

If the JMS provider fails to write the message due to some internal error.

### **setDouble**

Sets a double value with the specified name into the Map.

#### **Declaration**

```
void setDouble(mqcstring name, mqdouble value) 
                               throw (CJMSException *);
```
### **Parameters**

name

The name of the double value

The double value to set in the Map

#### **Throws**

CJMSException

If the JMS provider fails to write the message due to some internal error.

## **setFloat**

Sets a float value with the specified name into the Map.

### **Declaration**

```
void setFloat(mqcstring name, mqfloat value) 
                               throw (CJMSException *);
```
## **Parameters**

name

The name of the float value

The float value to set in the Map

### **Throws**

CJMSException

If the JMS provider fails to write the message due to some internal error.

## **setInt**

Sets an int value with the specified name into the Map.

### **Declaration**

```
void setInt(mqcstring name, mqint value) 
                               throw (CJMSException *);
```
### **Parameters**

name

The name of the int value

The int value to set in the Map

### **Throws**

CJMSException

If the JMS provider fails to write the message due to some internal error.

### **setLong**

Sets a long value with the specified name into the Map.

### **Declaration**

```
void setLong(mqcstring name, mqlong value) 
                               throw (CJMSException *);
```
#### **Parameters**

name

The name of the long value

The long value to set in the Map

### **Throws**

#### CJMSException

If the JMS provider fails to write the message due to some internal error.

### **setShort**

Sets a short value with the specified name into the Map.

### **Declaration**

void setShort(mqcstring name, mqshort value) throw (CJMSException \*);

#### **Parameters**

name

The name of the short value

The short value to set in the Map

#### **Throws**

CJMSException

If the JMS provider fails to write the message due to some internal error.

#### **setString**

Sets a String value with the specified name into the Map.

#### **Declaration**

void setString(mqcstring name, mqcstring value) throw (CJMSException \*);

#### **Parameters**

name

The name of the String value

The String value to set in the Map

#### **Throws**

CJMSException

If the JMS provider fails to write the message due to some internal error.

## **CMessage**

The CMessage interface is the root interface of all JMS messages. It defines the message header and the acknowledge method used for all messages.

#### **Base for**

CTextMessage CBytesMessage CMapMessage CObjectMessage

and

#### CStreamMessage

### **Acknowledge**

Acknowledges all consumed messages of the session of this consumed message. All consumed JMS messages support the acknowledge method for use when a client has specified that its JMS session's consumed messages are to be explicitly acknowledged. By invoking acknowledge on a consumed message, a client acknowledges all messages consumed by the session that the message was delivered.

Calls to acknowledge are ignored for both transacted sessions and sessions specified to use implicit acknowledgement modes. A client may individually acknowledge each message as it is consumed, or it may choose to acknowledge messages as an application-defined group (which is done by calling acknowledge on the last received message of the group, thereby acknowledging all messages consumed by the session.) Messages that have been received but not acknowledged may be redelivered.

### **Declaration**

void acknowledge()

throw(CJMSException \*);

T**h**rows

CJMSException

If the JMS provider fails to acknowledge the messages due to some internal error.

### **ClearBody**

Clears out the message body. Clearing a message's body does not clear its header values or property entries. If this message body was read-only, calling this method leaves the message body in the same state as an empty body in a newly created message.

### **Declaration**

void clearBody()

throw (CJMSException \*);

#### **Throws**

CJMSException

If the JMS provider fails to clear the message body due to some internal error.

### **clearProperties**

Clears a message's properties. The message's header fields and body are not cleared.

### **Declaration**

void clearProperties()

throw (CJMSException \*);

### **Throws**

CJMSException

If the JMS provider fails to clear the message properties due to some internal error.

## **getBooleanProperty**

Returns the value of the boolean property with the specified name.

### **Declaration**

mqboolean getBooleanProperty(mqcstring name) FMQCONST throw (CJMSException \*);

### **Parameters**

name

The name of the boolean property

### **Returns**

The boolean property value for the specified name

#### **Throws**

#### CJMSException

If the JMS provider fails to get the property value due to some internal error.

### **getByteProperty**

Returns the value of the byte property with the specified name.

## **Declaration**

mqbyte getByteProperty(mqcstring name) FMQCONST throw (CJMSException \*);

### **Parameters**

name

The name of the byte property

### **Returns**

The byte property value for the specified name

#### **Throws**

### CJMSException

If the JMS provider fails to get the property value due to some internal error.

## **getDoubleProperty**

Returns the value of the String property with the specified name.

### **Declaration**

mqdouble getDoubleProperty(mqcstring name) FMQCONST throw (CJMSException \*);

#### **Parameters**

name

The name of the String property

#### **Retu**r**ns**

The String property value for the specified name. If there is no property by this name, a null value is returned

#### **Throws**

#### CJMSException

If the JMS provider fails to get the property value due to some internal error.

### **getFloatProperty**

Returns the value of the double property with the specified name.

#### **Declaration**

mqfloat getFloatProperty(mqcstring name)FMQCONST throw (CJMSException \*);

### **Parameters**

name

The name of the double property

### **Returns**

The double property value for the specified name

#### **Throws**

#### CJMSException

If the JMS provider fails to get the property value due to some internal error.

#### **getIntProperty**

#### Description

Returns the value of the int property with the specified name.

### **Declaration**

mqint getIntProperty(mqcstring name) FMQCONST throw (CJMSException \*);

### **Parameters**

name

The name of the int property

#### **Returns**

The int property value for the specified name

#### **Throws**

### CJMSException

If the JMS provider fails to get the property value due to some internal error.

### **getJMSCorrelationID**

Gets the correlation ID for the message. This method is used to return correlation ID values that are either provider-specific message IDs or application-specific String values.

### **Declaration**

mqcstring getJMSCorrelationID() FMQCONST throw (CJMSException \*);

### **Returns**

The correlation ID of a message as a String

#### **Throws**

#### CJMSException

If the JMS provider fails to get the correlation ID due to some internal error.

### **getJMSCorrelationIDAsBytes**

Gets the correlation ID as an array of bytes for the message. The use of a byte[] value for JMSCorrelationID is non-portable.

### **Returns**

The correlation ID of a message as an array of bytes

### **Throws**

#### **JMSException**

If the JMS provider fails to get the correlation ID due to some internal error.

### **Declaration**

mqcstring getJMSCorrelationIDAsBytes() FMQCONST throw (CJMSException \*);

### **getJMSDeliveryMode**

Gets the DeliveryMode value specified for this message.

#### **Decl**a**ration**

mqint getJMSDeliveryMode() FMQCONST throw (CJMSException \*);

### **Returns**

The delivery mode for this message

### **Throws**

CJMSException

If the JMS provider fails to get the delivery mode due to some internal error.

### **getJMSDestination**

Gets the Destination object for this message. The JMSDestination header field contains the destination to which the message is being sent. When a message is sent, this field is ignored. After completion of the send or publish method, the field holds the destination specified by the method. When a message is received, its JMSDestination value must be equivalent to the value assigned when it was sent.

### **Declaration**

```
CDestination *getJMSDestination() FMQCONST 
                               throw (CJMSException *);
```
### **Returns**

The destination of this message

### **Throws**

### CJMSException

If the JMS provider fails to get the destination due tosome internal error.

### **getJMSExpiration**

Gets the message's expiration value. When a message is sent, the JMSExpiration header field is left unassigned. After completion of the send or publish method, it holds the expiration time of the message. This is the sum of the time-to-live value specified by the client and the GMT at the time of the send or publish. If the time-to-live is specified as zero, JMSExpiration is set to zero to indicate that the message does not expire. When a message's expiration time is reached, a provider should discard it.The JMS API does not define any form of notification of message expiration. Clients should not receive messages that have expired; however, the JMS API does not guarantee that this will not happen.

### **Declaration**

mqlong getJMSExpiration() FMQCONST

throw (CJMSException \*);

#### **Returns**

The time the message expires, which is the sum of the time-to-live value specified by the client and the GMT at the time of the send

#### **Throws**

#### CJMSException

If the JMS provider fails to get the message expiration due to some internal error.

### **getJMSMessageID**

Gets the message ID. The JMSMessageID header field contains a value that uniquely identifies each message sent by a provider. When a message is sent, JMSMessageID can be ignored. When the send or publish method returns, it contains a provider-assigned value. A JMSMessageID is a String value that should function as a unique key for identifying messages in a historical repository. The exact scope of uniqueness is provider-defined. It should at least cover all messages for a specific installation of a provider, where an installation is some connected set of message routers. All JMSMessageID values must start with the prefix 'ID:'. Uniqueness of message ID values across different providers is not required. Since message IDs take some effort to create and increase a message's size, some JMS providers may be able to optimize message overhead if they are given a hint that the messageID is not used by an application. By calling the MessageProducer. setDisableMessageID method, a JMS client enables this potential optimization for all messages sent by that message producer. If the JMS provider accepts this hint, these messages must have the message ID set to null. If the provider ignores the hint, the message ID must be set to its normal unique value.

#### **Declaration**

mqcstring getJMSMessageID() FMQCONST throw (CJMSException \*);

#### **Returns**

The message ID

#### **Throws**

CJMSException

If the JMS provider fails to get the message ID due to someinternal error.

### **getJMSPriority**

Gets the message priority level. The JMS API defines ten levels of priority value, with 0 as the lowest priority and 9 as the highest. In addition, clients should consider priorities 0-4 as gradations of normal priority and priorities 5-9 as gradations of expedited priority. The JMS API does not require that a provider strictly implement priority ordering of messages; however, it should do its best to deliver expedited messages ahead of normal messages.

## **Declaration**

```
mqint getJMSPriority() FMQCONST
```
throw (CJMSException \*);

#### **Returns**

The default message priority

#### **Throws**

CJMSException

If the JMS provider fails to get the message priority due to some internal error.

### **getJMSRedelivered**

Gets an indication of whether this message is being redelivered. If a client receives a message with the JMSRedelivered field set. It is likely, but not guaranteed, that this message was delivered earlier but that its receipt was not acknowledged at that time.

### **Declaration**

mqboolean getJMSRedelivered() FMQCONST throw (CJMSException \*);

### **Returns**

TRUE if this message is being redelivered

#### **Throws**

#### CJMSException

If the JMS provider fails to get the redelivered state due to some internal error.

## **getJMSReplyTo**

Gets the Destination object to which a reply to this message should besent.

#### **Declaration**

```
CDestination *getJMSReplyTo() FMQCONST 
                              throw (CJMSException *);
```
### **Returns**

Destination to which to send a response to this message

### **Throws**

CJMSException

If the JMS provider fails to get the JMSReplyTo destination due to some internal error.

### **getJMSTimestamp**

Gets the message timestamp. The JMSTimestamp header field contains the time when the message was handed off to a provider to be sent. It is not the time when the message was actually transmitted, because the actual transmission may occur later due to transactions or other client-side queueing of messages. When a message is sent, JMSTimestamp is ignored.

### **Declaration**

mqlong getJMSTimestamp() FMQCONST throw (CJMSException \*);

### **Returns**

The timestamp of the message

### **Throws**

CJMSException

If the JMS provider fails to get the timestamp due to someinternal error.

### **getJMSType**

Gets the message type identifier supplied by the client when the message was sent.

### **Declaration**

mqcstring getJMSType() FMQCONST throw (CJMSException \*);

### **Returns**

The message type

## **Throws**

CJMSException

If the JMS provider fails to get the message type due to some internal error.

### **getLongProperty**

Returns the value of the long property with the specified name.

#### **Declaration**

mqlong getLongProperty(mqcstring propName) FMQCONST throw (CJMSException \*);

### **Parameters**

#### PropName

The name of the long property

### **Returns**

The long property value for the specified name

### **Throws**

### CJMSException

If the JMS provider fails to get the property value due to some internal error.

### **getObjectProperty**

Returns the value of the object property with the specified name. This method can be used to return, in objectified format, an object that has been stored as a property in the message with the equivalent setObjectProperty method call, or its equivalent primitive settypeProperty method.

## **Declaration**

mqobject getObjectProperty(mqcstring propName) FMQCONST throw (CJMSException \*);

#### **Parameters**

#### PropName

The name of the object property

### **Returns**

The object property value with the specified name.

#### **Throws**

#### CJMSException

If the JMS provider fails to get the property value due to some internal error.

### **getPropertyNames**

Returns an enumeration of the property names from the message object

### **Declaration**

CEnumeration \*getPropertyNames() FMQCONST throw (CJMSException \*);

#### **Returns**

An enumeration of the property names.

### **Throws**

### CJMSException

If the JMS provider fails to get the property value due to some internal error.

### **getShortProperty**

Returns the value of the short property with the specified name.

### **Declaration**

mqshort getShortProperty(mqcstring propName) FMQCONST throw (CJMSException \*);

### **Parameters**

### PropName

The name of the short property

### **Returns**

The short property value for the specified name

#### **Throws**

CJMSException

If the JMS provider fails to get the property value due to some internal error.

## **getStringProperty**

Returns the value of the String property with the specified name.

### **Declaration**

mqcstring getStringProperty(mqcstring propName) FMQCONST throw (CJMSException \*);

#### **Parameters**

PropName

The name of the String property

### **Returns**

The String property value for the specified name. If there is no property by this name, a null value is returned

### **Throws**

CJMSException

If the JMS provider fails to get the property value due to some internal error.

## **getStringProperty\_unicode**

Returns the unicode string property with the specified name.

### **Declaration**

mqcstring\_unicode getStringProperty\_unicode(mqcstring\_unicode propName) FMQCONST throw (CJMSException \*);

### **Returns**

The unicode string property value for the specified name. If there is no property by this name, a null value is returned

### **Throws**

CJMSException

If the JMS provider fails to get the property value due to some internal error.

## **getMessageType**

Returns the message type property value as mqint.

#### **Declaration**

```
mqint getMessageType() 
throw (CJMSException *);
```
### **Returns**

The mqint property value for the message type

### **Throws**

CJMSException

If the JMS provider fails to get the property value due to some internal error.

## **propertyExists**

Indicates whether a property value exists.

### **Declaration**

mqboolean propertyExists(mqcstring propName) FMQCONST throw (CJMSException \*);

### **Parameters**

### PropName

The name of the property to test

### **Returns**

TRUE if the property exists

### **Throws**

CJMSException

If the JMS provider fails to determine if the property exists due to some internal error.

### **setBooleanProperty**

Sets a boolean property value with the specified name into the message.

### **Declaration**

void setBooleanProperty(mqcstring propName, mqboolean value) throw (CJMSException \*);

### **Parameters**

#### name

The name of the boolean property value - the boolean property value to set

### **Throws**

### CJMSException

If the JMS provider fails to set the property due to some internal error.

### **setByteProperty**

Sets a byte property value with the specified name into the message.

### **Declaration**

void setByteProperty(mqcstring propName, mqbyte value) throw (CJMSException \*);

## **Parameters**

## name

The name of the byte property value - the byte property value to set

### **Throws**

CJMSException

If the JMS provider fails to set the property due to some internal error.

### **setDoubleProperty**

Sets a double property value with the specified name into the message.

### **Declaration**

void setDoubleProperty(mqcstring propName, mqdouble value) throw (CJMSException \*);

### **Parameters**

#### name

The name of the double property value

The double property value to set

#### **Throws**

CJMSException

If the JMS provider fails to set the property due to some internal error.

### **setFloatProperty**

Sets a float property value with the specified name into the message.

#### **Declaration**

void setFloatProperty(mqcstring propName, mqfloat value) throw (CJMSException \*);

### **Parameters**

name

The name of the float property value

The float property value to set

### **Throws**

### CJMSException

if the JMS provider fails to set the property due to some internal error.

#### **setIntProperty**

Sets an int property value with the specified name into the message.

#### **Declaration**

void setIntProperty(mqcstring propName, mqint value) throw (CJMSException \*);

### **Parameters**

name

The name of the int property value

The int property value to set

### **Throws**

#### CJMSException

If the JMS provider fails to set the property due to some internal error.

## **setJMSCorrelationID**

Sets the correlation ID for the message. A client can use the JMSCorrelationID header field to link one message with another. A typical use is to link a response message with its request message.

#### **Declaration**

void setJMSCorrelationID(mqcstring corrID) throw (CJMSException \*);

## **Parameters**

correlationID

The message ID of a message being referred to

#### **Throws**

CJMSException

If the JMS provider fails to set the correlation ID due tosome internal error.

#### **setJMSDeliveryMode**

Sets the DeliveryMode value for this message. JMS providers set this field when a message is sent. This method can be used to change the value for a message that has been received.

#### **Declaration**

void setJMSDeliveryMode(mqint deliveryMode)

throw (CJMSException \*);

# **Parameters**

deliveryMode

The delivery mode for this message

#### **Throws**

#### CJMSException

If the JMS provider fails to set the delivery mode due to some internal error.

## **setJMSDestination**

Sets the Destination object for this message. JMS providers set this field when a message is sent. This method can be used to change the value for a message that has been received.

### **Declaration**

```
void setJMSDestination(CDestination *dest) 
                               throw (CJMSException *);
```
#### **Parameters**

destination

The destination for this message

#### **Throws**

CJMSException

If the JMS provider fails to set the destination due to some internal error.

### **setJMSExpiration**

Sets the message's expiration value. JMS providers set this field when a message is sent. This method can be used to change the value for a message that has been received.

### **Declaration**

```
void setJMSExpiration(mqlong expiration) 
                               throw (CJMSException *);
```
## **Parameters**

expiration

The message's expiration time

### **Throws**

CJMSException

If the JMS provider fails to set the message expiration dueto some internal error.

#### **setJMSMessageID**

Sets the message ID. JMS providers set this field when a message is sent. This method can be used to change the value for a message that has been received.

### **Declaration**

void setJMSMessageID(mqcstring msgID) throw (CJMSException \*);

### **Parameters**

msgID

The ID of the message

### **Throws**

CJMSException

If the JMS provider fails to set the message ID due to some internal error.

### **setJMSPriority**

Sets the priority level for this message. JMS providers set this field whena message is sent. This method can be used to change the value for a message that has been received.

### **Declaration**

```
void setJMSPriority(mqint priority) 
                               throw (CJMSException *);
```
Par**a**meters

priority

The priority of this message

**Throws** 

CJMSException

If the JMS provider fails to set the message priority due to some internal error.

### **setJMSRedelivered**

Specifies whether this message is being redelivered. This field is set at the time the message is delivered. This method can be used to change the value for a message that has been received.

### **Declaration**

void setJMSRedelivered(mqboolean redelivered) throw (CJMSException \*);

### **Parameters**

### redelivered

An indication of whether this message is being redelivered

#### **Throws**

#### CJMSException

If the JMS provider fails to set the redelivered state due to some internal error.

### **setJMSReplyTo**

Sets the Destination object to which a reply to this message should be sent. The JMSReplyTo header field contains the destination where a reply to the current message should be sent. If it is null, no reply is expected. The destination may be either a Queue object or a Topic object. Messages sent with a null JMSReplyTo value may be a notification of some event, or they may just be some data the sender thinks is of interest. Messages with a JMSReplyTo value typically expect a response. A response is optional; it is up to the client to decide. These messages are called requests. A message sent in response to a request is called a reply. In some cases a client may wish to match a request it sent earlier with a reply it has just received. The client can use the JMSCorrelationID header field for this purpose.

### **Declaration**

void setJMSReplyTo(CDestination \*dest) throw (CJMSException \*);

#### **Parameters**

dest

Destination to which to send a response to this message

#### **Throws**

### CJMSException

If the JMS provider fails to set the JMSReplyTo destinationdue to some internal error.

#### **setJMSTimestamp**

Sets the message timestamp. JMS providers set this field when a message is sent. This method can be used to change the value for a message that has been received.

#### **Declaration**

void setJMSTimestamp(mqlong timestamp) throw (CJMSException \*);

#### **Parameters**

timestamp

The timestamp for this message

#### **Throws**

#### CJMSException

If the JMS provider fails to set the timestamp due to some internal error.

### **setJMSType**

Sets the message type. Some JMS providers use a message repository that contains the definitions of messages sent by applications. The JMSType header field may reference a message's definition in the provider's repository. The JMS API does not define a standard message definition repository, nor does it define a naming policy for the definitions it contains.

### **Declaration**

void setJMSType(mqcstring type)

throw (CJMSException \*);

### **Parameters**

type

The message type

### **Throws**

CJMSException

If the JMS provider fails to set the message type due to some internal error.

### **setLongProperty**

Sets a long property value with the specified name into the message.

#### **Declaration**

void setLongProperty(mqcstring propName, mqlong value) throw (CJMSException \*);

#### **Parameters**

name

The name of the long property value

The long property value to set.

#### **Throws**

CJMSException

If the JMS provider fails to set the property due to some internal error.

### **setObjectProperty**

Sets a object property value with the specified name into the message.

This method works only for the objectified primitive object types (Integer, Double, Long...) and String objects.

#### **Declaration**

void setObjectProperty(mqcstring propName, mqobject value, mqint size) throw (CJMSException \*);

### **Parameters**

name

The name of the object property value

The object property value to set.

### **Throws**

#### CJMSException

If the JMS provider fails to set the property due to some internal error.

#### **setshortProperty**

Sets a short property value with the specified name into the message.

### **Declaration**

void setShortProperty(mqcstring propName, mqshort value) throw (CJMSException \*);

#### **Parameters**

PropName

The name of the short property value

The short property value to set.

#### **Throws**

CJMSException

f the JMS provider fails to set the property due to some internal error.

### **setStringProperty**

Sets a String property value with the specified name into the message.

### **Declaration**

void setStringProperty(mqcstring propName, mqcstring value) throw (CJMSException \*);

#### **Parameters**

PropName

The name of the String property value

The String property value to set.

### **Throws**

CJMSException

If the JMS provider fails to set the property due to some internal error.

## **CMessageConsumer**

A client uses a CMessageConsumer object to receive messages from a destination. A CMessageConsumer object is created by passing a CDestination object to a message-consumer creation method supplied by a session.

### **Base for**

CTopicSubscriber CQueueReceiver

## **CMessageListener**

A CMessageListener object is used to receive asynchronously delivered messages.

Passes a message to the listener.

## **Declaration**

virtual void onMessage(CMessage  $*$ msg) = 0;

### **Parameters**

message

The message passed to the listener

## **CServerSession**

A CServerSession object is an application server object that is used by a server to associate a thread with a JMS session.

## **CServerSessionPool**

A CServerSessionPool object is a single-threaded context for producing and consuming messages. It is considered a lightweight JMS object.

## **CSession**

A CSession object is a single-threaded context for producing and consuming messages. It is considered a lightweight JMS object.
### **Base for**

CTopicSession CQueueSession

With this acknowledgment mode, the session automatically acknowledges a client's receipt of a message either when the session has successfully returned from a call to receive or when the message listener the session has called to process the message successfully returns.

static const int CAUTO\_ACKNOWLEDGE SET\_CAUTO\_ACKNOWLEDGE;

With this acknowledgment mode, the client acknowledges a consumed message by calling the message's acknowledge method.

static const int CCLIENT\_ACKNOWLEDGE SET\_CCLIENT\_ACKNOWLEDGE;

 This acknowledgment mode instructs the session to lazily acknowledge the delivery of messages static const int CDUPS\_OK\_ACKNOWLEDGE SET\_CDUPS\_OK\_ACKNOWLEDGE;

This value is returned from the method getAcknowledgeMode if the session is transacted. static const int CSESSION\_TRANSACTED SET\_CSESSION\_TRANSACTED;

# **CStreamMessage**

A CStreamMessage object is used to send a stream of primitive types in C++ programming language. It is filled and read sequentially. It inherits from the CMessage interface and adds a stream message body.

### **Derives**

CMessage

# **readBoolean**

Reads a boolean from the stream message.

### **Declaration**

mqboolean readBoolean() FMQCONST

throw (CJMSException \*);

# **Returns**

The Boolean value read

# **Throws**

### CJMSException

If the JMS provider fails to read the message due to some internal error.

# **readByte**

Reads a byte value from the stream message.

### **Declaration**

mqbyte readByte() FMQCONST

```
 throw (CJMSException *);
```
# **Returns**

The next byte from the stream message as a 8-bit byte

## **Throws**

CJMSException

If the JMS provider fails to read the message due to some internal error.

# **readBytes**

Reads a byte array field from the stream message into the specified value.

### **Declaration**

mqint readBytes(mqbyteArray value, mqint length) FMQCONST throw (CJMSException \*);

# **Parameters**

value

The buffer into which the data is read

# **Returns**

The total number of bytes read into the buffer, or -1 if there is no more data because the end of the byte field has been reached

### **Throws**

## CJMSException

If the JMS provider fails to read the message due to some internal error.

# **readChar**

Reads a Unicode character value from the stream message.

# **Declaration**

mqchar readChar() FMQCONST

throw (CJMSException \*);

# **Returns**

A Unicode character from the stream message

### **Throws**

CJMSException

If the JMS provider fails to read the message due to some internal error.

# **readDouble**

Reads a double from the stream message.

# **Declaration**

mqdouble readDouble() FMQCONST throw (CJMSException \*);

# **Returns**

A double value from the stream message

### **Throws**

### CJMSException

If the JMS provider fails to read the message due to some internal error.

# **readFloat**

Reads a float from the stream message.

# **Declaration**

```
mqfloat readFloat() FMQCONST
```
throw (CJMSException \*);

# **Returns**

A float value from the stream message.

# **Throws**

## CJMSException

If the JMS provider fails to read the message due to some internal error.

# **readInt**

Reads a 32-bit integer from the stream message.

# **Declaration**

mqint readInt() FMQCONST throw (CJMSException \*);

# **Returns**

A 32-bit integer value from the stream message, interpreted as an integer

### **Throws**

CJMSException

If the JMS provider fails to read the message due to some internal error.

# **readLong**

Reads a 64-bit integer from the stream message.

# **Declaration**

mqlong readLong() FMQCONST

throw (CJMSException \*);

# **Returns**

A 64-bit integer value from the stream message, interpreted as a long.

### **Throws**

CJMSException

If the JMS provider fails to read the message due to some internal error.

# **readShort**

Reads a 16-bit integer from the stream message.

# **Declaration**

mqshort readShort() FMQCONST

throw (CJMSException \*);

# **Returns**

A 16-bit integer from the stream message.

# **Throws**

### CJMSException

If the JMS provider fails to read the message due to some internal error.

# **readString**

Reads a String from the stream message.

# **Declaration**

mqcstring readString() FMQCONST throw (CJMSException \*);

### **Returns**

A mqcstring from the stream message

**Note:** This string should be manually freed by the user, as it is not freed by deleting the Message Object.

# **Throws**

CJMSException

If the JMS provider fails to read the message due to some internal error.

### **reset**

Puts the message body in read-only mode and repositions the stream to the beginning.

# **Declaration**

void reset()

throw (CJMSException \*);

## **Throws**

CJMSException

If the JMS provider fails to reset the message due to some internal error.

# **writeBoolean**

Writes a Boolean to the stream message.

# **Declaration**

```
void writeBoolean(mqboolean value) 
                               throw (CJMSException *);
```
### **Parameters**

value

The Boolean value to be written.

# **Throws**

CJMSException

If the JMS provider fails to write the message due to some internal error.

# **writeByte**

Writes a byte to the stream message.

#### **Parameters**

# value

The byte value to be written.

# **Declaration**

void writeByte(mqbyte value)

throw (CJMSException \*);

## **Throws**

CJMSException

If the JMS provider fails to write the message due to some internal error.

# **writeBytes**

Writes a byte array field to the stream message. The byte array value is written to the message as a byte array field. Consecutively written byte array fields are treated as two distinct fields when the fields are read.

# **Declaration**

```
void writeBytes(mqbyteArray value, mqint length) 
                               throw (CJMSException *);
```
# **Parameters**

value

The byte array value to be written length

length of the bytes to be written

### **Throws**

CJMSException

If the JMS provider fails to write the message due to some internal error.

# **writeBytes**

Writes a portion of a byte array as a byte array field to the stream message. The a portion of the byte array value is written to the message as a byte array field. Consecutively written byte array fields are treated as two distinct fields when the fields are read.

### **Declaration**

void writeBytes(mqbyteArray value, mqint offset, mqint length) throw (CJMSException \*);

# **Parameters**

value

The byte array value to be written offset

The initial offset within the byte array length

The number of bytes to be written

# **Throws**

CJMSException

If the JMS provider fails to write the message due to some internal error.

# **writeChar**

Writes a char to the stream message.

# **Declaration**

void writeChar(mqchar value)

throw (CJMSException \*);

# **Parameters**

value

The char value to be written

# **Throws**

CJMSException

If the JMS provider fails to write the message due to some internal error.

# **writeDouble**

Writes a double to the stream message.

## **Declaration**

void writeDouble(mqdouble value)

throw (CJMSException \*);

### **Parameters**

value

The double value to be written

# **Throws**

# CJMSException

if the JMS provider fails to write the message due to some internal error.

# **writeFloat**

Writes a float to the stream message.

## **Declaration**

void writeFloat(mqfloat value)

throw (CJMSException \*);

### **Parameters**

value

The float value to be written

### **Throws**

### CJMSException

If the JMS provider fails to write the message due to some internal error.

### **writeInt**

Writes an int to the stream message.

### **Declaration**

void writeInt(mqint value)

throw (CJMSException \*);

# **Parameters**

value

The int value to be written

# **Throws**

CJMSException

If the JMS provider fails to write the message due to some internal error.

# **writeLong**

Writes a long to the stream message.

# **Declaration**

void writeLong(mqlong value)

throw (CJMSException \*);

# **Parameters**

value

The long value to be written

## **Throws**

CJMSException

If the JMS provider fails to write the message due to some internal error.

# **writeShort**

Writes a short to the stream message.

# **Declaration**

void writeShort(mqshort value) throw (CJMSException \*);

### **Parameters**

value

The short value to be written

# **Throws**

CJMSException

If the JMS provider fails to write the message due to some internal error.

# **writeString**

Writes a String to the stream message.

# **Declaration**

```
void writeString(mqcstring value) 
                               throw (CJMSException *);
```
### **Parameters**

value

The String value to be written

# **Throws**

CJMSException

If the JMS provider fails to write the message due to some internal error.

# **CTextMessage**

A CTextMessage object is used to send a message containing a mqcstring. It inherits from the CMessage interface and adds a text message body.

# **Derives**

**CMessage** 

# **getText**

Gets the mqcstring containing this message's data. The default value is null.

# **Declaration**

mqcstring getText()

throw (CJMSException \*);

# **Returns**

The String containing the message's data

# **Throws**

CJMSException

if the JMS provider fails to get the text due to some internal error.

# **setText**

Sets the mqcstring containing this message's data.

# **Declaration**

void setText(mqcstring)

throw (CJMSException \*;

# **Parameters**

mqcstring

The String containing the message's data

# **Throws**

CJMSException

If the JMS provider fails to set the text due to some internal error.

# **Naming and Lookup (JNDI)**

# **CInitialContext**

This class is the starting context for performing naming operations.

# **Constructor**

Constructs an initial context using the supplied environment.

## **Declaration**

CInitialContext(CHashTable \*env)

throw (CJMSException\*);

### **Parameters**

env

Hashtable Contains the environment information.

# **Lookup**

Retrieves the named object.

### **Declaration**

fmqobject Lookup(mqcstring adminObjectName) throw (CJMSException \*);

# **Parameters**

### adminObjectName

Name of the Admin Object.

# **Returns**

The named object as fmqobject which can be cast to the required admin object.

## **LookupQCF**

Retrieves the Queue Connection Factory object in serverless mode. If server is present, it looks up as normal Lookup function.

# **Declaration**

fmqobject LookupQCF(mqcstring adminObjectName) throw (CJMSException \*);

# **Parameters**

# adminObjectName

Name of the Admin Object.

# **Returns**

The named object as fmqobject which can be cast to the Queue Connection Factory object.

# **LookupTCF**

Retrieves the Topic Connection Factory object in serverless mode. If server is present, it looks up as normal Lookup function.

# **Declaration**

fmqobject LookupTCF(mqcstring adminObjectName) throw (CJMSException \*);

# **Parameters**

adminObjectName

Name of the Admin Object.

# **Returns**

The named object as fmqobject which can be cast to the Topic Connection Factory object.

# **PTP**

# **CQueue**

A CQueue object encapsulates a provider-specific queue name. It is the way a client specifies the identity of a queue to JMS API methods. For those methods that use a CDestination as a parameter, a CQueue object is used as an argument.

### **Derives**

CDestination

# **getQueueName**

Gets the name of this queue. Clients that depend upon the name are not portable.

### **Declaration**

mqcstring getQueueName()

throw (CJMSException \*);

### **Returns**

The queue name

# **Throws**

CJMSException

If the JMS provider implementation of Queue fails to return the queue name due to some internal error.

### **toString**

Returns a mqcstring representation of this object.

### **Declaration**

```
mqcstring toString()
```
throw (CJMSException \*);

### **Returns**

The provider-specific identity values for this queue.

# **CQueueConnection**

A CQueueConnection object is an active connection to a point-to-point JMS provider. A client uses a CQueueConnection object to create one or more CQueueSession objects for producing and consuming messages.

### **Derives**

CConnection

## **createQueueSession**

Creates a QueueSession object.

# **Declaration**

CQueueSession \*createQueueSession(mqboolean transacted, mqint acknowledgeMode)

throw (CJMSException \*);

# **Parameters**

transacted

Indicates whether the session is transacted acknowledge.

#### acknowledgeMode

Indicates whether the consumer or the client will acknowledge any messages it receives; ignored if the session is transacted. Legal values are CJMSSession.CAUTO\_ACKNOWLEDGE, CJMSSession.CCLIENT\_ACKNOWLEDGE, and CJMSSession.CDUPS\_OK\_ACKNOWLEDGE.

### **Returns**

A newly created queue session

# **Throws**

## CJMSException

If the QueueConnection object fails to create a session due to some internal error or lack of support for the specific transaction and acknowledgement mode.

### **close**

Closes the connection. Since a provider typically allocates significant resources outside the JVM on behalf of a connection, clients should close these resources when they are not needed. Relying on garbage collection to eventually reclaim these resources may not be timely enough. There is no need to close the sessions, producers, and consumers of a closed connection. Closing a connection causes all temporary destinations to be deleted.

# **Declaration**

void close()

throw (CJMSException \*);

### **Throws**

### CJMSException

If the JMS provider fails to close the connection due to some internal error. For example, a failure to release resources or to close a socket connection can cause this exception to be thrown.

# **getClientID**

Gets the client identifier for this connection. This value is specific to the JMS provider. It is either preconfigured by an administrator in a ConnectionFactory object or assigned dynamically by the application by calling the setClientID method.

### **Declaration**

mqcstring getClientID() FMQCONST throw (CJMSException \*);

# **Returns**

The unique client identifier

### **Throws**

### CJMSException

If the JMS provider fails to return the client ID for this connection due to some internal error.

## **setAdvisoryMessageListener**

Sets an advisory listener for this connection. If a JMS provider detects a seriousproblem with a connection with server as in connection breakup and activation of the reconnect thread, it informs the connection's AdvisoryMessageListener, if has been registered. It does this by calling the listener's onAdvisoryMessage method, passing it a CAdvisoryMessage object describing the problem. An advisory listener allows a client to be notified of a server connection failures asynchronously.

# **Declaration**

# void setAdvisoryMessageListener(CAdvisoryMsgListener \*advMsgListener) throw (CJMSException \*);

### **Parameters**

advMsgListener

The advisory message listener object.

# **Throws**

CJMSException

If the JMS provider fails to set the exception listener for this connection.

# **setClientID**

Sets the client identifier for this connection. The preferred way to assign a JMS client's client identifier is for it to be configured in a client-specific CConnectionFactory object and transparently assigned to the Connection object it creates.

## **Declaration**

```
void setClientID(mqcstring clientID) 
                               throw (CJMSException *);
```
# **Parameters**

clientID

The unique client identifier

# **Throws**

#### CJMSException

If the JMS provider fails to set the client ID for this connection due to some internal error.

## **start**

Starts (or restarts) a connection's delivery of incoming messages. A call to start on a connection that has already been started is ignored.

# **Declaration**

```
void start() 
throw (CJMSException *);
```
# **Throws**

CJMSException

If the JMS provider fails to start message delivery due to some internal error.

### **stop**

Temporarily stops a connection's delivery of incoming messages. Delivery can be restarted using the connection's start method. When the connection is stopped, delivery to all the connection's message consumers is inhibited: synchronous receives block, and messages are not delivered to message listeners. This call blocks until receives and/or message listeners in progress have completed.

## **Declaration**

void stop()

throw (CJMSException \*);

## **Throws**

### CJMSException

If the JMS provider fails to stop message delivery due to some internal error.

# **getExceptionListener**

Gets the ExceptionListener object for this connection. Not every Connection has an ExceptionListener associated with it.

### **Declaration**

CExceptionListener \*getExceptionListener() FMQCONST throw (CJMSException \*);

# **Returns**

The ExceptionListener for this connection, or null. if no ExceptionListener is associated with this connection.

# **Throws**

## CJMSException

If the JMS provider fails to get the ExceptionListener for this connection.

# **setExceptionListener**

Sets an exception listener for this connection. If a JMS provider detects a serious problem with a connection, it informs the connection's ExceptionListener, if one has been registered. It does this by calling the listener's onException method, passing it a CJMSException object describing the problem. An exception listener allows a client to be notified of a problem asynchronously. Some connections only consume messages, so they would have no other way to learn their connection has failed. A connection serializes execution of its ExceptionListener.

### **Declaration**

void setExceptionListener(CExceptionListener \*exceptionListener) throw (CJMSException \*);

# **Parameters**

listener

The exception listener

## **Throws**

CJMSException

If the JMS provider fails to set the exception listener for this connection.

# **CQueueConnectionFactory**

A client uses a CQueueConnectionFactory object to create CQueueConnection objects with a point-to-point JMS provider.

# **Derives**

CConnectionFactory

# **createQueueConnection**

Creates a queue connection with the default user identity. The connection is created in stopped mode. No messages will be delivered until the Connection.start method is explicitly called.

# **Declaration**

```
CQueueConnection *createQueueConnection() 
                               throw (CJMSException *);
```
# **Returns**

A newly created queue connection

# **Throws**

CJMSException

If the JMS provider fails to create the queue connection due to some internal error.

# **createQueueConnection**

Creates a queue connection with the specified user identity. The connection is created in stopped mode. No messages will be delivered until the Connection.start method is explicitly called.

### **Declaration**

CQueueConnection \*createQueueConnection(mqcstring username,

mqcstring password)

throw (CJMSException \*);

### **Parameters**

userName

The caller's user name password

The caller's password

### **Returns**

A newly created queue connection

# **Throws**

CJMSException

If the JMS provider fails to create the queue connection due to some internal error.

# **CQueueReceiver**

A client uses a CQueueReceiver object to receive messages that have been delivered to a queue.

### **Derives**

CMessageConsumer

# **getQueue**

Gets the Queue associated with this queue receiver.

# **Declaration**

CQueue \*getQueue()

throw (CJMSException \*);

# **Returns**

This receiver's Queue

# **Throws**

CJMSException

If the JMS provider fails to get the queue for this queue receiver due to some internal error

## **close**

Closes the message consumer. Since a provider may allocate some resources on behalf of a MessageConsumer outside the Java virtual machine, clients should close them when they are not needed. Relying on garbage collection to eventually reclaim these resources may not be timely enough. This call blocks until a receive or message listener in progress has completed. A blocked message consumer receive call returns null when this message consumer is closed.

### **Declaration**

void close()

throw (CJMSException \*);

# **Throws**

CJMSException

If the JMS provider fails to close the consumer due to some internal error.

# **getMessageListener**

Gets the message consumer's MessageListener.

### **Declaration**

CMessageListener \*getMessageListener() FMQCONST throw (CJMSException \*);

# **Returns**

The listener for the message consumer, or null if no listener is set

### **Throws**

### CJMSException

If the JMS provider fails to get the message listener due to some internal error.

# **getMessageSelector**

Gets this message consumer's message selector expression.

## **Declaration**

mqcstring getMessageSelector() FMQCONST throw (CJMSException \*);

### **Returns**

This message consumer's message selector, or null if no message selector exists for the message consumer (that is, if the message selector was not set or was set to null or the empty mqcstring)

### **Throws**

### CJMSException

If the JMS provider fails to get the message selector due to some internal error.

### **receive**

Receives the next message produced for this message consumer. This call blocks indefinitely until a message is produced or until this message consumer is closed. This is done within a transaction, the consumer retains the message until the transaction commits.

### **Declaration**

CMessage \*receive()

throw (CJMSException \*);

## **Returns**

The next message produced for this message consumer, or null if this message consumer is concurrently closed.

# **Throws**

CJMSException

If the JMS provider fails to receive the next message due to some internal error.

# **recieve**

Receives the next message that arrives within the specified timeout interval. This call blocks until a message arrives, the timeout expires, or this message consumer is closed. A timeout of zero never expires, and the call blocks indefinitely.

# **Declaration**

CMessage \*receive(mqlong timeout) throw (CJMSException \*);

# **Parameters**

timeout]

The timeout value (in milliseconds)

### **Returns**

The next message produced for this message consumer, or null if the timeout expires or this message consumer is concurrently closed.

# **Throws**

## CJMSException

If the JMS provider fails to receive the next message due to some internal error.

## **receiveNoWait**

Receives the next message if one is immediately available.

### **Declaration**

CMessage \*receiveNoWait()

throw (CJMSException \*);

# **Returns**

The next message produced for this message consumer, or null if one is not available

# **Throws**

CJMSException

If the JMS provider fails to receive the next message due to some internal error.

### **setMessageListener**

Sets the message consumer's MessageListener. Setting the message listener to null is equivalent to unsetting the message listener for the message consumer. The effect of calling MessageConsumer. setMessageListener while messages are being consumed by an existing listener or the consumer is being used to consume messages synchronously is undefined.

# **Declaration**

void setMessageListener(CMessageListener \*messageListener) throw (CJMSException \*);cppQueue

### **Parameters**

listener

The listener to which the messages are to be delivered

### **Throws**

CJMSException

If the JMS provider fails to set the message listener due to some internal error.

# **CQueueRequestor**

The CQueueRequestor helper class simplifies making service requests.

### **close**

Closes the QueueRequestor and its session. Since a provider may allocate some resources on behalf of a QueueRequestor outside the Java virtual machine, clients should close them when they are not needed. Relying on garbage collection to eventually reclaim these resources may not be timely enough.

### **Declaration**

void close()

throw (CJMSException \*);

## **Throws**

### CJMSException

If the JMS provider fails to close the QueueRequestor due to some internal error.

### **request**

Sends a request and waits for a reply. The temporary queue is used for the JMSReplyTo destination, and only one reply per request is expected.

### **Declaration**

CMessage \*request(CMessage \*msg) throw (CJMSException \*);

# **Parameters**

message

The message to send

# **Returns**

The reply message

### **Throws**

### CJMSException

If the JMS provider fails to complete the request due to some internal error.

### **request**

Sends a request and waits for a reply until timeout. The temporary queue is used for the JMSReplyTo destination, and only one reply per request is expected.

# **Declaration**

CMessage \*request(CMessage \*msg, mqlong timeout) throw (CJMSException \*);

# **Parameters**

message

The message to send timeout

Time until which to wait for message

# **Returns**

The reply message

# **Throws**

CJMSException

If the JMS provider fails to complete the request due to some internal error.

### **CQueueBrowser**

A client uses a CQueueBrowser object to look at messages on a queue without removing them.

### **close**

Closes the QueueBrowser. Since a provider may allocate some resources on behalf of a QueueBrowser outside the Java virtual machine, clients should close them when they are not needed. Relying on garbage collection to eventually reclaim these resources may not be timely enough.

# **Declaration**

void close()

throw (CJMSException \*);

### **Throws**

CJMSException

If the JMS provider fails to close this browser due to some internal error.

# **getMessageSelector**

Gets this queue browser's message selector expression.

### **Declaration**

mqcstring getMessageSelector()

throw (CJMSException \*);

# **Returns**

This queue browser's message selector, or null if no message selector exists for the message consumer (that is, if the message selector was not set or was set to null or the empty mqcstring)

### **Throws**

#### CJMSException

If the JMS provider fails to get the message selector for this browser due to some internal error.

# **getQueue**

Gets the queue associated with this queue browser.

#### **Declaration**

```
CQueue *getQueue()
```
throw (CJMSException \*);

# **Returns**

The queue

### **Throws**

### CJMSException

If the JMS provider fails to get the queue associated with this browser due to some internal error.

# **CQueueSender**

A client uses a CQueueSender object to send messages to a queue.

### **Derives**

CMessageProducer

# **getQueue**

Gets the queue associated with this QueueSender.

### **Declaration**

CQueue \*getQueue()

throw (CJMSException \*);

### **Returns**

This sender's queue

### **Throws**

CJMSException

If the JMS provider fails to get the queue for this QueueSender due to some internal error.

# **close**

Closes the message producer. Since a provider may allocate some resources on behalf of a MessageProducer outside the Java virtual machine, clients should close them when they are not needed. Relying on garbage collection to eventually reclaim these resources may not be timely enough.

# **Declaration**

void close()

throw (CJMSException \*);

### **Throws**

CJMSException

If the JMS provider fails to close the producer due to some internal error.

### **getDeliveryMode**

Gets the producer's default delivery mode.

# **Declaration**

mqint getDeliveryMode() FMQCONST throw (CJMSException \*);

## **Returns**

The message delivery mode for this message producer

## **Throws**

# CJMSException

If the JMS provider fails to get the delivery mode due to some internal error.

# **getDestination**

Gets the destination associated with this MessageProducer.

# **Declaration**

CDestination \*getDestination() FMQCONST throw (CJMSException \*);

### **Returns**

This producer's Destination

# **Throws**

# CJMSException

If the JMS provider fails to get the destination for this MessageProducer due to some internal error.

# **getDisableMessageID**

Gets an indication of whether message IDs are disabled.

# **Declaration**

mqboolean getDisableMessageID() FMQCONST throw (CJMSException \*);

# **Returns**

An indication of whether message IDs are disabled

# **Throws**

CJMSException

if the JMS provider fails to determine if message IDs are disabled due to some internal error.

# **getDisableMessageTimestamp**

Gets an indication of whether message timestamps are disabled

# **Declaration**

mqboolean getDisableMessageTimestamp() FMQCONST

# throw (CJMSException \*);

## **Returns**

An indication of whether message timestamps are disabled

# **Throws:**

### CJMSException

If the JMS provider fails to determine if timestamps are

disabled due to some internal error.

# **getPriority**

Gets the producer's default priority.

## **Declaration**

mqint getPriority() FMQCONST

throw (CJMSException \*);

# **Returns**

The message priority for this message producer.

### **Throws**

CJMSException

If the JMS provider fails to get the priority due to some internal error.

# **getTimeToLive**

Gets the default length of time in milliseconds from its dispatch time that a produced message should be retained by the message system.

# **Declaration**

mqlong getTimeToLive() FMQCONST throw (CJMSException \*);

## **Returns**

The message time to live in milliseconds; zero is unlimited

### **Throws**

# CJMSException

If the JMS provider fails to get the time to live due to some internal error.

### **send**

Sends a message to a destination for an unidentified message producer. Uses the MessageProducer's default delivery mode, priority, and time to live.

# **Declaration**

void send(CDestination \*dest, CMessage \*msg) throw (CJMSException \*);

# **Parameters**

destination

The destination to send this message to message

The message to send.

## **Throws**

### CJMSException

If the JMS provider fails to send the message due to some internal error.

# **send**

Sends a message to a destination for an unidentified message producer, specifying delivery mode, priority and time to live. Typically, a message producer is assigned a destination at creation time; however, the JMS API also supports unidentified message producers, which require that the destination be supplied every time a message is sent.

# **Declaration**

void send(CDestination \*dest, CMessage \*msg, mqint deliveryMode, mqint priority, mqint timeToLive) throw (CJMSException \*);

## **Parameters**

destination

The destination to send this message to message

The message to send deliveryMode

The delivery mode to use priority

The priority for this message timeToLive

The message's lifetime (in milliseconds)

### **Throws**

CJMSException

If the JMS provider fails to send the message due to some internal error.

# **send**

Sends a message to the queue. Uses the QueueSender's default delivery mode, priority, and time to live.

# **Declaration**

void send(CMessage \*msg)

throw (CJMSException \*);

# **Parameters**

message

The message to send

# **Throws**

CJMSException

If the JMS provider fails to send the message due to some internal error.

## **send**

Sends a message to the queue, specifying delivery mode, priority, and time to live.

# **Declaration**

void send(CMessage \*msg, mqint deliveryMode, mqint priority, mqlong timeToLive) throw (CJMSException \*);

### **Parameters**

message

The message to send deliveryMode

The delivery mode to use priority

The priority for this message timeToLive

The message's lifetime (in milliseconds)

## **Throws**

### CJMSException

If the JMS provider fails to send the message due to some internal error.

# **setDeliveryMode**

Sets the producer's default delivery mode. Delivery mode is set to PERSISTENT by default.

## **Declaration**

void setDeliveryMode(mqint deliveryMode) throw (CJMSException \*);

## **Parameters**

## deliveryMode

The message delivery mode for this message producer; legal values are DeliveryMode.CNON\_PERSISTENT and DeliveryMode.CPERSISTENT

### **Throws**

## CJMSException

If the JMS provider fails to set the delivery mode due to some internal error.

# **setDisableMessageID**

Sets whether message IDs are disabled. Message IDs are enabled by default.

# **Declaration**

void setDisableMessageID(mqboolean value) throw (CJMSException \*);

# **Parameters**

value

Indicates if message IDs are disabled

### **Throws**

CJMSException

If the JMS provider fails to set message ID to disabled due

to some internal error.

# **setDisableMessageTimeStamp**

Sets whether message timestamps are disabled. Message timestamps are enabled by default.

### **Declaration**

void setDisableMessageTimestamp(mqboolean value) throw (CJMSException \*);

### **Parameters**

value

Indicates if message timestamps are disabled

# **Throws**

CJMSException

If the JMS provider fails to set timestamps to disabled due to some internal error.

### **setPriority**

Sets the producer's default priority.The JMS API defines ten levels of priority value, with 0 as the lowest priority and 9 as the highest. Clients should consider priorities 0-4 as gradations of normal priority and priorities 5-9 as gradations of expedited priority. Priority is set to 4 by default.

```
void setPriority(mqint defaultPriority) 
                               throw (CJMSException *);
```
# **Parameters**

defaultPriority

The message priority for this message producer; must be a value between 0 and 9

### **Throws**

### CJMSException

If the JMS provider fails to set the priority due to some internal error.

# **setTimeToLive**

Sets the default length of time in milliseconds from its dispatch time that a produced message should be retained by the message system. Time to live is set to zero by default.

# **Declaration**

void setTimeToLive(mqlong timeToLive) throw (CJMSException \*);

# **Parameters**

# timeToLive

The message time to live in milliseconds; zero is unlimited

### **Throws**

### CJMSException

If the JMS provider fails to set the time to live due to some internal error.

# **CQueueSession**

A CQueueSession object provides methods for creating CQueueReceiver, CQueueSender, CQueueBrowser, and CTemporaryQueue objects.

# **Derives**

CJMSSession

## **close**

Closes the session.

# **Declaration**

void close() throw (CJMSException \*);

## **Throws**

## CJMSException

If the JMS provider fails to close the session due to some internal error.

# **commit**

Commits all messages done in this transaction and releases any locks currently held.

### **Declaration**

void commit()

throw (CJMSException \*);

# **Throws**

CJMSException

If the JMS provider fails to commit the transaction due to some internal error.

### **createBrowser**

Creates a QueueBrowser object to peek at the messages on the specified queue.

## **Declaration**

```
CQueueBrowser *createBrowser(CQueue *q) 
                               throw (CJMSException *);
```
# **Specified by**

createBrowser

in interface Session.

### **Parameters**

queue

The Queue to access

# **Returns**

A new queue browser

# **Throws**

CJMSException

If the session fails to create a browser due to some internal error.

### **createBrowser**

Creates a QueueBrowser object to peek at the messages on the specified queue using a message selector.

### **Declaration**

CQueueBrowser \*createBrowser(CQueue \*q, mqcstring messageSelector) throw (CJMSException \*);

# **Specified by**

CreateBrowser in interface Session

#### **Parameters**

queue

The Queue to access messageSelector

Only messages with properties matching the message selector expression are delivered. A value of null or an empty mqcstring indicates that there is no message selector for the message consumer.

# **Throws**

### CJMSException

If the session fails to create a browser due to some internal error.

# **createReceiver**

Creates a CQueueReceiver object to receive the messages on the specified queue.

# **Declaration**

```
CQueueReceiver *createReceiver(CQueue *queue) 
                              throw (CJMSException *);
```
### **Parameters**

queue

The Queue to receive messages from

## **Returns**

A new queue receiver

### **Throws**

CJMSException

If the session fails to create a receiver due to some internal error.

## **createReceiver**

Creates a CQueueReceiver object to receive messages on the specified queue using a message selector.

### **Declaration**

CQueueReceiver \*createReceiver(CQueue \*queue, mqcstring messageSelector) throw (CJMSException \*);

### **Parameters**

queue

The Queue to receive messages from

### messageSelector

Only messages with properties matching the message selector expression are delivered. A value of null or an empty mqcstring indicates that there is no message selector for the message consumer.

## **Throws**

#### CJMSException

If the session fails to create a receiver due to some internal error.

# **createSender**

Creates a CQueueSender object to send messages to the specified queue.

# **Declaration**

CQueueSender \*createSender(CQueue \*queue) throw (CJMSException \*);

### **Parameters**

### queue

The Queue to send messages to

## **Returns**

A new queue sender

### **Throws**

CJMSException

If the session fails to create a sender due to some internal error.

# **createBytesMesage**

Creates a BytesMessage object. A BytesMessage object is used to send a message containing a stream of uninterpreted bytes.

## **Declaration**

CBytesMessage \*createBytesMesage() throw (CJMSException \*);

# **Returns**

A BytesMessage object

### **Throws**

CJMSException

If the JMS provider fails to create this message due to some internal error.

# **createMapMessage**

Creates a MapMessage object. A MapMessage object is used to send a self-defining set of name-value pairs, where names are String objects and values are primitive values in the Java programming language.

# **Declaration**

```
CMapMessage *createMapMessage() 
throw (CJMSException *);
```
# **Returns**

A MapMessage object

# **Throws**

# CJMSException

If the JMS provider fails to create this message due tosome internal error.

# **createQueue**

Creates a queue identity given a Queue name.

### **Declaration**

CQueue \*createQueue(mqcstring queueName) throw (CJMSException \*);

# **Parameters**

queueName

The name of this Queue

### **Returns**

A Queue with the given name

## **Throws**

CJMSException

If the session fails to create a queue due to some internal error.

# **createStreamMessage**

Creates a StreamMessage object. A StreamMessage object is used to send a self-defining stream of primitive values in the Java programming language.

### **Declaration**

CStreamMessage \*createStreamMessage() throw (CJMSException \*);

# **Throws**

#### CJMSException

If the JMS provider fails to create this message due tosome internal error.

# **createTemporaryQueue**

Creates a TemporaryQueue object. Its lifetime will be that of the QueueConnection unless it is deleted earlier.

# **Declaration**

CTemporaryQueue \*createTemporaryQueue()

throw (CJMSException \*);

# **Returns**

A temporary queue identity

### **Throws**

### CJMSException

If the session fails to create a temporary queue due tosome internal error.

# **createTextMessage**

Creates a TemporaryQueue object. Its lifetime will be that of the QueueConnection unless it is deleted earlier.

# **Declaration**

```
CTextMessage *createTextMessage() 
                               throw (CJMSException *);
```
### **Returns**

A temporary queue identity

## **Throws**

CJMSException

If the session fails to create a temporary queue due to some internal error.

# **createTextMessage**

Creates an initialized TextMessage object. A TextMessage object is used to send a message containing a String.

# **Declaration**

```
CTextMessage *createTextMessage(mqcstring text) 
                               throw (CJMSException *);
```
## **Parameters**

text

The mqcstring used to initialize this message

# **Returns**

A TextMessage object

# **Throws**

CJMSException

If the JMS provider fails to create this message due tosome internal error.

# **getMessageListener**

Returns the session's distinguished message listener (optional).
### **Declaration**

```
CMessageListener *getMessageListener() 
                   throw (CJMSException *);
```
# **Returns**

The message listener associated with this session

### **Throws**

#### CJMSException

If the JMS provider fails to get the message listener due to an internal error.

### **recover**

Stops message delivery in this session, and restarts message delivery with the oldest unacknowledged message.

### **Declaration**

void recover()

throw (CJMSException \*);

#### **Throws**

### CJMSException

If the JMS provider fails to stop and restart message delivery due to some internal error.

## **rollback**

Rolls back any messages done in this transaction and releases any lockscurrently held.

## **Declaration**

void rollback()

throw (CJMSException \*);

# **Throws**

## CJMSException

If the JMS provider fails to roll back the transaction due to some internal error.

### **run**

Optional operation, intended to be used only by Application Servers, not byordinary JMS clients.

# **Declaration**

void run()

### **setMessageListener**

Sets the session's distinguished message listener.

### **Declaration**

void setMessageListener(CMessageListener \*messageListener) throw (CJMSException \*);

## **Parameters**

listener

The message listener to associate with this session

#### **Throws**

### CJMSException

If the JMS provider fails to set the message listener due to an internal error.

# **CTemporaryQueue**

A CTemporaryQueue object is a unique CQueue object created for the duration of a CConnection. It is a system-defined queue that can be consumed only by the CConnection that created it.

### **Derives**

CDestination

#### **remove**

Deletes this temporary queue. If there are existing receivers still using it, a CJMSException will be thrown.

## **Declaration**

void remove() throw (CJMSException \*);

### **Throws**

CJMSException

If the JMS provider fails to delete the temporary queue due to some internal error.

# **Publish/Subscribe**

# **CTemporaryTopic**

A CTemporaryTopic object is a unique CTopic object created for the duration of a CConnection. It is a system-defined topic that can be consumed only by the CConnection that created it.

### **Derives**

CDestination

#### **remove**

Deletes this temporary topic. If there are existing subscribers still using it, a CJMSException will be thrown.

## **Declaration**

void remove()

throw (CJMSException \*);

### **Throws**

### CJMSException

If the JMS provider fails to delete the temporary topic due to some internal error.

# **CTopic**

A CTopic object encapsulates a provider-specific topic name. It is the way a client specifies the identity of a topic to JMS API methods. For those methods that use a CDestination as a parameter, a CTopic object may used as an argument.

# **Derives**

CDestination

## **getTopicName**

Gets the name of this topic. Clients that depend upon the name are not portable.

## **Declaration**

mqcstring getTopicName()

throw (CJMSException \*);

## **Returns**

The topic name

## **Throws**

## CJMSException

If the JMS provider implementation of Topic fails to return the topic name due to some internal error.

## **toString**

Returns a mqcstring representation of this object.

## **Declaration**

mqcstring toString()

throw (CJMSException \*);If

## **Returns**

The provider-specific identity values for this topic.

## **Throws**

CJMSException

If the TopicConnection object fails to return the provider-specific values due to some internal error.

# **CTopicConnection**

CTopicConnection object is an active connection to a publish/subscribe JMS provider. A client uses a CTopicConnection object to create one or more CTopicSession objects for producing and consuming messages.

## **Derives**

CConnection

## **createTopicSession**

Creates a TopicSession object.

# **Declaration**

CTopicSession \*createTopicSession(mqboolean transacted,

mqint acknowledgeMode)

throw (CJMSException \*);

### **Parameters**

transacted

Indicates whether the session is transacted acknowledgeMode

Indicates whether the consumer or the client will acknowledge any messages it receives; ignored if the session is transacted.

# **Returns**

A newly created topic session

# **Throws**

### CJMSException

If the TopicConnection object fails to create a session due to some internal error or lack of support for the specific transaction and acknowledgement mode.

### **close**

Closes the connection.

### **Declaration**

void close()

throw (CJMSException \*);

### **Throws**

CJMSException - if the JMS provider fails to close the connection due to some internal error.

## **getClientID**

Gets the client identifier for this connection.

### **Declaration**

mqcstring getClientID() FMQCONST

throw (CJMSException \*);

### **Returns**

The unique client identifier

### **Throws**

CJMSException

If the JMS provider fails to return the client ID for this connection due to some internal error.

## **setAdvisoryMessageListener**

Sets an advisory listener for this connection. If a JMS provider detects a seriousproblem with a connection with server as in connection breakup and activation of the reconnect thread, it informs the connection's AdvisoryMessageListener, ifhas been registered. It does this by calling the listener's onAdvisoryMessage method, passing it a CAdvisoryMessage object describing the problem. An advisory listener allows a client to be notified of a server connection failures asynchronously.

# **Declaration**

void setAdvisoryMessageListener(CAdvisoryMsgListener \*advMsgListener) throw (CJMSException \*);

# **Parameters**

advMsgListener

The advisory message listener object.

## **Throws**

#### CJMSException

If the JMS provider fails to set the exception listener for this connection.

# **setClientID**

Sets the client identifier for this connection.

## **Declaration/**

void setClientID(mqcstring clientID) throw (CJMSException \*);

# **Parameters**

clientID

The unique client identifier

## **Throws**

## CJMSException

If the JMS provider fails to set the client ID for this connection due to some internal error.

## **start**

Starts (or restarts) a connection's delivery of incoming messages. A call to start on a connection that has already been started is ignored.

# **Declaration**

void start()

throw (CJMSException \*);

# **Throws**

# CJMSException -

If the JMS provider fails to start message delivery due to some internal error.

### **stop**

Temporarily stops a connection's delivery of incoming messages. Delivery can be restarted using the connection's start method.

## **Declaration**

void stop()

throw (CJMSException \*);

# **Throws**

# CJMSException

If the JMS provider fails to stop message delivery due to some internal error.

## **getExceptionListener**

Gets the ExceptionListener object for this connection. Not every Connectionhas an ExceptionListener associated with it.

## **Declaration**

CExceptionListener \*getExceptionListener() FMQCONST throw (CJMSException \*);

# **Returns**

The ExceptionListener for this connection, or null. if no ExceptionListeneris associated with this connection.

### **Throws**

## CJMSException

If the JMS provider fails to get the ExceptionListener for this connection.

## **setExceptionListener**

Sets an exception listener for this connection.

# **Declaration**

```
void setExceptionListener(CExceptionListener *exceptionListener) 
                  throw (CJMSException *);
```
# **Parameters**

listener

The exception listener

## **Throws**

CJMSException

If the JMS provider fails to set the exception listener for this connection.

# **CTopicConnectionFactory**

A client uses a CTopicConnectionFactory object to create CTopicConnection objects with a publish/subscribe JMS provider.

### **Derives**

CConnectionFactory

## **createTopicConnection**

Creates a topic connection with the default user identity. The connection is created in stopped mode. No messages will be delivered until the Connection.start method is explicitly called.

### **Declaration**

CTopicConnection \*createTopicConnection() throw (CJMSException \*);

# **Returns**

A newly created topic connection

### **Throws**

CJMSException

If the JMS provider fails to create a topic connection due to some internal error.

## **createTopicConnection**

Creates a topic connection with the specified user identity. The connectionis created in stopped mode. No messages will be delivered until the Connection.start method is explicitly called.

### **Declaration**

CTopicConnection \*createTopicConnection(mqcstring username, mqcstring password) throw (CJMSException \*);

#### **Parameters**

userName

The caller's user name password

The caller's password

### **Returns**

A newly created topic connection

### **Throws**

### CJMSException

If the JMS provider fails to create a topic connection due to some internal error.

# **CTopicPublisher**

A client uses a CTopicPublisher object to publish messages on a topic. A CTopicPublisher object is the publish-subscribe form of a message producer.

# **Derives**

CMessageProducer

# **getTopic**

Gets the topic associated with this TopicPublisher.

### **Declaration**

CTopic \*getTopic() FMQCONST

throw (CJMSException \*);

### **Returns**

This publisher's topic

### **Throws**

CJMSException

if the JMS provider fails to get the topic for this TopicPublisher due to some internal error.

# **publish**

Publishes a message to the topic. Uses the TopicPublisher's default delivery mode, priority, and time to live.

# **Declaration**

void publish(CMessage \*msg)

throw (CJMSException \*);

### **Parameters**

message

The message to publish

### **Throws**

CJMSException

If the JMS provider fails to publish the message due tosome internal error.

# **publish**

Publishes a message to the topic, specifying delivery mode, priority, and time to live.

# **Declaration**

void publish(CMessage \*msg, mqint deliveryMode, mqint priority,

mqlong timeToLive)

throw (CJMSException \*);

# **Parameters**

message

The message to publish deliveryMode

The delivery mode to use Priority

The priority for this message timeToLive

The message's lifetime (in milliseconds)

## **Throws**

CJMSException

If the JMS provider fails to publish the message due to some internal error.

# **publish**

Publishes a message to a topic for an unidentified message producer. Uses the TopicPublisher's default delivery mode, priority, and time to live.

### **Declaration**

void publish(CTopic \*topic, CMessage \*msg) throw (CJMSException \*);

## **Parameters**

topic

The topic to publish this message to message

The message to publish.

### **Throws**

### CJMSException

If the JMS provider fails to publish the message due to some internal error.

### **publish**

Publishes a message to a topic for an unidentified message producer, specifying delivery mode, priority and time to live. Typically, a message producer is assigned a topic at creation time; however, the JMS API also supports unidentified message producers, which require that the topic be supplied every time a message is published.

# **Declaration**

void publish(CTopic \*topic, CMessage \*msg, mqint deliveryMode,

```
mqint priority, mqlong timeToLive)
```
### **Parameters**

topic

The topic to publish this message to message

The message to publish DeliveryMode

The delivery mode to use priority

The priority for this message timeToLive

The message's lifetime (in milliseconds)

### **Throws**

### CJMSException

If the JMS provider fails to publish the message due to some internal err

### **close**

Closes the message producer. Since a provider may allocate some resources on behalf of a MessageProducer outside the Java virtual machine, clients should close them when they are not needed. Relying on garbage collection to eventually reclaim these resources may not be timely enough.

# **Declaration**

void close()

throw (CJMSException \*);

## **Throws**

CJMSException

If the JMS provider fails to close the producer due to someinternal error.

# **getDeliveryMode**

Gets the producer's default delivery mode.

## **Declaration**

```
mqint getDeliveryMode() FMQCONST 
                   throw (CJMSException *);
```
# **Returns**

The message delivery mode for this message producer

### **Throws**

CJMSException

If the JMS provider fails to get the delivery mode due to some internal error.

# **getDestination**

Gets the destination associated with this MessageProducer.

## **Declaration**

```
CDestination *getDestination() FMQCONST 
                   throw (CJMSException *);
```
## **Returns**

This producer's Destination

### **Throws**

CJMSException

If the JMS provider fails to get the destination for this MessageProducer due to some internal error.

# **getDisableMessageID**

Gets an indication of whether message IDs are disabled.

### **Declaration\***

```
mqboolean getDisableMessageID() FMQCONST 
                   throw (CJMSException *);
```
# **Returns**

An indication of whether message IDs are disabled

# **Throws**

### CJMSException

If the JMS provider fails to determine if message IDs are disabled due to some internal error.

# **getDisableMesageTimestamp**

Sets whether message timestamps are disabled.

## **Declaration**

```
mqboolean getDisableMesageTimestamp() FMQCONST 
                  throw (CJMSException *);
```
### **Parameters**

value

Indicates if message timestamps are disabled

## **Throws**

### CJMSException

If the JMS provider fails to set timestamps to disabled due to some internal error.

### **getPriority**

Gets the producer's default priority.

### **Declaration**

mqint getPriority() FMQCONST throw (CJMSException \*);

### **Returns**

The message priority for this message producer

### **Throws**

### CJMSException

If the JMS provider fails to get the priority due to some internal error.

## **getTimeToLive**

Gets the default length of time in milliseconds from its dispatch time that a produced message should be retained by the message system.

# **Declaration**

mqlong getTimeToLive() FMQCONST throw (CJMSException \*);

### **Returns**

The message time to live in milliseconds; zero is unlimited

#### **Throws**

### CJMSException

If the JMS provider fails to get the time to live due to some internal error.

## **send**

Sends a message to a destination for an unidentified message producer. Uses the MessageProducer's default delivery mode, priority, and time to live.

### **Declaration**

void send(CDestination \*dest, CMessage \*msg) throw (CJMSException \*);

# **Parameters**

destination

The destination to send this message to message

The message to send

### **Th**r**ows**

### CJMSException

If the JMS provider fails to send the message due to some internal error.

### **send**

Sends a message to a destination for an unidentified message producer, specifying delivery mode, priority and time to live.

### **Declaration**

void send(CDestination \*dest, CMessage \*msg, mqint deliveryMode,

mqint priority, mqint timeToLive)

throw (CJMSException \*);

### **Parameters**

destination

The destination to send this message to message

The message to send deliveryMode

The delivery mode to use priority

The priority for this message timeToLive

The message's lifetime (in milliseconds)

#### **Throws**

### CJMSException

If the JMS provider fails to send the message due to some internal error.

#### **send**

Sends a message using the MessageProducer's default delivery mode, priority, and time to live.

### **Declaration**

void send(CMessage \*msg)

throw (CJMSException \*);

### **Parameters**

message

The message to send

#### **Throws**

#### CJMSException

If the JMS provider fails to send the message due to some internal error.

#### **send**

Sends a message to the destination, specifying delivery mode, priority, and time to live.

### **Declaration**

void send(CMessage \*msg, mqint deliveryMode, mqint priority,

mqlprong timeToLive)

throw (CJMSException \*);

### **Parameters**

message

The message to send deliveryMode

the delivery mode to use priority

the priority for this message timeToLive

the message's lifetime (in milliseconds)

# **Throws**

CJMSException

If the JMS provider fails to send the message due to some internal error.

### **setDeliveryMode**

Sets the producer's default delivery mode.Delivery mode is set to PERSISTENT by default.

### **Declaration**

void setDeliveryMode(mqint deliveryMode) throw (CJMSException \*);

# **Parameters**

deliveryMode

The message delivery mode for this message producer; legal values are DeliveryMode.NON\_PERSISTENT and DeliveryMode.PERSISTENT

## **Throws**

CJMSException

If the JMS provider fails to set the delivery mode due to some internal error.

# **setDisableMessageID**

Sets whether message IDs are disabled.

### **Declaration**

```
void setDisableMessageID(mqboolean value) 
                   throw (CJMSException *);
```
# **Parameters**

value

Indicates if message IDs are disabled

# **Throws**

CJMSException

If the JMS provider fails to set message ID to disabled due to some internal error.

## **setDisableMessageTimestamp**

Sets whether message timestamps are disabled.

### **Declaration**

```
void setDisableMessageTimestamp(mqboolean value) 
                   throw (CJMSException *);
```
# **Parameters**

value

Indicates if message timestamps are disabled

### **Throws**

## CJMSException

If the JMS provider fails to set timestamps to disabled due to some internal error.

# **setPriority**

Sets the producer's default priority. The JMS API defines ten levels of priority value, with 0 as the lowest priority and 9 as the highest.Priority is set to 4 by default.

## **Declaration**

```
void setPriority(mqint defaultPriority) 
                   throw (CJMSException *);
```
### **Parameters**

### defaultPriority

The message priority for this message producer; must be a value between 0 and 9

## **Throws**

CJMSException

If the JMS provider fails to set the priority due to some internal error.

# **setTimeToLive**

Sets the default length of time in milliseconds from its dispatch time that a produced message should be retained by the message system. Time to live is set to zero by default.

## **Declaration**

void setTimeToLive(mqlong timeToLive) throw (CJMSException \*);

# **Parameters**

timeToLive

The message time to live in milliseconds; zero is unlimited

# **Throws**

CJMSException

If the JMS provider fails to set the time to live due to some internal error.

# **CTopicRequestor**

The CTopicRequestor helper class simplifies making service requests.

### **close**

### **Declaration**

void close()

throw (CJMSException \*);

Closes the TopicRequestor and its session.

### **Throws**

CJMSException

If the JMS provider fails to close the TopicRequestor due to some internal error.

## **request**

Sends a request and waits for a reply. The temporary topic is used for the JMSReplyTo destination; the first reply is returned, and any following replies are discarded.

### **Declaration**

CMessage \*request(CMessage \*msg) throw (CJMSException \*);

**Parameters** 

message

The message to send

#### **Returns**

The reply message

### **Throws**

CJMSException

If the JMS provider fails to complete the request due to some internal error.

### **request**

Sends a request and waits for a reply until timeout. The temporary topic is used for the JMSReplyTo destination; the first reply is returned, and any following replies are discarded.

### **Declaration**

```
CMessage *request(CMessage *msg, mqlong timeout) 
                   throw (CJMSException *);
```
## **Parameters**

message

The message to send

### timeout

Time until which to wait for message

### **Returns**

The reply message

## **Throws**

CJMSException

If the JMS provider fails to complete the request due to some internal error.

# **CTopicSession**

A CTopicSession object provides methods for creating CTopicPublisher, CTopicSubscriber, and CTemporaryTopic objects. It also provides a method for deleting its client's durable subscribers.

### **Derives**

CSession

### **createPublisher**

Creates a publisher for the specified topic. A client uses a TopicPublisher object to publish messages on a topic. Each time a client creates a TopicPublisher on a topic, it defines a new sequence of messages that have no ordering relationship with the messages it has previously sent.

### **Declaration**

CTopicPublisher \*createPublisher(CTopic \*topic) throw (CJMSException \*);

# **Parameters**

topic

The Topic to publish to, or null if this is an unidentified producer

### **Throws**

## CJMSException

If the session fails to create a publisher due to someinternal error.

## **createSubscriber**

Creates a nondurable subscriber to the specified topic. A client uses a TopicSubscriber object to receive messages that have been published to a topic. Regular TopicSubscriber objects are not durable. They receive only messages that are published while they are active.

## **Declaration**

CTopicSubscriber \*createSubscriber(CTopic \*topic)

# throw (CJMSException \*);

# **Parameters**

topic

The Topic to subscribe to

# **Throws**

## CJMSException

If the session fails to create a subscriber due to some internal error.

InvalidDestinationException

If an invalid topic is specified.

## **createSubscriber**

Creates a nondurable subscriber to the specified topic.

## **Declaration**

CTopicSubscriber \*createSubscriber(CTopic \*topic,

```
mqcstring messageSelector, mqboolean noLocal) 
                   throw (CJMSException *);
```
## **Parameters**

topic

The Topic to subscribe to messageSelector

Only messages with properties matching the message selector expression are delivered. A value of null or an empty mqcstring indicates that there is no message selector for the message consumer. noLocal

If set, inhibits the delivery of messages published by its own connection

### **Throws**

### CJMSException

If the session fails to create a subscriber due to some internal error.

## **close**

Closes the session.

# **Declaration**

void close()

## **Throws**

CJMSException

If the JMS provider fails to close the session due to some internal error.

# **commit**

Commits all messages done in this transaction and releases any locks currently held.

# **Declaration**

 void commit() throw (CJMSException \*);

## **Throws**

CJMSException

If the JMS provider fails to commit the transaction due to some internal error.

# **createBytesMessage**

Creates a BytesMessage object. A BytesMessage object is used to send a message containing a stream of uninterpreted bytes.

## **Declaration**

CBytesMessage \*createBytesMesage() throw (CJMSException \*);

## **Throws**

CJMSException

If the JMS provider fails to create this message due to some internal error.

# **createDurableSubscriber**

Creates a durable subscriber to the specified topic.

# **Declaration**

CTopicSubscriber \*createDurableSubscriber(CTopic \*topic, mqcstring name) throw (CJMSException \*);

# **Specified by**

createDurableSubscriber in interface Session

# **Parameters**

topic

The non-temporary Topic to subscribe to

### name

The name used to identify this subscription

### **Throws**

### CJMSException

If the session fails to create a subscriber due to some internal error.

### **createDurableSubscriber**

Creates a durable subscriber to the specified topic.

### **Specified by**

createDurableSubscriber in interface Session

### **Declaration**

CTopicSubscriber \*createDurableSubscriber(CTopic \*topic, mqcstring name,mqcstring messageSelector, mqboolean noLocal)

throw (CJMSException \*);

## **Parameters**

topic

The non-temporary Topic to subscribe to name

The name used to identify this subscription messageSelector

Only messages with properties matching the message selector expression are delivered. A value of null or an empty mqcstring indicates that there is no message selector for the message consumer. noLocal

If set, inhibits the delivery of messages published by its own connection

### **Throws**

CJMSException

If the session fails to create a subscriber due to some internal error.

# **createMapMessage**

Creates a MapMessage object. A MapMessage object is used to send a self-defining set of name-value pairs, where names are String objects and values are primitive values in the Java programming language.

# **Declaration**

CMapMessage \*createMapMessage()

### **Throws**

CJMSException

If the JMS provider fails to create this message due to some internal error.

# **createStreamMessage**

Creates a StreamMessage object. A StreamMessage object is used to send a self-defining stream of primitive values in the Java programming language.

### **Declaration**

```
CStreamMessage *createStreamMessage() 
                   throw (CJMSException *);
```
### **Throws**

CJMSException

If the JMS provider fails to create this message due tosome internal error.

# **createTemporaryQueue**

Creates a TemporaryQueue object. Its lifetime will be that of the Connection unless it is deleted earlier.

## **Declaration**

CTemporaryQueue \*createTemporaryQueue() throw (CJMSException \*);

### **Returns**

A temporary queue identity

## **Throws**

CJMSException

If the session fails to create a temporary queue due to some internal error.

### **createTextMessage**

Creates a TextMessage object. A TextMessage object is used to send a message containing a String object.

### **Declaration**

```
CTextMessage *createTextMessage() 
                   throw (CJMSException *);
```
### **Throws**

CJMSException

If the JMS provider fails to create this message due tosome internal error.

# **createTextMessage**

Creates an initialized TextMessage object. A TextMessage object is used to send a message containing a String.

# **Declaration**

CTextMessage \*createTextMessage(mqcstring text) throw (CJMSException \*);

## **Parameters**

text

The mqcstring used to initialize this message

## **Throws**

### CJMSException

If the JMS provider fails to create this message due to some internal error.

## **createTopic**

Creates a topic identity given a Topic name.

### **Declaration**

CTopic \*createTopic(mqcstring topicName) throw (CJMSException \*);

## **Parameters**

topicName

The name of this Topic Returns

A Topic with the given name

### **Throws**

CJMSException

If the session fails to create a topic due to some internal error.

# **getMessageListener**

Returns the session's distinguished message listener (optional).

### **Declaration**

CMessageListener \*getMessageListener()

## throw (CJMSException \*);

## **Returns**

The message listener associated with this session

## **Throws**

### CJMSException

If the JMS provider fails to get the message listener due to an internal error.

#### **recover**

Stops message delivery in this session, and restarts message delivery with the oldest unacknowledged message.

### **Declaration**

void recover()

throw (CJMSException \*);

# **Throws**

CJMSException

If the JMS provider fails to stop and restart message delivery due to some internal error.

# **rollback**

Rolls back any messages done in this transaction and releases any locks currently held.

### **Declaration**

void rollback()

throw (CJMSException \*);

#### **Throws**

### CJMSException

If the JMS provider fails to roll back the transaction due to some internal error.

## **setMessageListener**

Sets the session's distinguished message listener.

## **Declaration**

void setMessageListener(CMessageListener \*messageListener) throw (CJMSException \*);

## **Parameters**

listener

The message listener to associate with this session

### **Throws**

CJMSException

If the JMS provider fails to set the message listener due to an internal error.

# **unsubscribe**

Unsubscribes a durable subscription that has been created by a client.

### **Declaration**

```
void unsubscribe(mqcstring name) 
                   throw (CJMSException *);
```
### **Parameters**

name

The name used to identify this subscription

### **Throws**

### CJMSException

If the session fails to unsubscribe to the durable subscription due to some internal error.

# **CTopicSubscriber**

A client uses a CTopicSubscriber object to receive messages that have been published to a topic. A CTopicSubscriber object is the publish/subscribe form of a message consumer.

# **Derives**

CMessageConsumer

# **close**

Closes the message consumer.

# **Declaration**

void close()

throw (CJMSException \*);

# **Throws**

# CJMSException

If the JMS provider fails to close the consumer due to some internal error.

### **getMessageListener**

Gets the message consumer's MessageListener.

### **Declaration**

CMessageListener \*getMessageListener() FMQCONST throw (CJMSException \*);

### **Returns**

The listener for the message consumer, or null if no listener is set

### **Throws**

CJMSException

If the JMS provider fails to get the message listener due to some internal error.

## **getMessageSelector**

Gets this message consumer's message selector expression.

### **Declaration**

```
mqcstring getMessageSelector() FMQCONST 
                   throw (CJMSException *);
```
### **Returns**

This message consumer's message selector, or null if no message selector exists for the message consumer (that is, if the message selector was not set or was set to null or the empty mqcstring).

## **Throws**

## CJMSException

If the JMS provider fails to get the message selector due to some internal error.

#### **receive**

Receives the next message produced for this message consumer. This call blocks indefinitely until a message is produced or until this message consumer is closed. If this receive is done within a transaction, the consumer retains the message until the transaction commits.

# **Declaration**

CMessage \*receive()

throw (CJMSException \*);

#### **Returns**

The next message produced for this message consumer, or null if this message consumer is concurrently closed

### **Throws**

### CJMSException

If the JMS provider fails to receive the next message due to some internal error.

# **receive**

Receives the next message that arrives within the specified timeout interval. This call blocks until a message arrives, the timeout expires, or this message consumer is closed. A timeout of zero never expires, and the call blocks indefinitely.

## **Declaration**

```
CMessage *receive(mqlong timeout) 
                   throw (CJMSException *);
```
### **Parameters**

timeout

The timeout value (in milliseconds)

### **Returns**

The next message produced for this message consumer, or null if the timeout expires or this message consumer is concurrently closed

### **Throws**

## CJMSException

If the JMS provider fails to receive the next message due to some internal error.

### **receiveNoWait**

Receives the next message if one is immediately available.

# **Declaration**

```
CMessage *receiveNoWait()
```
throw (CJMSException \*);

# **Returns**

The next message produced for this message consumer, or null if one is notavailable

### **Throws**

### CJMSException

If the JMS provider fails to receive the next message due to some internal error.

### **setMessageListener**

Sets the message consumer's MessageListener.

### **Declaration**

void setMessageListener(CMessageListener \*messageListener) throw (CJMSException \*);

## **Parameters**

listener

The listener to which the messages are to be delivered

### **Throws**

### CJMSException

If the JMS provider fails to set the message listener due to some internal error.

## **getNoLocal**

Gets the NoLocal attribute for this subscriber. The default value for thisattribute is false.

### **Declaration**

```
mqboolean getNoLocal() FMQCONST 
                   throw (CJMSException *);
```
# **Returns**

TRUE if locally published messages are being inhibited

## **Throws**

### CJMSException

If the JMS provider fails to get the NoLocal attribute for this topic subscriber due to some internal error.

# **getTopic**

Gets the Topic associated with this subscriber.

# **Declaration**

CTopic \*getTopic() FMQCONST

throw (CJMSException \*);

## **Returns**

This subscriber's Topic

### **Throws**

CJMSException

If the JMS provider fails to get the topic for this topic subscriber due to some internal error.

# **CLogHandler**

This class is used for logging to a file. It is a singleton class and only one instance of Logger exists for the whole application.

The functions in the class CLogHandler are:

# **setLoggerName**

Sets file name[in which data is logged] to name. The default file name is cclient.

**Declaration:** static mqboolean setLoggerName(mqstring name)

throw (CJMSException\*);

For example, CLogHandler::setLoggerName("Publisher");

# **getLogHandler**

This function gets the reference to the logHandler, using which data can be logged from application.

**Declaration:** static CLogHandler\* getLogHandler()

throw (CJMSException\*);

# **setTraceLevel**

The trace level can also be set using this function. The legal values for the "level" are:

- 1. "ERROR"
- 2. "INFO"
- 3. "DEBUG"

**Declaration:** mqboolean setTraceLevel(mqstring level);

# **logData**

It logs the given data to the log file. This function is variable argument function. The usage of this function is similar to printf function.

**Declaration:** mqboolean logData(mqstring info, ...)

throw (CJMSException\*);

### **Example**

CLogHandler \*logger = CLogHandler::getLogHandler();

logger->logData("Logging from file - %s, func -%s", "FileName", "funcName");

In log file it is printed as follows:

Fri Dec 19 14:41:25 2008 :APPL: Logging from file - FileName, func –funcName

# **CCSPManager**

This class is used to create CSPBrowser, which is used for browsing messages stored in CSP cache.

# **Constructor**

Constructors are used for creating CCSPManager class. The path to the CSP has to be given as parameter to the constructor.

**Declaration:** CCSPManager(mqcstring cspPath);

## **createCSPBrowser**

Creates CCSPBrowser for the location specified for the manager.

**Declaration:** CCSPBrowser\* createCSPBrowser() throw (CJMSException \*);

# **CCSPBrowser**

CSP Browser is used to browse the messages stored in Client-Side Persistent Cache. While browsing messages are read from CSP and are not deleted. So, next time when the Server is re-connected, messages are sent to the Server.

The classes used for CSP Browsing are CCSPBrowser and CCSPEnumeration.

The following functions are used for CSP Browsing.

# **getAllConnections**

This function returns the enumeration of all the Connection IDs whose messages are stored in CSP

**Declaration:** CEnumeration\* getAllConnections()

throw (CJMSException \*);

# **getTopicsForConnection**

This function returns the Enumeration of all the topic names for the specified connection with clientID as connectionID.

**Declaration:** CEnumeration\* getTopicsForConnection(mqcstring connectionID)

# **getQueuesForConnection**

This function returns the Enumeration of all the queue names for the specified connection with clientID as connectionID.

**Declaration:** CEnumeration\* getQueuesForConnection(mqcstring connectionID)

throw (CJMSException \*);

# **browseMessagesOnQueue**

This function returns the enumeration of messages stored in the queue specified by queueName. It searches for messages in queue in all the existing connections. If **checkTransacted** is TRUE, transacted messages are also browsed.

**Declaration:** CCSPEnumeration\* browseMessagesOnQueue(mqcstring queueName, mqboolean checkTransacted)

throw (CJMSException \*);

# **browseMessagesOnQueue**

This function returns the enumeration of messages stored in the queue specified by queueName. It searches for messages in queue for the connection specified by connectionID. If **checkTransacted** is TRUE, transacted messages are also browsed.

**Declaration:** CCSPEnumeration\* browseMessagesOnQueue(mqcstring connectionID, mqcstring queueName, mqboolean checkTransacted)

throw (CJMSException \*);

# **browseMessagesOnTopic**

This function returns the enumeration of messages stored in the topic specified by topicName. It searches for messages in topic in all the existing connections. If **checkTransacted** is TRUE, transacted messages are also browsed.

**Declaration:** CCSPEnumeration\* browseMessagesOnTopic(mqcstring topicName, mqboolean checkTransacted)

throw (CJMSException \*);

# **browseMessagesOnTopic**

This function returns the enumeration of messages stored in the topic specified by topicName. It searches for messages in topic for the connection specified by connectionID. If **checkTransacted** is TRUE, transacted messages are also browsed.

**Declaration:** CCSPEnumeration\* browseMessagesOnTopic(mqcstring connectionID, mqcstring topicName, mqboolean checkTransacted)

# **numberOfMessagesinQueue**

This function returns the number of messages stored in the queue specified by queueName for a given connection with clientID connID.

If **checkTransacted** is TRUE, transacted messages are also counted.

**Declaration:** mqlong numberOfMessagesinQueue(mqcstring connID, mqcstring queueName, mqboolean checkTransacted)

throw (CJMSException \*);

## **numberOfMessagesinTopic**

This function returns the number of messages stored in the topic specified by topicName for a given connection with clientID connID.

If **checkTransacted** is TRUE, transacted messages are also counted.

**Declaration:** mglong numberOfMessagesinTopic(mgcstring connID, mgcstring topicName, mgboolean checkTransacted)

throw (CJMSException \*);

# **CCSPEnumeration**

This is the enumeration class that gets the list of messages from CSP. The functions used in this class,

hasMoreElements

This function checks whether more elements are available in the enumeration.

**Declaration:** mqboolean hasMoreElements()

throw (CJMSException \*);

# **nextElement**

This function returns the next element of this enumeration if this enumeration object has at least one more element to provide.

**Declaration:** CMessage\* nextElement()

# **Large Message Support**

With Large Message Support (LMS) in FioranoMQ, clients can transfer large files in the form of large messages with theoretically no limit on the message size. Large messages can be attached with any JMS message and the client can be sure of a reliable and secure transfer of the message through FioranoMQ server. Please refer to chapter 15 of **FioranoMQ Concepts Guide** for detailed explanation of LMS.

The following classes and functions are used in LMS.

# **CfioranoConnection**

These two functions are used for resuming any pending large messages.

### **getUnfinishedMessagesToSend**

This function Returns the enumeration of Messages whose transfers are pending as they were not fully sent.

**Declaration:** CRecoverableMessagesEnum \*getUnfinishedMessagesToSend(FioranoConnection fc);

### **getUnfinishedMessagesToReceive**

This function Returns the enumeration of Messages which were not fully received and need to be resumed.

**Declaration:** CRecoverableMessagesEnum \*getUnfinishedMessagesToReceive(FioranoConnection fc);

# **CRecoverableMessagesEnum**

This class is the enumeration of Unfinished Messages.

## **hasMoreElements**

**Declaration:** bool hasMoreElements();

Returns true if there are more elements in the enumeration, false otherwise

#### **nextElement**

**Declaration:** CMessage \*nextElement(RMEnum enumr);

return the next element (CMessage Object) of the enumeration.

# **ClargeMessage**

### **getMessageStatus**

**Declaration:** CLMTransferStatus \*getMessageStatus();

Gets the status of the message. Status includes number of bytes transferred, number of bytes left to be transferred, etc.

# **setLMStatusListener**

**Declaration:** void setLMStatusListener(CLMStatusListener \*listener, int updateFrequency);

Sets the status listener for the message. This function is used to know the status of message transfer asynchronously.

### **getLMStatusListener**

**Declaration:** CLMStatusListener \*getLMStatusListener()

Gets the status listener for the message.

### **saveTo**

**Declaration:** void saveTo(mqcstring fileName, bool isBlocking);

Saves the contents of the message in the file specified.

# **resumeSaveTo**

**Declaration:** void resumeSaveTo(bool isBlocking);

Resumes saving the contents of the message in the file specified.

## **resumeSend**

**Declaration:** void resumeSend();

Resumes an incomplete transfer. This function is used to resume a message transfer which could not be completed earlier either due to some internal error or due to some problem at the client side.

### **cancelAllTransfers**

**Declaration:** void cancelAllTransfers();

Cancels all message transfers which are currently transferring this message.

A cancelled transfer also removes the resume information of the transfer. Hence a transfer once cancelled cannot be resumed.

## **cancelTransfer**

**Declaration:** void cancelTransfer(int consumerID);

Cancels the transfer specified by the consumerID.

A cancelled transfer also removes the resume information of the transfer. Hence a transfer once cancelled cannot be resumed.

## **suspendAllTransfers**

**Declaration:** void suspendAllTransfers ();

Suspends all the message transfers which are transferring this large message temporarily.

Suspending a transfer only stops the thread which is doing the message transfer and does not delete resume related information. Hence, a suspended transfer can be resumed using resume functions

## **suspendTransfer**

**Declaration:** void suspendTransfer(int consumerID);

Suspends the transfer specified by the consumerID temporarily. Suspending a transfer only stops the thread which is doing the message transfer and does not delete resume related information. Hence, a stopped transfer can be resumed using resume functions

## **setFragmentSize**

**Declaration:** void setFragmentSize(int size);

Sets the fragment size for the message.

### **getFragmentSize**

**Declaration:** int getFragmentSize();

gets the fragment size of the message.

# **setWindowSize**

**Declaration:** void setWindowSize(int size);

Sets the frequency after which acknowledgement will be sent

### **getWindowSize**

**Declaration:** int getWindowSize();

gets the window size of the message.

### **setRequestTimeoutInterval**

**Declaration:** void setRequestTimeoutInterval(long timeout);

Sets the time until which the sender will wait for message transfer to start
#### **getRequestTimeoutInterval**

**Declaration:** long getRequestTimeoutInterval();

Gets the time until which the sender will wait for message transfer to start

### **setResponseTimeoutInterval**

**Declaration:** void setResponseTimeoutInterval(long responseInterval);

Sets the time until which the sender/receiver will wait for message from the other end.

## **getResponseTimeoutInterval**

**Declaration:** long getResponseTimeoutInterval();

Gets the time until which the sender/receiver will wait for messages from the other end.

## **CLMStatusListener**

This class listens to the status of the Large Message received or sent. This has one virtual function which has to over ridden in Status Listener implementation. Refer to the lms samples for the sample implementation of this class

#### **onLMStatus**

**Declaration:** void onLMStatus(CLMTransferStatus \*status, bool exception);

# **CLMTransferStatus**

The following functions are to get the status information from CLMTransferStatus class. This class includes status of the Message transfer such as number of bytes transferred, number of bytes left to be transferred, etc.

## **getBytesTransferred**

**Declaration:** mqlong getBytesTransferred();

Returns the number of bytes transferred.

## **getBytesToTransfer**

**Declaration:** mqlong getBytesToTransfer();

Returns the number of bytes to be transferred.

## **getLastFragmentID**

**Declaration:** mqlong getLastFragmentID();

Returns the ID of the last fragment.

## **getPercentageProgress**

**Declaration:** float getPercentageProgress();

Returns the percentage of the progress of message transfer.

## **getStatus**

**Declaration:** mqbyte getStatus();

Returns the status of the Message transfer.

## **LM\_TRANSFER\_NOT\_INIT or 1**

Indicates that the transfer has not yet started

## **LM\_TRANSFER\_IN\_PROGRESS or 2**

Indicates that transfer is currently in progress

## **LM\_TRANSFER\_DONE or 3**

Indicates that the transfer is complete for one consumer

## **LM\_TRANSFER\_ERR or 4**

Indicates that an error occurred during the transfer

# **LM\_ALL\_TRANSFER\_DONE or 5**

Indicates that the transfer is complete for all consumers

## **isTransferComplete**

**Declaration:** bool isTransferComplete();

Returns true if transfer completes, else returns false.

## **isTransferCompleteForAll**

**Declaration:** bool isTransferCompleteForAll();

Returns true if all the transfers are completed, else returns false.

## **getLargeMessage**

**Declaration:** Message getLargeMessage();

Returns the large message for which this status is created.

## **getConsumerID**

**Declaration:** int getConsumerID();

Returns the consumerID of the connection that is being used.

# **Administration API**

# **CAdminConnectionFactory**

A client uses a CAdminConnectionFactory object to create CAdminConnection

objects with a JMS provider.

## **Derives**

CConnectionFactory

# **createAdminConnectionDefParams**

Creates a admin connection with the default user identity.

## **Declaration**

CAdminConnection \*createAdminConnectionDefParams() throw (CJMSException \*);

#### **Returns**

A newly created admin connection

#### **Throws**

CJMSException

If the JMS provider fails to create a admin connection due to some internal error.

#### **createAdminConnection**

Creates a admin connection with specified user identity.

## **Declaration**

CAdminConnection \*createAdminConnection(mqcstring username, mqcstring password) throw (CJMSException \*);

## **Parameters**

username

The caller's user name Password

The caller's password

### **Returns**

A newly created admin connection

## **Throws**

CJMSException

If the JMS provider fails to create a admin connection due to some internal error.

# **CAdminConnection**

AdminConnectionFactories are used to create AdminConnections with the FioranoMQ server. The AdminConnection is created with the server running on the ConnectURL specified in the AdminConnectionFactory and if the same is unavailable then the RTL tries to make a connection with a BackupURL, if any. AdminConnections can be created using default user identity ("admin","passwd" in case of FioranoMQ) or by specifying a username and password.

## **getMQAdminService**

A MQAdminService object provides methods for creating and deleting Queues, Topics, QueueConnectionFactory and TopicConnectionFactory objects. Various get/set methods specify the object properties to and from the server.

## **Declaration**

CMQAdminService\* getMQAdminService() throw (CJMSException\*);

## **Returns**

A newly created admin connection

## **Throws**

## CJMSException

if the JMS provider fails to close the connection due to some

internal error.

## **Close**

Closes the connection.

## **Declaration**

void close() throw (CJMSException \*);

## **Returns**

void

## **Throws**

CJMSException

if the JMS provider fails to close the connection due to some

internal error.

# **CMQAdminService**

## **getNumberOfActiveClientConnections**

Gets the number of active client connections to the MQ Server.

## **Declaration**

```
mqint getNumberOfActiveClientConnections() 
                           throw (CJMSException*);
```
## **Returns**

mqint value representing the number of active clients connected to the server.

## **Throws**

CJMSException

if the JMS provider fails to close the connection due to some internal error.

## **getDurableSubscribersForTopic**

Returns a pointer to enumeration of all the subscriber names on the specified topic.

## **Declaration**

CEnumeration\* getDurableSubscribersForTopic(mqcstring topicName) throw (CJMSException\*);

## **Parameters**

topicName

The topic name.

Pointer to CEnumeration object of all the subscriber names on the specified topic.

## **Throws**

CJMSException

if the JMS provider fails to close the connection due to some internal error.

## **getClientIDs**

Returns a pointer to enumeration of all client ids.

## **Declaration**

CEnumeration\* getClientIDs() throw (CJMSException\*);

## **Returns**

Pointer to CEnumeration object of all the client ids.

## **Throws**

## CJMSException

if the JMS provider fails to close the connection due to some internal error.

## **getPTPClientIDs**

Returns a pointer to enumeration of all client ids for PTP (Point to Point JMS model).

## **Declaration**

```
CEnumeration* getPTPClientIDs() 
                           throw (CJMSException*);
```
## **Returns**

Pointer to CEnumeration object of all the client ids on PTP.

## **Throws**

CJMSException

if the JMS provider fails to close the connection due to some internal error.

## **getPubSubClientIDs**

Returns a pointer to enumeration of all client ids for PubSub (Publish / Subscribe JMS model).

## **Declaration**

CEnumeration\* getPubSubClientIDs()

## throw (CJMSException\*);

## **Returns**

Pointer to CEnumeration object of all the client ids on PubSub.

## **Throws**

## CJMSException

if the JMS provider fails to close the connection due to some internal error.

## **getSubscriberIDs**

Returns a pointer to enumeration of all subscriber ids on the specified client id.

# **Declaration**

CEnumeration\* getSubscriberIDs(mqcstring clientID) throw (CJMSException\*);

## **Parameters**

clientID

String representing the client id.

## **Returns**

Pointer to CEnumeration object of all the Subscriber ids on the specified client id.

## **Throws**

CJMSException

if the JMS provider fails to close the connection due to some internal error.

# **getSubscriptionTopicName**

Returns a mqcstring subscription topic name for the specified clientID and subscriberID combo.

## **Declaration**

mqcstring getSubscriptionTopicName(mqcstring clientID, mqcstring subscriberID) throw (CJMSException\*);

## **Parameters**

clientID

String representing the client id subscriberID

String representing the subscriber id.

mqcstring subscription topic name for the specified clientID and subscriberID combo.

## **Throws**

CJMSException

if the JMS provider fails to close the connection due to some internal error.

## **getNumberOfDeliverableMessages1**

Returns a mqlong object for the number of deliverable messages on the specified queue.

## **Declaration**

mqlong getNumberOfDeliverableMessages1(mqcstring queueName) throw (CJMSException\*);

## **Parameters**

## queueName

String representing the queue name.

## **Returns**

mqlong object for the number of deliverable messages on the specified queue.

## **Throws**

CJMSException

if the JMS provider fails to close the connection due to some internal error.

## **getNumberOfDeliverableMessages2**

Returns a mqlong object for the number of deliverable messages on the specified clientID and subscriberID combo.

# **Declaration**

mqlong getNumberOfDeliverableMessages2(mqcstring clientID, mqcstring subscriberID) throw (CJMSException\*);

## **Parameters**

clientID

String representing the client id. subscriberID

String representing the subscriber id.

mqlong object for the number of deliverable messages on the specified clientID and subscriberID combo.

## **Throws**

CJMSException

if the JMS provider fails to close the connection due to some internal error.

## **getNumberOfUndeletedMessages**

Returns a mqlong object for the number of undeleted messages on the server for the specified queue name.

## **Declaration**

```
mqlong getNumberOfUndeletedMessages(mqcstring queueName) 
throw (CJMSException*);
```
## **Parameters**

## queueName

String representing the queue Name.

## **Returns**

mqlong object for the number of undeleted messages on the server for the specified queue name.

## **Throws**

## CJMSException

if the JMS provider fails to close the connection due to some

internal error.

# **Unsubscribe**

Unsubcribes a durable subscriber for the specified clientID and subscriberID combo.

## **Declaration**

```
mqboolean unsubscribe(mqcstring clientID, mqcstring subscriberID) 
throw (CJMSException*);
```
## **Parameters**

clientID

String representing the client id. subscriberID

String representing the subscriber id.

mqboolean when unsubscribing a durable subscriber for the specified clientID and subscriberID combo.

## **Throws**

## CJMSException

if the JMS provider fails to close the connection due to some internal error.

## **purgeSubscriptionMessages**

Purge all messages for a durable subscriber for the specified clientID and subscriberID combo.

## **Declaration**

mqboolean purgeSubscriptionMessages(mqcstring clientID, mqcstring subscriberID)throw (CJMSException\*);

## **Parameters**

clientID

String representing the client id. subscriberID

String representing the subscriber id.

## **Returns**

mqboolean when purging all messages for a durable subscriber for the specified clientID and subscriberID combo.

## **Throws**

## CJMSException

if the JMS provider fails to close the connection due to some internal error

# **createTopic**

Create a topic with the specified topic meta data on the MQ Server.

## **Declaration**

mqboolean createTopic(CTopicMetaData\* topicMetaData) throw (CJMSException\*);

#### **Returns**

mqboolean value for success or failure from the server.

## **Throws**

## CJMSException

if the JMS provider fails to close the connection due to some internal error.

# **createQueue**

Create a queue with the specified queue meta data on the MQ Server.

## **Declaration**

mqboolean createQueue(CQueueMetaData\* queueMetaData) throw (CJMSException\*);

## **Returns**

mqboolean value for success or failure from the server.

#### **Throws**

#### CJMSException

if the JMS provider fails to close the connection due to some internal error.

## **deleteTopic**

Delete a topic with the specified topic name.

## **Declaration**

mqboolean deleteTopic(mqcstring topicName) throw (CJMSException\*);

#### **Parameters**

topicName

String representing the topic name.

## **Returns**

mqboolean value for success or failure from the server.

# **Throws**

## CJMSException

if the JMS provider fails to close the connection due to some internal error.

## **deleteQueue**

Delete a queue with the specified queue name.

# **Declaration**

mqboolean deleteQueue(mqcstring queueName) throw (CJMSException\*);

### **Parameters**

### queueName

String representing the queue name.

## **Returns**

mqboolean value for success or failure from the server.

#### **Throws**

CJMSException

if the JMS provider fails to close the connection due to some internal error.

## **createTopicConnectionFactory**

Create a topicConnectionFactory with the specified topicConnectionFactory meta data on the MQ Server.

#### **Declaration**

mqboolean createTopicConnectionFactory( CTopicConnectionFactoryMetaData \*tcfMetaData) throw (CJMSException\*);

#### **Returns**

mqboolean value for success or failure from the server.

#### **Throws**

## CJMSException

if the JMS provider fails to close the connection due to some internal error.

## **createQueueConnectionFactory**

Create a queueConnectionFactory with the specified queueConnectionFactory meta data on the MQ Server.

# **Declaration**

mqboolean createQueueConnectionFactory( CQueueConnectionFactoryMetaData \*qcfMetaData) throw (CJMSException\*);;

## **Returns**

mqboolean value for success or failure from the server.

## **Throws**

#### CJMSException

#### **deleteQueueConnectionFactory**

Delete a queueConnectionFactory with the specified queueConnectionFactory name.

## **Declaration**

mqboolean deleteQueueConnectionFactory(mqcstring qcfName) throw (CJMSException\*);

#### **Parameters**

### qcfName

String representing the queue connection factory name.

#### **Returns**

mqboolean value for success or failure from the server.

## **Throws**

#### CJMSException

if the JMS provider fails to close the connection due to some internal error.

## **deleteTopicConnectionFactory**

Delete a topicConnectionFactory with the specified topicConnectionFactory name.

#### **Declaration**

mqboolean deleteTopicConnectionFactory(mqcstring tcfName) throw (CJMSException\*);

#### **Parameters**

## tcfName

String representing the topic connection factory name.

## **Returns**

mqboolean value for success or failure from the server.

## **Throws**

## CJMSException

if the JMS provider fails to close the connection due to some internal error.

## **getCurrentUsers**

Returns a pointer to enumeration of all the current users on the MQ Server.

## **Declaration**

CEnumeration\* getCurrentUsers() throw (CJMSException\*);

## **Returns**

Pointer to CEnumeration object of all the current users on the MQ Server.

## **Throws**

## CJMSException

if the JMS provider fails to close the connection due to some internal error.

## **restartServer**

Restarts the MQ Server.

#### **Declaration**

mqboolean restartServer() throw (CJMSException\*);

### **Returns**

mqboolean value for success or failure from the server.

## **Throws**

### CJMSException

if the JMS provider fails to close the connection due to some internal error.

## **shutdownServer**

Shuts down the MQ Server.

## **Declaration**

```
mqboolean shutdownServer() 
throw (CJMSException*);
```
## **Returns**

mqboolean value for success or failure from the server.

## **Throws**

## CJMSException

# **shutDownActiveHAServer**

Shuts down the Active HA MQ Server.

## **Declaration**

mqboolean shutDownActiveHAServer() throw (CJMSException\*);

#### **Returns**

mqboolean value for success or failure from the server.

## **Throws**

## CJMSException

if the JMS provider fails to close the connection due to some internal error.

## **shutDownPassiveHAServer**

Shuts down the Passive HA MQ Server.

## **Declaration**

mqboolean shutDownPassiveHAServer() throw (CJMSException\*);

## **Returns**

mqboolean value for success or failure from the server.

## **Throws**

#### CJMSException

if the JMS provider fails to close the connection due to some internal error.

## **purgeQueueMessages1**

Purges all the messages on the specified queue.

## **Declaration**

```
mqboolean purgeQueueMessages1(mqcstring queueName) 
throw (CJMSException*);
```
#### **Parameters**

#### queueName

String representing the queue name.

## **Returns**

mqboolean value for success or failure from the server.

## **Throws**

CJMSException

if the JMS provider fails to close the connection due to some internal error.

# **purgeQueueMessages2**

Purges all the messages on the specified queue forcefully.

## **Declaration**

mqboolean purgeQueueMessages2(mqcstring queueName, mqboolean forcefully) throw (CJMSException\*);

## **Parameters**

## queueName

String representing the queue name. forcefully

mqboolean representing forcefully purge or not.

## **Returns**

mqboolean value for success or failure from the server.

## **Throws**

## CJMSException

if the JMS provider fails to close the connection due to some internal error.

## **showStatusOfAllQueues**

Shows the status of all the queues on the server.

## **Declaration**

```
mqboolean showStatusOfAllQueues() 
throw (CJMSException*);
```
## **Returns**

mqboolean value for success or failure from the server.

## **Throws**

## CJMSException

## **deleteMessagesOnServer**

Delete messages on the specified queue with startindex upto the endindex and with specified priority.

## **Declaration**

mqint deleteMessagesOnServer(mqcstring queueName, mqlong startIndex, mqlong endIndex, mqint priority) throw (CJMSException\*);

## **Parameters**

queueName

String representing the queue name. startIndex

mqlong start index. endIndex

mqlong end index. Priority

Mqint message proiority.

## **Returns**

Mqint representing the number of messages deleted on the server.

## **Throws**

## CJMSException

if the JMS provider fails to close the connection due to some internal error.

## **loadAdminObjects**

Load admin objects on the server.

## **Declaration**

```
mqboolean loadAdminObjects() 
throw (CJMSException*);
```
## **Returns**

mqboolean value for success or failure from the server.

## **Throws**

## CJMSException

## **CTopicMetaData**

CTopicMetaData object represents the topic object inside the MQServer.

Various get/set methods are used specify and retrieve object properties.

## **setName**

Sets the topic name in the topicMetaData object.

### **Declaration**

mqboolean setName(mqcstring metaDataName) throw (CJMSException \*);

#### **Parameters**

#### metaDataName

String representing the topic name.

#### **Returns**

mqboolean value for success or failure from the server.

## **Throws**

#### CJMSException

if the JMS provider fails to close the connection due to some internal error.

## **setDescription**

Sets the topic description in the topicMetaData object.

## **Declaration**

mqboolean setDescription(mqcstring metaDataDescription) throw (CJMSException \*);

## **Parameters**

metaDataDescription

String representing the topic description.

## **Returns**

mqboolean value for success or failure from the server.

## **Throws**

#### CJMSException

## **getName**

Gets the name of the topic from the topicMetaData object.

## **Declaration**

mqcstring getName() throw (CJMSException \*);

## **Returns**

mqcstring value representing the topic name, NULL otherwise.

## **Throws**

CJMSException

if the JMS provider fails to close the connection due to some internal error.

## **getDescription**

Gets the description of the topic from the topicMetaData object.

## **Declaration**

mqcstring getDescription() throw (CJMSException \*);

## **Returns**

mqcstring value representing the topic description, NULL otherwise.

## **Throws**

CJMSException

if the JMS provider fails to close the connection due to some internal error.

# **CQueueMetaData**

CQueueMetaData object represents the queue object inside the MQServer.

Various get/set methods are used specify and retrieve object properties.

## **setName**

Sets the queue name in the queueMetaData object.

# **Declaration**

mqboolean setName(mqcstring metaDataName) throw (CJMSException \*);

#### **Parameters**

#### metaDataName

String representing the queue name.

## **Returns**

mqboolean value for success or failure from the server.

## **Throws**

CJMSException

if the JMS provider fails to close the connection due to some internal error.

## **setDescription**

Sets the queue description in the queueMetaData object.

## **Declaration**

mqboolean setDescription(mqcstring metaDataDescription) hrow (CJMSException \*);

## **Parameters**

metaDataDescription

String representing the topic description.

## **Returns**

mqboolean value for success or failure from the server.

## **Throws**

CJMSException

if the JMS provider fails to close the connection due to some internal error.

## **getName**

Gets the name of the queue from the queueMetaData object.

## **Declaration**

```
mqcstring getName() 
throw (CJMSException *);
```
## **Returns**

mqcstring value representing the queue name, NULL otherwise.

## **Throws**

## CJMSException

if the JMS provider fails to close the connection due to some internal error.

## **getDescription**

Gets the description of the queue from the queueMetaData object.

## **Declaration**

mqcstring getDescription() throw (CJMSException \*);

## **Returns**

mqcstring value representing the queue description, NULL otherwise.

#### **Throws**

## CJMSException

if the JMS provider fails to close the connection due to some internal error.

# **CTopicConnectionFactoryMetaData**

Class CTopicConnectionFactoryMetaData represents the MetaData information for a CTopicConnectionFactory at it is stored in an LDAP directory. Objects of this class are used to create CTopicConnectionFactory objects.

## **allowAutoRevalidation**

Sets the value for auto-revalidation. Setting this to true revalidates all the connections automatically whenever connection with the server goes down. This method does not allow one to set durable connections to true, i.e., no local caching of messages is possible using this API.

## **Declaration**

mqboolean allowAutoRevalidation(mqcstring allowAutoRevaidation) throw (CJMSException \*);

#### Parameters

allowAutoRevaidation

mqcstring to indicate allowAutoRevalidation setting as TRUE or FALSE.

## **Returns**

mqboolean value for success or failure from the server

## **Throws**

#### CJMSException

## **allowDurableConnections**

Enables the durable connections for this ConnectionFactory. This means that all connections created using this ConnectionFactory will be durable connections if this support is enabled in the FioranoMQ Server.

#### **Declaration**

mqboolean allowDurableConnections(mqboolean allowDurableConnections);

#### **Parameters**

allowDurableConnections

mqboolean to indicate allowDurableConnections setting as TRUE or FALSE.

### **Returns**

mqboolean value for success or failure from the server

## **Throws**

CJMSException

if the JMS provider fails to close the connection due to some internal error.

## **areDurableConnectionsAllowed**

Gives the status whether durable connection are allowed or not for this connection factory.

#### **Declaration**

mqboolean areDurableConnectionsAllowed();

## **Returns**

mqboolean value for the status whether durable connection are allowed or not for this connection factory.

## **Throws**

### CJMSException

if the JMS provider fails to close the connection due to some internal error.

## **compareConnectURLs**

Compares the ConnectURLS in the CTopicConnectionFactoryMetaData.

## **Declaration**

mqboolean compareConnectURLs(CTopicConnectionFactoryMetaData\* metaData);

## **Parameters**

## metadata

CTopicConnectionFactoryMetaData pointer.

## **Returns**

mqboolean value to indicate if the urls are equal or not equal.

## **Throws**

CJMSException

if the JMS provider fails to close the connection due to some internal error.

## **disableCSPStoredMessageSend**

Disables the sending of any pending messages in the client side store of all durable connections created using this ConnectionFactory. If no value is set then send of pending messages is enabled.

## **Declaration**

mqboolean disableCSPStoredMessageSend(mqcstring dontSend);

## **Parameters**

dontSend

mqcstring as TRUE or FALSE.

## **Returns**

mqboolean value to indicate if the urls are equal or not equal.

## **Throws**

#### CJMSException

if the JMS provider fails to close the connection due to some internal error.

## **disablePing**

Disables the ping functionality for this CTopicConnectionFactory. This would mean that no pinging would be done by the FioranoMQ runtime for all connections created using this CTopicConnectionFactory even if pinging is enabled in the FioranoMQ server.

## **Declaration**

mqboolean disablePing(mqboolean ping);

#### **Parameters**

Ping

mqboolean as TRUE or FALSE.

## **Returns**

mqboolean value to indicate success or failure.

### **Throws**

#### CJMSException

if the JMS provider fails to close the connection due to some internal error.

# **disableReaderCache**

Disables the reader cache in the connection buffers. The memory will be re-allocated for each new read sequence on each of the connection created out of this connection factory.

## **Declaration**

mqboolean disableReaderCache(mqboolean disableCache);

### **Parameters**

disableCache

mqboolean as TRUE or FALSE.

## **Returns**

mqboolean value to indicate success or failure.

## **Throws**

#### CJMSException

if the JMS provider fails to close the connection due to some internal error.

## **getAutoDispatch**

Returns the value of the auto dispatch bool for this Connection

## **Declaration**

mqcstring getAutoDispatch();

## **Returns**

True or false as mqcstring.

## **Throws**

CJMSException

if the JMS provider fails to close the connection due to some internal error.

## **getBatchTimeoutmqinterval**

Gets the timeout interval in batching of message for performance mode

## **Declaration**

```
mqcstring getBatchTimeoutmqinterval() 
                           throw (CJMSException*);
```
## **Returns**

Batch timeout interval in mqcstring .

## **Throws**

CJMSException

if the JMS provider fails to close the connection due to some internal error.

## **getCreateLocalSocket**

Gets the value of the local socket bool.

## **Declaration**

```
mqcstring getCreateLocalSocket() 
                           throw (CJMSException*);
```
## **Returns**

True or false as mqcstring.

## **Throws**

### CJMSException

if the JMS provider fails to close the connection due to some internal error.

## **getAdminConnectionReconnectmqinterval**

Returns the value for the reconnect interval between two reconnect

attempts made all durable connections created using this Connection

# Factory.

## **Declaration**

```
mqlong getAdminConnectionReconnectmqinterval() 
throw (CJMSException*);
```
## **Returns**

Reconnect interval as mqlong.

## **Throws**

## CJMSException

## **getDurableConnectionReconnectmqinterval**

Returns the value for the reconnect interval between two reconnect

attempts made all durable connections created using this Connection

Factory.

# **Declaration**

mqlong getDurableConnectionReconnectmqinterval() throw (CJMSException\*);

## **Returns**

Reconnect interval as mqlong.

## **Throws**

CJMSException

if the JMS provider fails to close the connection due to some internal error.

## **getClientProxyURL**

Returns Client Proxy URL being used for TCP based connections created using this ConnectionFactory.

## **Declaration**

mqcstring getClientProxyURL();

## **Returns**

URL of the client proxy as mqcstring.

## **Throws**

CJMSException

if the JMS provider fails to close the connection due to some internal error.

## **getCompressionManager**

Gets the CompressionManager class name to be used for MessageCompression purposes. The default value of the CompressionManager is fiorano.jms.services.msg.compression.def.CompressionManagerImpl Returns null if not set.

## **Declaration**

mqcstring getCompressionManager();

## **Returns**

Compression manager class name as mqcstring otherwise NULL.

## **Throws**

CJMSException

if the JMS provider fails to close the connection due to some internal error.

# **getConnectionClientID**

Returns the ClientID for this MetaData

## **Declaration**

mqcstring getConnectionClientID();

## **Returns**

Client ID as mqcstring.

## **Throws**

CJMSException

if the JMS provider fails to close the connection due to some internal error.

## **getConnectURL**

Returns the URL of the FioranoMQ server to which all connections created using this ConnectionFactory will be made.

## **Declaration**

mqcstring getConnectURL();

## **Returns**

Connect url as mqcstring.

## **getCSPUpdateFrequency**

Gets the UpdateFrequency set for this connection factory. This value will be used by the CSP to pass this frequency to the local cache.

## **Declaration**

mqcstring getCSPUpdateFrequency();

## **Returns**

Update frequency value as mqcstring.

## **getDurableConnectionBaseDir**

Gets the Durable Connection base directory for this ConnectionFactory as a mqcstring.

## **Declaration**

mqcstring getDurableConnectionBaseDir() throw (CJMSException \*);

## **Returns**

Path of the base directory that is being used for client side storage of messages as mqcstring

#### **Throws**

CJMSException

if the JMS provider fails to close the connection due to some internal error.

## **getFactoryMetadataParams**

Returns a Hashtable of all the properties for this CTopicConnectionFactory.

#### **Declaration**

```
CHashTable* getFactoryMetadataParams () throw (CJMSException *);
```
### **Returns**

MetaData params as key-value pairs in CHashTable\*.

#### **Throws**

#### CJMSException

if the JMS provider fails to close the connection due to some internal error.

## **getHTTPProxyURL**

Returns HTTP Proxy URL being used for HTTP based connections created using this ConnectionFactory.

## **Declaration**

mqcstring getHTTPProxyURL () throw (CJMSException \*);

## **Returns**

URL of the HTTP Proxy as mqcstring

## **Throws**

CJMSException

if the JMS provider fails to close the connection due to some internal error.

# **getLazyRSCreation**

Returns the value of lazy creation of Receiver Socket

## **Declaration**

mqboolean getLazyRSCreation () throw (CJMSException \*);

#### **Returns**

true or false as mqboolean

## **Throws**

CJMSException

if the JMS provider fails to close the connection due to some internal error.

# **getLMSEnabled**

Returns whether support for large messages is enabled or not

## **Declaration**

mqboolean getLMSEnabled () throw (CJMSException \*);

## **Returns**

mqboolean true if large message support is enabled, false otherwise

## **Throws**

## CJMSException

if the JMS provider fails to close the connection due to some internal error.

# **getLookUpPreferredServer**

Gets the value for the lookup preferred server bool.

## **Declaration**

mqcstring getLookUpPreferredServer () throw (CJMSException \*);

## **Returns**

true or false as mqcstring

## **Throws**

## CJMSException

if the JMS provider fails to close the connection due to some

internal error.

## **getMaxAdminConnectionReconnectAttempts**

Returns the value for the Maximum number of reconnect attempts (for reconnecting to the FioranoMQ server)that are made by a admin connection created using this Connection Factory, as mqint.

## **Declaration**

mqint getMaxAdminConnectionReconnectAttempts () throw (CJMSException \*);

## **Returns**

maximum number of reconnect attempts as mqint

#### **Throws**

CJMSException

if the JMS provider fails to close the connection due to some

internal error.

## **getMaxDurableConnectionReconnectAttempts**

Returns the value for the Maximum number of reconnect attempts (for reconnecting to the FioranoMQ server)that are made by a durable connection created using this Connection Factory, as mgint.

#### **Declaration**

mqint getMaxDurableConnectionReconnectAttempts() throw (CJMSException \*);

## **Returns**

maximum number of reconnect attempts as mqint

#### **Throws**

## CJMSException

if the JMS provider fails to close the connection due to some

internal error.

## **getMaxSocketCreationTries**

Returns the value for the Maximum socket creation tries for all connections made using this ConnectionFactory.

## **Declaration**

```
mqcstring getMaxSocketCreationTries() 
throw (CJMSException *);
```
## **Returns**

max socket creation tries as mqcstring

## **Throws**

CJMSException

if the JMS provider fails to close the connection due to some

internal error.

# **getName**

Returns the mqcstring name of the Meta data

## **Declaration**

```
mqcstring getName() 
throw (CJMSException *);
```
#### **Returns**

name of the metadata object as mqcstring

## **Throws**

## CJMSException

if the JMS provider fails to close the connection due to some

internal error.

## **getPort**

Get the port of the Server on which the ConnectionFactory resides in the Server.

## **Declaration**

mqint getPort () throw (CJMSException \*);

# **Returns**

Port number as mqint

## **Throws**

CJMSException

if the JMS provider fails to close the connection due to some

internal error.

## **getProxyCredentials**

Returns the password for the proxy through which HTTP based connections created using this ConnectionFactory are routed.

## **Declaration**

mqcstring getProxyCredentials () throw (CJMSException \*);

## **Returns**

password of the proxy as mqcstring

## **Throws**

CJMSException

if the JMS provider fails to close the connection due to some internal error.

# **getProxyPrincipal**

Returns the username for the proxy through which HTTP based connections created using this ConnectionFactory are routed.

## **Declaration**

mqcstring getProxyPrincipal () throw (CJMSException \*);

## **Returns**

username of the proxy as mqcstring

## **Throws**

## CJMSException

if the JMS provider fails to close the connection due to some

internal error.

## **getProxyType**

Returns the proxy name through which HTTP based connections created using this ConnectionFactory are routed.

## **Declaration**

mqcstring getProxyType () throw (CJMSException \*);

## **Returns**

name of the proxy as mqcstring

## **Throws**

CJMSException

if the JMS provider fails to close the connection due to some

internal error.

## **getPublishBehaviourInAutoRevalidation**

Gets the behaviour of the publisher while in auto-revalidation.

#### **Declaration**

mqcstring getPublishBehaviourInAutoRevalidation () throw (CJMSException \*);

#### **Returns**

publisher behaviour in mqcstring

#### **Throws**

CJMSException

if the JMS provider fails to close the connection due to some internal error.

## **getPublishWaitDuringCSPSyncp**

Gets the delay in publishing new messages when CSP is syncing up.

#### **Declaration**

mqcstring getPublishWaitDuringCSPSyncp () throw (CJMSException \*);

#### **Returns**

mqcstring - CSP syncup delay

## **Throws**

CJMSException

if the JMS provider fails to close the connection due to some

internal error.

## **getSecondaryConnectURL**

Get the semicolon seperated Secondary Connection URLs for this connection factory. If secondary URL doesnot exist, it returns null. This API is supported only for backward compatibility.

#### **Declaration**

mqcstring getSecondaryConnectURL () throw (CJMSException \*);

## **Returns**

Secondary connect url as mqcstring

## **Throws**

CJMSException

if the JMS provider fails to close the connection due to some

internal error.

## **getSecurityProtocol**

Returns the security protocol for this ConnectionFactory.

## **Declaration**

mqcstring getSecurityProtocol () throw (CJMSException \*);

## **Returns**

Security protocol name as mqcstring

## **Throws**

CJMSException

if the JMS provider fails to close the connection due to some internal error.

## **getServerProxyURL**

Returns Server Proxy URL being used for TCP based connections created using this ConnectionFactory.

## **Declaration**

mqcstring getServerProxyURL () throw (CJMSException \*);

## **Returns**

URL of the Server Proxy as mqcstring

## **Throws**

## CJMSException

if the JMS provider fails to close the connection due to some

internal error.

## **getSleepSocketCreationTries**

Returns the value for the sleep time between 2 socket creation tries for all connections] made using this ConnectionFactory.

## **Declaration**

mqcstring getSleepSocketCreationTries () throw (CJMSException \*);

## **Returns**

Sleep time bewteen socket creation tries as mqcstring

## **Throws**

CJMSException

if the JMS provider fails to close the connection due to some

internal error.

# **getSocketTimeout**

Returns the timeout value for the sockets of all connections created using this ConnectionFactory.

## **Declaration**

mqcstring getSocketTimeout () throw (CJMSException \*);

## **Returns**

timeout value as mqcstring

## **Throws**

CJMSException

if the JMS provider fails to close the connection due to some

internal error.

## **getSOCKSProxyURL**

Returns SOCKS Proxy URL being used for HTTP based connections created using this ConnectionFactory.

## **Declaration**

mqcstring getSOCKSProxyURL () throw (CJMSException \*);

# **Returns**

URL of the SOCKS Proxy as mqcstring

## **Throws**

CJMSException

if the JMS provider fails to close the connection due to some

internal error.

## **getStateTransitionOnReceiveSocket**

checks if StateTransitionOnReceiveSocket is Enabled/Disabled

#### **Declaration**

mqboolean getStateTransitionOnReceiveSocket ()throw (CJMSException \*);

### **Returns**

true or false as mqboolean

#### **Throws**

CJMSException

if the JMS provider fails to close the connection due to some

internal error.

## **getTCPBatchSize**

Gets the message batch size for this ConnectionFactory

## **Declaration**

mqcstring getTCPBatchSize () throw (CJMSException \*);

## **Returns**

message batch size as mqcstring

## **Throws**

#### CJMSException

if the JMS provider fails to close the connection due to some

internal error.

## **getTransportProtocol**

Returns the Transport Protocol for this ConnectionFactory.

## **Declaration**

mqcstring getTransportProtocol () throw (CJMSException \*);

## **Returns**

Transport Protocol as mqcstring

## **Throws**

CJMSException
if the JMS provider fails to close the connection due to some

internal error.

### **isAutoRevalidationEnabled**

Returns whether auto-revalidation is enabled or not. Enabling auto-revalidation does not enable durable connections. Hence, local caching will not work if auto-revalidation is enabled.

#### **Declaration**

mqcstring isAutoRevalidationEnabled () throw (CJMSException \*);

### **Returns**

return mqcstring true if auto-revalidation is enabled, false otherwise

#### **Throws**

#### CJMSException

if the JMS provider fails to close the connection due to some

internal error.

# **isBatchingEnabled**

Check whether batching is enabled or not

#### **Declaration**

mqboolean isBatchingEnabled () throw (CJMSException \*);

### **Returns**

true or false as mqboolean

#### **Throws**

#### CJMSException

if the JMS provider fails to close the connection due to some

internal error.

# **isConnectURLUpdationAllowed**

Indicates whether Connect URL can be updated or not

### **Declaration**

mqboolean isConnectURLUpdationAllowed () throw (CJMSException \*);

#### **Returns**

true or false as mqboolean

#### **Throws**

CJMSException

if the JMS provider fails to close the connection due to some

internal error.

# **isCSPStoredMessageSendDisabled**

Checks if send of pending messages is disabled for this connection factory.

# **Declaration**

mqcstring isCSPStoredMessageSendDisabled () throw (CJMSException \*);

#### **Returns**

true if send pending is disabled else false. Null is returned if no value was set

### **Throws**

CJMSException

if the JMS provider fails to close the connection due to some

internal error.

### **isPingDisabled**

Checks if ping is enabled or disabled for this ConnectionFactory.

### **Declaration**

mqboolean isPingDisabled () throw (CJMSException \*);

# **Returns**

true if ping was disabled while creating the connection factory and false if otherwise

#### **Throws**

### CJMSException

if the JMS provider fails to close the connection due to some

internal error.

### **isReaderCacheDisabled**

Tells whether the reader cache has been disabled for this connection factory. Disabling the reader cache causes the memory to be allocated for read operation.

### **Declaration**

mqboolean isReaderCacheDisabled () throw (CJMSException \*);

#### **Returns**

true or false as mqboolean

#### **Throws**

CJMSException

if the JMS provider fails to close the connection due to some

internal error.

### **isSingleSocketForSendReceiveEnabled**

checks if UseSingleSocketForSendReceive is Enabled/Disabled

### **Declaration**

mqboolean isSingleSocketForSendReceiveEnabled () throw (CJMSException \*);

#### **Returns**

true or false as mqboolean

### **Throws**

CJMSException

if the JMS provider fails to close the connection due to some

internal error.

# **isSocketKeepAliveEnabled**

checks if SocketKeepAlive is Enabled/Disabled

### **Declaration**

mqboolean isSocketKeepAliveEnabled () throw (CJMSException \*);

# **Returns**

true or false as mqboolean

#### **Throws**

CJMSException

if the JMS provider fails to close the connection due to some

internal error.

#### **setAdminConnectionReconnectmqinterval**

Sets the value for the reconnect interval which is the interval between

two successive reconnect attempts that would be made by a Admin

connection created using this Connection Factory. The value passed

should be positive in the range if a Long value.

### **Declaration**

mqboolean setAdminConnectionReconnectmqinterval(mqcstring mqinterval) throw (CJMSException\*);

#### **Parameters**

#### mqinterval

The reconnect interval passed as mqcstring

#### **Returns**

mqboolean value for success or failure from the server

#### **Throws**

#### CJMSException

if the JMS provider fails to close the connection due to some internal error.

### **setAutoDispatch**

Sets the value for the auto dispatch bool. If set to true all connections created using this ConectionFactory ignore the dispatcher is enabled and get connected to the FioranoMQ server running on the ConnectURL of this ConnectionFactory.

#### **Declaration**

mqboolean setAutoDispatch(mqcstring autoDispatch);

# **Parameters**

autoDispatch

autoDespatch in mqcstring having true or false value.

#### **Returns**

mqboolean value for success or failure from the server

#### **Th**r**ows**

CJMSException

if the JMS provider fails to close the connection due to some

internal error.

# **setBatchTimeoutmqinterval**

Sets the delay in publishing new messages when CSP is syncing up.

### **Declaration**

mqboolean setBatchTimeoutmqinterval(mqcstring batchTimeoutmqinterval) throw (CJMSException\*);

# **Parameters**

batchTimeoutmqinterval

the delay in publishing new messages when CSP is syncing up

### **Returns**

mqboolean value for success or failure from the server

### **Throws**

#### CJMSException

if the JMS provider fails to close the connection due to some internal error.

# setCreateLocalSocket

Sets the value for the local socket bool. If set to true this enables

the client server connection (if they are running on the same machine)

to be alive even if the machine is disconnected from the network.

Default value is false.

### **Declaration**

mqboolean setCreateLocalSocket(mqcstring localSocket) throw (CJMSException\*);

# **Parameters**

localSocket

True or false as mqcstring.

#### **Returns**

mqboolean value for success or failure from the server

#### **Throws**

#### CJMSException

if the JMS provider fails to close the connection due to some internal error.

#### **setDurableConnectionReconnectmqinterval**

Sets the value for the reconnect interval which is the interval between

two successive reconnect attempts that would be made by a Durable

connection created using this Connection Factory. The value passed

should be positive in the range if a Long value.

#### **Declaration**

mqboolean setDurableConnectionReconnectmqinterval(mqcstring mqinterval) throw (CJMSException\*);

### **Parameters**

mqinterval

The reconnect interval passed as mqcstring

#### **Returns**

mqboolean value for success or failure from the server

#### **Throws**

CJMSException

if the JMS provider fails to close the connection due to some internal error.

# **setSecondaryConnectURL**

Sets the back up connect url at position num for this Connection Factory.

### **Declaration**

mqboolean setSecondaryConnectURL(mqcstring strSecondaryConnectURL);

### **Parameters**

Back up connect URL in mqcstring

#### **Returns**

mqboolean value for success or failure from the server

#### **Throws**

#### CJMSException

if the JMS provider fails to close the connection due to some

internal error.

# **setBatchingEnabled**

Enable/Disable Batching

#### **Declaration**

mqboolean setBatchingEnabled(mqboolean enable);

#### **Parameters**

enable true or false to enable batching

#### **Returns**

mqboolean value for success or failure from the server

#### **Throws**

#### CJMSException

if the JMS provider fails to close the connection due to some

internal error.

### **setClientProxyURL**

Sets the URL for the Client side Proxy through which TCP based Connections created using this ConnectionFactory will be routed using HTTP Tunneling. This URL will be used only when the Transport Protocol is set as TCP.

#### **Declaration**

mqboolean setClientProxyURL(mqcstring proxyURL);

#### **Parameters**

proxyURL

URL of the Client Proxy as mqcstring

### **Returns**

mqboolean value for success or failure from the server

#### **Throws**

#### CJMSException

if the JMS provider fails to close the connection due to some

internal error.

### **setCompressionManager**

Sets the CompressionManager class name to be used for MessageCompresson purposes. The default value of the CompressionManager is fiorano.jms.services.msg.compression.def.CompressionManagerImpl

### **Declaration**

mqboolean setCompressionManager(mqcstring manager);

#### **Parameters**

#### manager

class name of the compression manager as mqcstring

#### **Returns**

mqboolean value for success or failure from the server

### **Throws**

### CJMSException

if the JMS provider fails to close the connection due to some

internal error.

# **setConnectionClientID**

Sets the ClientID for this MetaData. All connections created using this ConnectionFactory will have this ClientID.

# **Declaration**

mqboolean setConnectionClientID(mqcstring clientID);

# **Parameters**

clientID

client ID as mqcstring

#### **Returns**

mqboolean value for success or failure from the server

#### **Throws**

CJMSException

if the JMS provider fails to close the connection due to some

internal error.

# **setConnectURL**

Sets the primary Connect URL for this ConnectionFactory.

#### **Declaration**

mqboolean setConnectURL(mqcstring connectURL);

#### **Parameters**

connectURL

connection URL in mqcstring

#### **Returns**

mqboolean value for success or failure from the server

#### **Throws**

CJMSException

if the JMS provider fails to close the connection due to some internal error.

# **setCSPUpdateFrequency**

Sets the UpdateFrequency to the value passed. This will be used while creating a connection factory. All connections created using this connection factory will use this frequency for CSP if it is enabled on the connection

### **Declaration**

mqboolean setCSPUpdateFrequency(mqcstring frequency);

#### **Parameters**

frequency

the CSP Update frequency as mqcstring

# **Returns**

mqboolean value for success or failure from the server

### **Throws**

CJMSException

if the JMS provider fails to close the connection due to some

internal error.

### **setDurableConnectionBaseDir**

Sets the Durable Connection Base directory for this ConnectionFactory as a mqcstring. This directory will be used for the client side caching of messages for all connections created using this ConnectionFactory.

#### **Declaration**

mqboolean setDurableConnectionBaseDir(mqcstring durBaseDir);

#### **Parameters**

durBaseDir

Fully qualified path of the base directory for client side storage of messages

#### **Returns**

mqboolean value for success or failure from the server

#### **Throws**

CJMSException

if the JMS provider fails to close the connection due to some

internal error.

### **setFactoryMetadataParams**

Sets the Hashtable containing all properties for this Connection Factory. This API can be used to set all required properties in one call in the ConnectionFactory rather than making each set call individually.

### **Declaration**

mqboolean setFactoryMetadataParams(CHashTable \*Params);

#### **Parameters**

Params

hashtable containing the name value pairs of all Connection Factory properties.

# **Returns**

mqboolean value for success or failure from the server

#### **Throws**

#### CJMSException

if the JMS provider fails to close the connection due to some

internal error.

# **setHTTPProxyURL**

Sets the URL for the HTTP Proxy through which HTTP based Connections created using this ConnectionFactory will be routed. This URL will be used only when the Transport Protocol is set as HTTP.

# **Declaration**

mqboolean setHTTPProxyURL(mqcstring proxyURL);

#### **Parameters**

proxyURL

proxy URL as mqcstring

#### **Returns**

mqboolean value for success or failure from the server

#### **Throws**

#### CJMSException

if the JMS provider fails to close the connection due to some

internal error.

# **setIsForLPC**

sets Is for LPC for object

# **Declaration**

mqboolean setIsForLPC(mqboolean isForLPC);

#### **Parameters**

isForLPC

true or false as mqboolean

### **Returns**

mqboolean value for success or failure from the server

#### **Throws**

# CJMSException

if the JMS provider fails to close the connection due to some

internal error.

# **setLazyRSCreation**

Enables/disables Lazy ReceiveWorker creation

#### **Declaration**

mqboolean setLazyRSCreation(mqboolean lazyRS);

#### **Parameters**

lazyRS

lazyRS mqboolean value

### **Returns**

mqboolean value for success or failure from the server

#### **Throws**

### CJMSException

if the JMS provider fails to close the connection due to some

internal error.

### **setLMSEnabled**

Enables/disables large message support

#### **Declaration**

mqboolean setLMSEnabled(mqboolean isLMSEnabled);

#### **Parameters**

#### isLMSEnabled

bool true if Large support has to be enabled, false otherwise

#### **Returns**

mqboolean value for success or failure from the server

# **Throws**

#### CJMSException

if the JMS provider fails to close the connection due to some

internal error.

# **setLookUpPreferredServer**

Sets the value for the lookup preferred server bool. If this is set to true all connections made using this ConnectionFactory will be routed to the preferred server in a dispatcher cluster.

#### **Declaration**

mqboolean setLookUpPreferredServer(mqcstring lookupPreferred);

#### **Parameters**

lookupPreferred

true or false passed as mqcstring

#### **Returns**

mqboolean value for success or failure from the server

### **Throws**

#### CJMSException

if the JMS provider fails to close the connection due to some

internal error.

#### **setMaxAdminConnectionReconnectAttempts**

Sets the value for the Maximum number of reconnect attempts (for reconnecting to the FioranoMQ server)that will be made by an admin connection created using this Connection Factory. The value passed should be positive in the range of an Integer value.

### **Declaration**

mqboolean setMaxAdminConnectionReconnectAttempts(mqcstring numAttempts);

#### **Parameters**

#### numAttempts

maximum number of reconnect attempts passed as mqcstring

#### **Returns**

mqboolean value for success or failure from the server

#### **Throws**

#### CJMSException

if the JMS provider fails to close the connection due to some

internal error.

### **setMaxDurableConnectionReconnectAttempts**

Sets the value for the Maximum number of reconnect attempts (for reconnecting to the FioranoMQ server) that will be made by a durable connection created using this Connection Factory. The value passed should be positive in the range of an Integer value.

#### **Declaration**

mqboolean setMaxDurableConnectionReconnectAttempts(mqcstring numAttempts);

#### **Parameters**

#### numAttempts

maximum number of reconnect attempts passed as mqcstring

#### **Returns**

mqboolean value for success or failure from the server

### **Throws**

#### CJMSException

if the JMS provider fails to close the connection due to some

internal error.

# **setMaxSocketCreationTries**

Sets the value for the maximum socket creation tries that the FioranoMQ runtime will make for creating the socket for all connections made using this ConnectionFactory. The value should be in the range of an int value

# **Declaration**

mqboolean setMaxSocketCreationTries(mqcstring socketTries);

#### **Parameters**

socketTries

socketTries passed as mqcstring

#### **Returns**

mqboolean value for success or failure from the server

#### **Throws**

#### CJMSException

if the JMS provider fails to close the connection due to some

internal error.

# **setName**

Set the Name of this MetaData Object (uppercase)

#### **Declaration**

mqboolean setName(mqcstring metaDataName) throw (CJMSException \*);

#### **Parameters**

#### metaDataName

Name as mqcstring

#### **Returns**

mqboolean value for success or failure from the server

#### **Throws**

#### CJMSException

if the JMS provider fails to close the connection due to some

internal error.

# **setProxyCredentials**

Sets the password for getting validated at the proxy (if required) which is to be used for the HTTP based connections created using this ConnectionFactory. This property is used only when the Transport Protocol is set as HTTP.

#### **Declaration**

mqboolean setProxyCredentials(mqcstring password);

#### **Parameters**

password

Password as mqcstring

Returns

mqboolean value for success or failure from the server

### **Throws**

CJMSException

if the JMS provider fails to close the connection due to some

internal error.

### **setProxyPrincipal**

Sets the username for the proxy (if required) through which HTTP based connections created using this ConnectionFactory are routed. This property is used only when the Transport Protocol is set as HTTP.

#### **Declaration**

mqboolean setProxyPrincipal(mqcstring username);

#### **Parameters**

username

Username as mqcstring

#### **Returns**

mqboolean value for success or failure from the server

### **Throws**

#### CJMSException

if the JMS provider fails to close the connection due to some

internal error.

# **setProxyType**

Sets the type (name) of the proxy being used for the HTTP based connections created using this ConnectionFactory. This property is used only when the Transport Protocol is set as HTTP. The possible values for the ProxyType can be accessed from the MetaDataConstants interface.

# **Declaration**

mqboolean setProxyType(mqcstring proxy);

#### **Parameters**

proxy

Proxy type as mqcstring

#### **Returns**

mqboolean value for success or failure from the server

#### **Throws**

### CJMSException

if the JMS provider fails to close the connection due to some

internal error.

### **setPublishBehaviourInAutoRevalidation**

Sets the delay in publishing new messages when CSP is syncing up.

#### **Declaration**

mqboolean setPublishBehaviourInAutoRevalidation(mqcstring publishBehaviour);

#### **Parameters**

publishBehaviour

publisher behaviour on auto-revalidation as mqcstring

#### **Returns**

mqboolean value for success or failure from the server

### **Throws**

#### CJMSException

if the JMS provider fails to close the connection due to some

### internal error.

### **setPublishWaitDuringCSPSyncp**

Sets the delay in publishing new messages when CSP is syncing up.

#### **Declaration**

mqboolean setPublishWaitDuringCSPSyncp(mqcstring delay);

### **Parameters**

delay

delay time in mqcstring

### **Returns**

mqboolean value for success or failure from the server

#### **Throws**

CJMSException

if the JMS provider fails to close the connection due to some

internal error.

#### **setSecondaryConnectURL**

Set the secondary Connection URL for this Connection Factory. If no secondary Connection URL exists for this connection factory, it creates new Connection Factory URLs list from the semi colon seperated param. Otherwise it replaces the existing secondaryConnectURL by the params. This API is supported only for backward compatibility. Please Use setBackupConnectURLs(mqcstring param)for future use.

#### **Declaration**

mqboolean setSecondaryConnectURL(mqcstring strSecondaryConnectURL);

#### **Parameters**

strSecondaryConnectURL

strSecondaryConnectURL The new secondaryConnectURL value

#### **Returns**

mqboolean value for success or failure from the server

### **Throws**

#### CJMSException

if the JMS provider fails to close the connection due to some

internal error.

#### **setSecurityProtocol**

Sets the security protocol over which all connections created using this ConnectionFactory communicate with the FioranoMQ server

#### **Declaration**

mqboolean setSecurityProtocol(mqcstring protocol);

### **Parameters**

protocol

Security Protocol as mqcstring

#### **Returns**

mqboolean value for success or failure from the server

### **Throws**

# CJMSException

if the JMS provider fails to close the connection due to some

internal error.

### **setServerProxyURL**

Sets the URL for the Server side Proxy through which TCP based Connections created using this ConnectionFactory will be routed using HTTP Tunneling. This URL will be used only when the Transport Protocol is set as TCP.

#### **Declaration**

mqboolean setServerProxyURL(mqcstring proxyURL);

#### **Parameters**

proxyURL

Proxy URL as mqcstring

### **Returns**

mqboolean value for success or failure from the server

### **Throws**

#### CJMSException

if the JMS provider fails to close the connection due to some

internal error.

# **setSleepSocketCreationTries**

Sets the value for the sleep time bewteen 2 creation tries that the FioranoMQ runtime will make for creating the socket for all connections made using this ConnectionFactory. The value should be in the range of a long value

# **Declaration**

mqboolean setSleepSocketCreationTries(mqcstring sleepTime);

#### **Parameters**

sleepTime

Sleep time as mqcstring

# **Returns**

mqboolean value for success or failure from the server

#### **Throws**

### CJMSException

if the JMS provider fails to close the connection due to some

internal error.

### **setSocketKeepAlive**

Enable/Disable Socket SetKeepAlive

#### **Declaration**

mqboolean setSocketKeepAlive(mqboolean enable);

#### **Parameters**

enable

true or false as mqcstring

### **Returns**

mqboolean value for success or failure from the server

### **Throws**

#### CJMSException

if the JMS provider fails to close the connection due to some

internal error.

#### **setSocketTimeout**

Sets the timeout value for the sockets of all connections created using this ConnectionFactory. The value should not be negative and should be the range of a long value.

### **Declaration**

mqboolean setSocketTimeout(mqcstring timeout);

#### **Parameters**

timeout

timeout value as mqcstring

#### **Returns**

mqboolean value for success or failure from the server

#### **Throws**

### CJMSException

if the JMS provider fails to close the connection due to some

internal error.

# **setSOCKSProxyURL**

Sets the URL for the SOCKS Proxy through which HTTP based Connections created using this ConnectionFactory will be routed. This URL will be used only when the Transport Protocol is set as HTTP.

#### **Declaration**

mqboolean setSOCKSProxyURL(mqcstring proxyURL);

#### **Parameters**

proxyURL

proxyURL as mqcstring

### **Returns**

mqboolean value for success or failure from the server

### **Throws**

#### CJMSException

if the JMS provider fails to close the connection due to some

internal error.

# **setStateTransitionOnReceiveSocket**

Enable/Disable StateTransitionOnReceiveSocket

#### **Declaration**

mqboolean setStateTransitionOnReceiveSocket(mqboolean enable);

# **Parameters**

enable

true or false as mqboolean

#### **Returns**

mqboolean value for success or failure from the server

#### **Throws**

CJMSException

if the JMS provider fails to close the connection due to some

internal error.

#### **setTCPBatchSize**

Sets the value of the message batch size that will be used for NP messages being sent using all connections created using this Connection Factory. This is done to utilize the TCP/IP buffer size to the maximum.

#### **Declaration**

mqboolean setTCPBatchSize(mqcstring batchSize);

#### **Parameters**

### batchSize

the message batch size that will be used for

#### **Returns**

mqboolean value for success or failure from the server

### **Throws**

#### CJMSException

if the JMS provider fails to close the connection due to some

internal error.

### **setTransportProtocol**

Sets the transport protocol over which all connections created using this ConnectionFactory communicate with the FioranoMQ server.

### **Declaration**

mqboolean setTransportProtocol(mqcstring protocol);

### **Parameters**

protocol

Transport protocol as mqcstring

#### **Returns**

mqboolean value for success or failure from the server

### **Throws**

### CJMSException

if the JMS provider fails to close the connection due to some

internal error.

# **setUseSingleSocketForSendReceive**

Enable/Disable UseSingleSocketForSendReceive

#### **Declaration**

mqboolean setUseSingleSocketForSendReceive(mqboolean enable);

#### **Parameters**

enable

true or false as mqboolean

### **Returns**

mqboolean value for success or failure from the server

#### **Throws**

CJMSException

if the JMS provider fails to close the connection due to some

internal error.

#### **updateConnectURL**

Sets a bool in ConnectionFactory indicating whether Connect URL can be updated or not

#### **Declaration**

mqboolean updateConnectURL(mqboolean flag);

### **Parameters**

flag

true or false value as mqboolean

#### **Returns**

mqboolean value for success or failure from the server

# **Throws**

### CJMSException

if the JMS provider fails to close the connection due to some

internal error.

# **CQueueConnectionFactoryMetaData**

Class CQueueConnectionFactoryMetaData represents the MetaData information for a CQueueConnectionFactory at it is stored in an LDAP directory. Objects of this class are used to create CQueueConnectionFactory objects.

### **allowAutoRevalidation**

Sets the value for auto-revalidation. Setting this to true revalidates all the connections automatically whenever connection with the server goes down. This method does not allow one to set durable connections to true, i.e., no local caching of messages is possible using this API

### **Declaration**

mqboolean allowAutoRevalidation(mqcstring allowAutoRevaidation);

#### **Parameters**

allowAutoRevaidation

mqboolean to indicate allowAutoRevaidation setting as TRUE or FALSE.

#### **Returns**

mqboolean value for success or failure from the server

#### **Throws**

CJMSException

if the JMS provider fails to close the connection due to some internal error.

#### **allowDurableConnections**

Enables the durable connections for this ConnectionFactory. This means that all connections created using this ConnectionFactory will be durable connections if this support is enabled in the FioranoMQ Server.

#### **Declaration**

mqboolean allowDurableConnections(mqboolean allowDurableConnections);

#### **Parameters**

allowDurableConnections

mqboolean to indicate allowDurableConnections setting as TRUE or FALSE.

#### **Returns**

mqboolean value for success or failure from the server

#### **Throws**

CJMSException

if the JMS provider fails to close the connection due to some internal error.

#### **areDurableConnectionsAllowed**

Gives the status whether durable connection are allowed or not for this connection factory.

#### **Declaration**

mqboolean areDurableConnectionsAllowed () throw (CJMSException \*);

#### **Returns**

mqboolean value for the status whether durable connection are allowed or not for this connection factory.

### **Throws**

CJMSException

if the JMS provider fails to close the connection due to some internal error.

### **compareConnectURLs**

Compares the ConnectURLS in the CQueueConnectionFactoryMetaData.

#### **Declaration**

mqboolean compareConnectURLs(CQueueConnectionFactoryMetaData\* metaData);

# **Parameters**

metadata

CQueueConnectionFactoryMetaData pointer.

### **Returns**

mqboolean value to indicate if the urls are equal or not equal.

#### **Throws**

CJMSException

if the JMS provider fails to close the connection due to some internal error.

# **disableCSPStoredMessageSend**

Disables the sending of any pending messages in the client side store of all durable connections created using this ConnectionFactory. If no value is set then send of pending messages is enabled.

# **Declaration**

mqboolean disableCSPStoredMessageSend(mqcstring dontSend);

### **Parameters**

dontSend

mqcstring as TRUE or FALSE.

#### **Returns**

mqboolean value to indicate if the urls are equal or not equal.

#### **Throws**

#### CJMSException

if the JMS provider fails to close the connection due to some internal error.

# **disablePing**

Disables the ping functionality for this CQueueConnectionFactory. This would mean that no pinging would be done by the FioranoMQ runtime for all connections created using this CQueueConnectionFactory even if pinging is enabled in the FioranoMQ server.

### **Declaration**

mqboolean disablePing(mqboolean ping);

### **Parameters**

Ping

mqboolean as TRUE or FALSE.

#### **Returns**

mqboolean value to indicate success or failure.

#### **Throws**

### CJMSException

if the JMS provider fails to close the connection due to some internal error.

# **disableReaderCache**

Disables the reader cache in the connection buffers. The memory will be re-allocated for each new read sequence on each of the connection created out of this connection factory.

# **Declaration**

mqboolean disableReaderCache(mqboolean disableCache);

#### **Parameters**

disableCache

mqboolean as TRUE or FALSE.

### **Returns**

mqboolean value to indicate success or failure.

### **Throws**

CJMSException

if the JMS provider fails to close the connection due to some internal error.

# **getAdminConnectionReconnectmqinterval**

Returns the value for the reconnect interval between two reconnect

attempts made all durable connections created using this Connection

Factory.

### **Declaration**

mqlong getAdminConnectionReconnectmqinterval()

#### **throw (CJMSException\*);**

#### **Returns**

Reconnect interval as mqlong.

#### **Throws**

CJMSException

if the JMS provider fails to close the connection due to some internal error.

### **getAutoDispatch**

Returns the value of the auto dispatch bool for this Connection

#### **Declaration**

mqcstring getAutoDispatch () throw (CJMSException \*);

### **Returns**

True or false as mqcstring.

### **Throws**

CJMSException

if the JMS provider fails to close the connection due to some internal error.

#### **getBatchTimeoutmqinterval**

Gets the timeout interval in batching of message for performance mode.

# **Declaration**

```
mqcstring getBatchTimeoutmqinterval() 
               throw (CJMSException*);
```
#### **Returns**

Batch timeout interval in string .

#### **Throws**

### CJMSException

if the JMS provider fails to close the connection due to some internal error.

### **getClientProxyURL**

Returns Client Proxy URL being used for TCP based connections created using this ConnectionFactory.

### **Declaration**

mqcstring getClientProxyURL () throw (CJMSException \*);

### **Returns**

URL of the client proxy as mqcstring.

#### **Throws**

CJMSException

if the JMS provider fails to close the connection due to some internal error.

# **getCompressionManager**

Gets the CompressionManager class name to be used for MessageCompression purposes. The default value of the CompressionManager is fiorano.jms.services.msg.compression.def.CompressionManagerImpl Returns null if not set.

# **Declaration**

mqcstring getCompressionManager () throw (CJMSException \*);

### **Returns**

Compression manager class name as mqcstring otherwise NULL.

#### **Throws**

CJMSException

if the JMS provider fails to close the connection due to some internal error.

# **getConnectionClientID**

Returns the ClientID for this MetaData

#### **Declaration**

mqcstring getConnectionClientID () throw (CJMSException \*);

#### **Returns**

Client ID as mqcstring.

#### **Throws**

CJMSException

if the JMS provider fails to close the connection due to some internal error.

# **getConnectURL**

Returns the URL of the FioranoMQ server to which all connections created using this ConnectionFactory will be made.

# **Declaration**

mqcstring getConnectURL () throw (CJMSException \*);

#### **Returns**

Connect url as mqcstring.

#### **Throws**

CJMSException

if the JMS provider fails to close the connection due to some

internal error.

# **getCreateLocalSocket**

Gets the value of the local socket bool.

#### **Declaration**

mqcstring getCreateLocalSocket () throw (CJMSException \*);

#### **Returns**

True or false as mqcstring.

# **Throws**

CJMSException

if the JMS provider fails to close the connection due to some

internal error.

# **getCSPUpdateFrequency**

Gets the UpdateFrequency set for this connection factory. This value will be used by the CSP to pass this frequency to the local cache.

#### **Declaration**

mqcstring getCSPUpdateFrequency () throw (CJMSException \*);

#### **Returns**

Update frequency value as mqcstring.

#### **Throws**

CJMSException

if the JMS provider fails to close the connection due to some

internal error.

#### **getDurableConnectionBaseDir**

Gets the Durable Connection base directory for this ConnectionFactory as a mqcstring.

#### **Declaration**

mqcstring getDurableConnectionBaseDir () throw (CJMSException \*);

#### **Returns**

Path of the base directory that is being used for client side storage of messages as mqcstring

#### **Throws**

CJMSException

if the JMS provider fails to close the connection due to some

internal error.

#### **getDurableConnectionReconnectmqinterval**

Returns the value for the reconnect interval between two reconnect

attempts made all durable connections created using this Connection

Factory.

# **Declaration**

mqlong getDurableConnectionReconnectmqinterval()

throw (CJMSException\*);

#### **Returns**

Reconnect interval as mqlong.

#### **Throws**

CJMSException

if the JMS provider fails to close the connection due to some internal error.

### **getFactoryMetadataParams**

Returns a Hashtable of all the properties for this CQueueConnectionFactory.

### **Declaration**

```
CHashTable* getFactoryMetadataParams () throw (CJMSException *);
```
### **Returns**

MetaData params as key-value pairs in CHashTable\*.

#### **Throws**

CJMSException

if the JMS provider fails to close the connection due to some

internal error.

# **getHTTPProxyURL**

Returns HTTP Proxy URL being used for HTTP based connections created using this ConnectionFactory.

### **Declaration**

mqcstring getHTTPProxyURL () throw (CJMSException \*);

# **Returns**

URL of the HTTP Proxy as mqcstring

# **Throws**

CJMSException

if the JMS provider fails to close the connection due to some

internal error.

# **getLazyRSCreation**

Returns the value of lazy creation of Receiver Socket

#### **Declaration**

mqboolean getLazyRSCreation () throw (CJMSException \*);

#### **Returns**

true or false as mqboolean

# **Throws**

CJMSException

if the JMS provider fails to close the connection due to some

internal error.

### **getLMSEnabled**

Returns whether support for large messages is enabled or not

#### **Declaration**

mqboolean getLMSEnabled () throw (CJMSException \*);

### **Returns**

mqboolean true if large message support is enabled, false otherwise

#### **Throws**

#### CJMSException

if the JMS provider fails to close the connection due to some

internal error.

# **getLookUpPreferredServer**

Gets the value for the lookup preferred server bool.

# **Declaration**

mqcstring getLookUpPreferredServer () throw (CJMSException \*);

#### **Returns**

true or false as mqcstring

### **Throws**

#### CJMSException

if the JMS provider fails to close the connection due to some

internal error.

# **getMaxAdminConnectionReconnectAttempts**

Returns the value for the Maximum number of reconnect attempts (for reconnecting to the FioranoMQ server)that are made by a admin connection created using this Connection Factory, as mqint.

# **Declaration**

mqint getMaxAdminConnectionReconnectAttempts () throw (CJMSException \*);

# **Returns**

maximum number of reconnect attempts as mqint

# **Throws**

CJMSException

if the JMS provider fails to close the connection due to some

internal error.

# **getMaxDurableConnectionReconnectAttempts**

Returns the value for the Maximum number of reconnect attempts (for reconnecting to the FioranoMQ server) that are made by a durable connection created using this Connection Factory, as mqint.

### **Declaration**

mqint getMaxDurableConnectionReconnectAttempts () throw (CJMSException \*);

# **Returns**

maximum number of reconnect attempts as mqint

### **Throws**

CJMSException

if the JMS provider fails to close the connection due to some

internal error.

# **getMaxSocketCreationTries**

Returns the value for the Maximum socket creation tries for all connections made using this ConnectionFactory.

### **Declaration**

mqcstring getMaxSocketCreationTries () throw (CJMSException \*);

### **Returns**

max socket creation tries as mqcstring

#### **Throws**

CJMSException

if the JMS provider fails to close the connection due to some

internal error.

### **getName**

Returns the mqcstring name of the Meta data

#### **Declaration**

mqcstring getName() throw (CJMSException \*);

#### **Returns**

name of the metadata object as mqcstring

#### **Throws**

#### CJMSException

if the JMS provider fails to close the connection due to some

internal error.

### **getPort**

Get the port of the Server on which the ConnectionFactory resides in the Server.

# **Declaration**

mqint getPort () throw (CJMSException \*);

#### **Returns**

Port number as mqint

### **Throws**

#### CJMSException

if the JMS provider fails to close the connection due to some internal error.

### **getProxyCredentials**

Returns the password for the proxy through which HTTP based connections created using this ConnectionFactory are routed.

### **Declaration**

mqcstring getProxyCredentials () throw (CJMSException \*);

#### **Returns**

password of the proxy as mqcstring

#### **Throws**

CJMSException

if the JMS provider fails to close the connection due to some

internal error.

# **getProxyPrincipal**

Returns the username for the proxy through which HTTP based connections created using this ConnectionFactory are routed.

### **Declaration**

```
mqcstring getProxyPrincipal () throw (CJMSException *);
```
#### **Returns**

username of the proxy as mqcstring

#### **Throws**

### CJMSException

if the JMS provider fails to close the connection due to some

internal error.

# **getProxyType**

Returns the proxy name through which HTTP based connections created using this ConnectionFactory are routed.

# **Declaration**

mqcstring getProxyType () throw (CJMSException \*);

# **Returns**

name of the proxy as mqcstring

### **Throws**

CJMSException

if the JMS provider fails to close the connection due to some

internal error.

### **getPublishBehaviourInAutoRevalidation**

Gets the behaviour of the publisher while in auto-revalidation.

#### **Declaration**

mqcstring getPublishBehaviourInAutoRevalidation () throw (CJMSException \*);

#### **Returns**

publisher behaviour in mqcstring

### **Throws**

CJMSException

if the JMS provider fails to close the connection due to some

internal error.

# **getPublishWaitDuringCSPSyncp**

Gets the delay in publishing new messages when CSP is syncing up.

### **Declaration**

mqcstring getPublishWaitDuringCSPSyncp () throw (CJMSException \*);

### **Returns**

mqcstring - CSP syncup delay

### **Throws**

CJMSException

if the JMS provider fails to close the connection due to some

internal error.

# **getSecondaryConnectURL**

Get the semicolon seperated Secondary Connection URLs for this connection factory. If secondary URL doesnot exist, it returns null. This API is supported only for backward compatibility.

### **Declaration**

mqcstring getSecondaryConnectURL () throw (CJMSException \*);

# **Returns**

Secondary connect url as mqcstring

#### **Throws**

#### CJMSException
if the JMS provider fails to close the connection due to some

internal error.

# **getSecurityProtocol**

Returns the security protocol for this ConnectionFactory.

# **Declaration**

mqcstring getSecurityProtocol () throw (CJMSException \*);

#### **Returns**

Security protocol name as mqcstring

## **Throws**

CJMSException

if the JMS provider fails to close the connection due to some

internal error.

# **getServerProxyURL**

Returns Server Proxy URL being used for TCP based connections created using this ConnectionFactory.

## **Declaration**

mqcstring getServerProxyURL () throw (CJMSException \*);

## **Returns**

URL of the Server Proxy as mqcstring

## **Throws**

CJMSException

if the JMS provider fails to close the connection due to some

internal error.

## **getSleepSocketCreationTries**

Returns the value for the sleep time between 2 socket creation tries for all connections] made using this ConnectionFactory.

# **Declaration**

```
mqcstring getSleepSocketCreationTries () throw (CJMSException *);
```
## **Returns**

Sleep time bewteen socket creation tries as mqcstring

## **Throws**

CJMSException

if the JMS provider fails to close the connection due to some

internal error.

# **getSocketTimeout**

Returns the timeout value for the sockets of all connections created using this ConnectionFactory.

# **Declaration**

mqcstring getSocketTimeout () throw (CJMSException \*);

## **Returns**

timeout value as mqcstring

## **Throws**

CJMSException

if the JMS provider fails to close the connection due to some

internal error.

# **getSOCKSProxyURL**

Returns SOCKS Proxy URL being used for HTTP based connections created using this ConnectionFactory.

# **Declaration**

mqcstring getSOCKSProxyURL () throw (CJMSException \*);

# **Returns**

URL of the SOCKS Proxy as mqcstring

## **Throws**

CJMSException

if the JMS provider fails to close the connection due to some

## **getStateTransitionOnReceiveSocket**

checks if StateTransitionOnReceiveSocket is Enabled/Disabled

## **Declaration**

mqboolean getStateTransitionOnReceiveSocket () throw (CJMSException \*);

## **Returns**

true or false as mqboolean

## **Throws**

CJMSException

if the JMS provider fails to close the connection due to some

internal error.

## **getTCPBatchSize**

Gets the message batch size for this ConnectionFactory

## **Declaration**

mqcstring getTCPBatchSize () throw (CJMSException \*);

## **Returns**

message batch size as mqcstring

## **Throws**

#### CJMSException

if the JMS provider fails to close the connection due to some

internal error.

# **getTransportProtocol**

Returns the Transport Protocol for this ConnectionFactory.

## **Declaration**

mqcstring getTransportProtocol () throw (CJMSException \*);

# **Returns**

Transport Protocol as mqcstring

## **Throws**

CJMSException

if the JMS provider fails to close the connection due to some

internal error.

## **isAutoRevalidationEnabled**

Returns whether auto-revalidation is enabled or not. Enabling auto-revalidation does not enable durable connections. Hence, local caching will not work if auto-revalidation is enabled.

## **Declaration**

mqcstring isAutoRevalidationEnabled () throw (CJMSException \*);

# **Returns**

return mqcstring true if auto-revalidation is enabled, false otherwise

#### **Throws**

## CJMSException

if the JMS provider fails to close the connection due to some

internal error.

## **isBatchingEnabled**

Check whether batching is enabled or not

#### **Declaration**

mqboolean isBatchingEnabled () throw (CJMSException \*);

## **Returns**

true or false as mqboolean

## **Throws**

## CJMSException

if the JMS provider fails to close the connection due to some

internal error.

# **isConnectURLUpdationAllowed**

Indicates whether Connect URL can be updated or not

# **Declaration**

mqboolean isConnectURLUpdationAllowed () throw (CJMSException \*);

## **Returns**

true or false as mqboolean

## **Throws**

CJMSException

if the JMS provider fails to close the connection due to some

internal error.

# **isCSPStoredMessageSendDisabled**

Checks if send of pending messages is disabled for this connection factory.

# **Declaration**

mqcstring isCSPStoredMessageSendDisabled () throw (CJMSException \*);

# **Returns**

true if send pending is disabled else false. Null is returned if no value was set

## **Throws**

CJMSException

if the JMS provider fails to close the connection due to some

internal error.

# **isForLPC**

Gets the LPC attribute of the ConnectionFactoryMetaData object

## **Declaration**

mqboolean isForLPC() throw (CJMSException\*);

# **Returns**

True or false as string.

# **Throws**

CJMSException

if the JMS provider fails to close the connection due to some internal error.

# **isReaderCacheDisabled**

Tells whether the reader cache has been disabled for this connection factory. Disabling the reader cache causes the memory to be allocated for read operation.

## **Declaration**

mqboolean isReaderCacheDisabled () throw (CJMSException \*);

## **Returns**

mqboolean value for success or failure from the server.

## **Throws**

CJMSException

if the JMS provider fails to close the connection due to some

internal error.

# **isSingleSocketForSendReceiveEnabled**

checks if UseSingleSocketForSendReceive is Enabled/Disabled

## **Declaration**

mqboolean isSingleSocketForSendReceiveEnabled () throw (CJMSException \*);

## **Returns**

mqboolean value for success or failure from the server.

## **Throws**

CJMSException

if the JMS provider fails to close the connection due to some

internal error.

# **isSocketKeepAliveEnabled**

checks if SocketKeepAlive is Enabled/Disabled

# **Declaration**

mqboolean isSocketKeepAliveEnabled () throw (CJMSException \*);

# **Returns**

mqboolean value for success or failure from the server.

## **Throws**

## CJMSException

if the JMS provider fails to close the connection due to some

internal error.

## **setAdminConnectionReconnectmqinterval**

Sets the value for the reconnect interval which is the interval between

two successive reconnect attempts that would be made by a Admin

connection created using this Connection Factory. The value passed

should be positive in the range if a Long value.

## **Declaration**

mqboolean setAdminConnectionReconnectmqinterval(mqcstring mqinterval) throw (CJMSException\*);

## **Parameters**

mqinterval

Reconnect interval passed as mqcstring.

## **Returns**

mqboolean value for success or failure from the server

## **Throws**

## CJMSException

if the JMS provider fails to close the connection due to some internal error.

# **setAutoDispatch**

Sets the value for the auto dispatch bool. If set to true all connections created using this ConectionFactory ignore the dispatcher is enabled and get connected to the FioranoMQ server running on the ConnectURL of this ConnectionFactory.

## **Declaration**

mqboolean setAutoDispatch(mqcstring autoDispatch);

# **Parameters**

autoDispatch

autoDespatch in mqcstring having true or false value.

## **Returns**

mqboolean value for success or failure from the server.

## **Throws**

CJMSException

if the JMS provider fails to close the connection due to some

internal error.

# **setBatchingEnabled**

Enable/Disable Batching

# **Declaration**

mqboolean setBatchingEnabled(mqboolean enable);

# **Parameters**

enable

true or false to enable batching

# **Returns**

mqboolean value for success or failure from the server.

## **Throws**

## CJMSException

if the JMS provider fails to close the connection due to some

internal error.

# **setClientProxyURL**

Sets the URL for the Client side Proxy through which TCP based Connections created using this ConnectionFactory will be routed using HTTP Tunneling. This URL will be used only when the Transport Protocol is set as TCP.

# **Declaration**

mqboolean setClientProxyURL(mqcstring proxyURL);

## **Parameters**

proxyURL

URL of the Client Proxy as mqcstring

# **Returns**

mqboolean value for success or failure from the server.

## **Throws**

## CJMSException

if the JMS provider fails to close the connection due to some

internal error.

# **setCompressionManager**

Sets the CompressionManager class name to be used for MessageCompresson purposes. The default value of the CompressionManager is fiorano.jms.services.msg.compression.def.CompressionManagerImpl

# **Declaration**

mqboolean setCompressionManager(mqcstring manager);

## **Parameters**

#### manager

class name of the compression manager as mqcstring

## **Returns**

mqboolean value for success or failure from the server.

#### **Throws**

## CJMSException

if the JMS provider fails to close the connection due to some internal error.

# **setConnectionClientID**

Sets the ClientID for this MetaData. All connections created using this ConnectionFactory will have this ClientID.

## **Declaration**

mqboolean setConnectionClientID(mqcstring clientID);

# **Parameters**

clientID

client ID as mqcstring

## **Returns**

mqboolean value for success or failure from the server.

## **Throws**

# CJMSException

if the JMS provider fails to close the connection due to some

internal error.

# **setConnectURL**

Sets the primary Connect URL for this ConnectionFactory.

## **Declaration**

mqboolean setConnectURL(mqcstring metaDataDescription);

## **Parameters**

connectURL

connection URL in mqcstring

## **Returns**

mqboolean value for success or failure from the server.

## **Throws**

## CJMSException

if the JMS provider fails to close the connection due to some

internal error.

## **setCreateLocalSocket**

Sets the value for the local socket bool. If set to true this enables the client server connection (if they are running on the same machine) to be alive even if the machine is disconnected from the network. Default value is false.

# **Declaration**

mqboolean setCreateLocalSocket(mqcstring localSocket);

# **Parameters**

localSocket

localSocket in mqcstring

## **Returns**

mqboolean value for success or failure from the server.

## **Throws**

# CJMSException

if the JMS provider fails to close the connection due to some

internal error.

# **setCSPUpdateFrequency**

Sets the UpdateFrequency to the value passed. This will be used while creating a connection factory. All connections created using this connection factory will use this frequency for CSP if it is enabled on the connection

## **Declaration**

mqboolean setCSPUpdateFrequency(mqcstring frequency);

#### **Parameters**

frequency

the CSP Update frequency as mqcstring

## **Returns**

mqboolean value for success or failure from the server.

## **Throws**

CJMSException

if the JMS provider fails to close the connection due to some

internal error.

## **setDurableConnectionBaseDir**

Sets the Durable Connection Base directory for this ConnectionFactory as a mqcstring. This directory will be used for the client side caching of messages for all connections created using this ConnectionFactory.

## **Declaration**

mqboolean setDurableConnectionBaseDir(mqcstring durBaseDir);

#### **Parameters**

durBaseDir

Fully qualified path of the base directory for client side storage of messages

# **Returns**

mqboolean value for success or failure from the server.

# **Throws**

# CJMSException

if the JMS provider fails to close the connection due to some

internal error.

# **setDurableConnectionReconnectmqinterval**

Sets the value for the reconnect interval which is the interval between

two successive reconnect attempts that would be made by a Durable

connection created using this Connection Factory. The value passed

should be positive in the range if a Long value

## **Declaration**

mqboolean setDurableConnectionReconnectmqinterval(mqcstring mqinterval) throw (CJMSException\*);

## **Parameters**

mqinterval

The reconnect interval passed as mqcstring.

## **Returns**

mqboolean value for success or failure from the server

## **Throws**

CJMSException

if the JMS provider fails to close the connection due to some internal error.

# **setFactoryMetadataParams**

Sets the Hashtable containing all properties for this Connection Factory. This API can be used to set all required properties in one call in the ConnectionFactory rather than making each set call individually.

# **Declaration**

mqboolean setFactoryMetadataParams(CHashTable \*Params);

# **Parameters**

Params

hashtable containing the name value pairs of all Connection Factory properties.

## **Returns**

mqboolean value for success or failure from the server.

## **Throws**

## CJMSException

if the JMS provider fails to close the connection due to some

internal error.

# **setHTTPProxyURL**

Sets the URL for the HTTP Proxy through which HTTP based Connections created using this ConnectionFactory will be routed. This URL will be used only when the Transport Protocol is set as HTTP.

## **Declaration**

mqboolean setHTTPProxyURL(mqcstring proxyURL);

## **Parameters**

proxyURL

proxy URL as mqcstring

#### **Returns**

mqboolean value for success or failure from the server.

## **Throws**

CJMSException

if the JMS provider fails to close the connection due to some

internal error.

# **setIsForLPC**

sets Is for LPC for object

# **Declaration**

mqboolean setIsForLPC(mqboolean isForLPC);

## **Parameters**

isForLPC

true or false as mqboolean

# **Returns**

mqboolean value for success or failure from the server.

# **Throws**

# CJMSException

if the JMS provider fails to close the connection due to some

internal error.

# **setLazyRSCreation**

Enables/disables Lazy ReceiveWorker creation

# **Declaration**

mqboolean setLazyRSCreation(mqboolean lazyRS);

# **Parameters**

lazyRS

lazyRS mqboolean value

# **Returns**

mqboolean value for success or failure from the server.

## **Throws**

## CJMSException

if the JMS provider fails to close the connection due to some

internal error.

# **setLMSEnabled**

Enables/disables large message support

## **Declaration**

mqboolean setLMSEnabled(mqboolean isLMSEnabled);

## **Parameters**

# isLMSEnabled

bool true if Large support has to be enabled, false otherwise

## **Returns**

mqboolean value for success or failure from the server.

## **Throws**

# CJMSException

if the JMS provider fails to close the connection due to some

# **setLookUpPreferredServer**

Sets the value for the lookup preferred server bool. If this is set to true all connections made using this ConnectionFactory will be routed to the preferred server in a dispatcher cluster.

## **Declaration**

mqboolean setLookUpPreferredServer(mqcstring lookupPreferred);

## **Parameters**

lookupPreferred

true or false passed as mqcstring

## **Returns**

mqboolean value for success or failure from the server.

## **Throws**

# CJMSException

if the JMS provider fails to close the connection due to some

internal error.

## **setMaxAdminConnectionReconnectAttempts**

Sets the value for the Maximum number of reconnect attempts (for reconnecting to the FioranoMQ server)that will be made by an admin connection created using this Connection Factory. The value passed should be positive in the range of an Integer value.

# **Declaration**

mqboolean setMaxAdminConnectionReconnectAttempts(mqcstring numAttempts);

## **Parameters**

numAttempts

maximum number of reconnect attempts passed as mqcstring

## **Returns**

mqboolean value for success or failure from the server.

#### **Throws**

## CJMSException

if the JMS provider fails to close the connection due to some

# **setMaxDurableConnectionReconnectAttempts**

Sets the value for the Maximum number of reconnect attempts (for reconnecting to the FioranoMQ server)that will be made by a durable connection created using this Connection Factory. The value passed should be positive in the range of an Integer value.

# **Declaration**

mqboolean setMaxDurableConnectionReconnectAttempts(mqcstring numAttempts);

# **Parameters**

numAttempts

maximum number of reconnect attempts passed as mqcstring

# **Returns**

mqboolean value for success or failure from the server.

# **Throws**

CJMSException

if the JMS provider fails to close the connection due to some

internal error.

# **setMaxSocketCreationTries**

Sets the value for the maximum socket creation tries that the FioranoMQ runtime will make for creating the socket for all connections made using this ConnectionFactory. The value should be in the range of an int value

# **Declaration**

mqboolean setMaxSocketCreationTries(mqcstring socketTries);

# **Parameters**

socketTries

socketTries passed as mqcstring

# **Returns**

mqboolean value for success or failure from the server.

# **Throws**

# CJMSException

if the JMS provider fails to close the connection due to some

## **setName**

Set the Name of this MetaData Object (uppercase)

## **Declaration**

mqboolean setName(mqcstring metaDataName)

throw(CJMSException \*);

## **Parameters**

metaDataName

Name as mqcstring

# **Returns**

mqboolean value for success or failure from the server.

#### **Throws**

#### CJMSException

if the JMS provider fails to close the connection due to some

internal error.

# **setProxyCredentials**

Sets the password for getting validated at the proxy (if required) which is to be used for the HTTP based connections created using this ConnectionFactory. This property is used only when the Transport Protocol is set as HTTP.

# **Declaration**

mqboolean setProxyCredentials(mqcstring password);

## **Parameters**

password

Password as mqcstring

## **Returns**

mqboolean value for success or failure from the server.

## **Throws**

# CJMSException

if the JMS provider fails to close the connection due to some

# **setProxyPrincipal**

Sets the username for the proxy (if required) through which HTTP based connections created using this ConnectionFactory are routed. This property is used only when the Transport Protocol is set as HTTP.

# **Declaration**

mqboolean setProxyPrincipal(mqcstring username);

## **Parameters**

username

Username as mqcstring

## **Returns**

mqboolean value for success or failure from the server.

## **Throws**

# CJMSException

if the JMS provider fails to close the connection due to some

internal error.

# **setProxyType**

Sets the type (name) of the proxy being used for the HTTP based connections created using this ConnectionFactory. This property is used only when the Transport Protocol is set as HTTP. The possible values for the ProxyType can be accessed from the MetaDataConstants interface.

# **Declaration**

mqboolean setProxyType(mqcstring proxy);

## **Parameters**

proxy

Proxy type as mqcstring

# **Returns**

mqboolean value for success or failure from the server.

#### **Throws**

## CJMSException

if the JMS provider fails to close the connection due to some

# **setPublishBehaviourInAutoRevalidation**

Sets the delay in publishing new messages when CSP is syncing up.

## **Declaration**

mqboolean setPublishBehaviourInAutoRevalidation(mqcstring publishBehaviour);

## **Parameters**

publishBehaviour

publisher behaviour on auto-revalidation as mqcstring

# **Returns**

mqboolean value for success or failure from the server.

## **Throws**

## CJMSException

if the JMS provider fails to close the connection due to some

internal error.

# **setPublishWaitDuringCSPSyncp**

Sets the delay in publishing new messages when CSP is syncing up.

## **Declaration**

mqboolean setPublishWaitDuringCSPSyncp(mqcstring delay);

# **Parameters**

delay

delay time in mqcstring

#### **Returns**

mqboolean value for success or failure from the server.

## **Throws**

CJMSException

if the JMS provider fails to close the connection due to some

# **setSecondaryConnectURL**

Set the secondary Connection URL for this Connection Factory. If no secondary Connection URL exists for this connection factory, it creates new Connection Factory URLs list from the semi colon seperated param. Otherwise it replaces the existing secondaryConnectURL by the params. This API is supported only for backward compatibility. Please Use setBackupConnectURLs (mqcstring param) for future use.

## **Declaration**

mqboolean setSecondaryConnectURL(mqcstring strSecondaryConnectURL);

## **Parameters**

strSecondaryConnectURL

strSecondaryConnectURL The new secondaryConnectURL value

## **Returns**

mqboolean value for success or failure from the server.

#### **Throws**

#### CJMSException

if the JMS provider fails to close the connection due to some

internal error.

## **setSecurityProtocol**

Sets the security protocol over which all connections created using this ConnectionFactory communicate with the FioranoMQ server

# **Declaration**

mqboolean setSecurityProtocol(mqcstring protocol);

## **Parameters**

protocol

Security Protocol as mqcstring

## **Returns**

mqboolean value for success or failure from the server.

# **Throws**

## CJMSException

if the JMS provider fails to close the connection due to some

# **setServerProxyURL**

Sets the URL for the Server side Proxy through which TCP based Connections created using this ConnectionFactory will be routed using HTTP Tunneling. This URL will be used only when the Transport Protocol is set as TCP.

## **Declaration**

mqboolean setServerProxyURL(mqcstring proxyURL);

## **Parameters**

proxyURL

Proxy URL as mqcstring

# **Returns**

mqboolean value for success or failure from the server.

## **Throws**

## CJMSException

if the JMS provider fails to close the connection due to some

internal error.

# **setSleepSocketCreationTries**

Sets the value for the sleep time bewteen 2 creation tries that the FioranoMQ runtime will make for creating the socket for all connections made using this ConnectionFactory. The value should be in the range of a long value

# **Declaration**

mqboolean setSleepSocketCreationTries(mqcstring sleepTime);

## **Parameters**

sleepTime

Sleep time as mqcstring

# **Returns**

mqboolean value for success or failure from the server.

# **Throws**

## CJMSException

if the JMS provider fails to close the connection due to some

# **setSocketKeepAlive**

Enable/Disable Socket SetKeepAlive

## **Declaration**

mqboolean setSocketKeepAlive(mqboolean enable);

## **Parameters**

enable

true or false as mqcstring

# **R**e**turns**

mqboolean value for success or failure from the server.

## **Throws**

## CJMSException

if the JMS provider fails to close the connection due to some

internal error.

# **setSocketTimeout**

Sets the timeout value for the sockets of all connections created using this ConnectionFactory. The value should not be negative and should be the range of a long value.

# **Declaration**

mqboolean setSocketTimeout(mqcstring timeout);

## **Parameters**

timeout

timeout value as mqcstring

## **Returns**

mqboolean value for success or failure from the server.

#### **Throws**

CJMSException

if the JMS provider fails to close the connection due to some

# **setSOCKSProxyURL**

Sets the URL for the SOCKS Proxy through which HTTP based Connections created using this ConnectionFactory will be routed. This URL will be used only when the Transport Protocol is set as HTTP.

# **Declaration**

mqboolean setSOCKSProxyURL(mqcstring proxyURL);

## **Parameters**

proxyURL

proxyURL as mqcstring

# **Returns**

mqboolean value for success or failure from the server.

## **Throws**

# CJMSException

if the JMS provider fails to close the connection due to some

internal error.

# **setStateTransitionOnReceiveSocket**

Enable/Disable StateTransitionOnReceiveSocket

## **Declaration**

mqboolean setStateTransitionOnReceiveSocket(mqboolean enable);

## **Parameters**

enable

true or false as mqboolean

# **Returns**

mqboolean value for success or failure from the server.

## **Throws**

CJMSException

if the JMS provider fails to close the connection due to some

# **setTCPBatchSize**

Sets the value of the message batch size that will be used for NP messages being sent using all connections created using this Connection Factory. This is done to utilize the TCP/IP buffer size to the maximum.

# **Declaration**

mqboolean setTCPBatchSize(mqcstring batchSize);

## **Parameters**

batchSize

the message batch size that will be used for

## **Returns**

mqboolean value for success or failure from the server.

#### **Throws**

#### CJMSException

if the JMS provider fails to close the connection due to some

internal error.

# **setTransportProtocol**

Sets the transport protocol over which all connections created using this ConnectionFactory communicate with the FioranoMQ server.

# **Declaration**

mqboolean setTransportProtocol(mqcstring protocol);

## **Parameters**

protocol

Transport protocol as mqcstring

# **Returns**

mqboolean value for success or failure from the server.

#### **Throws**

## CJMSException

if the JMS provider fails to close the connection due to some

## **setUseSingleSocketForSendReceive**

Enable/Disable UseSingleSocketForSendReceive

## **Declaration**

mqboolean setUseSingleSocketForSendReceive(mqboolean enable);

## **Parameters**

enable

true or false as mqboolean

# **Returns**

mqboolean value for success or failure from the server.

## **Throws**

## CJMSException

if the JMS provider fails to close the connection due to some

internal error.

## **updateConnectURL**

Sets a bool in ConnectionFactory indicating whether Connect URL can be updated or not

## **Declaration**

mqboolean updateConnectURL(mqboolean flag);

# **Parameters**

flag

true or false value as mqboolean

#### **Returns**

mqbooleanmqboolean value for success or failure from the server.

## **Throws**

CJMSException

if the JMS provider fails to close the connection due to some internal error.

# **Chapter 6: Using Sample Programs**

This chapter explains the various steps involved in running the sample programs which are shipped as part of the installer.

# **Organization of Samples Provided**

The samples programs illustrating the use of C++RTL for PubSub and PTP Operations are organized into two categories.

- **Pubsub:** This directory contains the following sample programs, which illustrate basic JMS Publish/Subscribe functionality, using the C++RTL.
- **Ptp:** This directory contains two sample programs which illustrate JMS Request-Reply mechanism using the  $C++RTL$ .

# **Compiling and Running the Samples**

To run the samples using FioranoMQ, perform the following steps:

Compile each of the source files, using the script file, cppclientbuild.bat, in the fmq/ clients/cpp/native/scripts folder. Environment settings like path, compiler settings can be modified in the cppclientbuild.bat file.

For information on compiling and running these samples please refer to the readme file in the cpp\native\samples directory of FioranoMQ installation.

# **Limitations of C++RTL**

Exception handling is limited to CJMSException and any variation is implemented by varying the error Code and error description parameters.

C++RTL provides a limited set of APIs for the end user, which just allows messaging using Pub/Sub or Sender/Receiver.

# **Chapter 7: Native C++ Runtime Examples**

This chapter describes usage of C++ Runtime for connecting to FioranoMQ server. The various sample programs illustrates the use of simple Publish-Subscribe and Point-To-Point operations.

# **PTP**

This directory contains samples which demonstrate the following functionality over PTP using C++ Runtime.

- Admin
- Basic Send Receive
- **Browser**
- HTTP
- HTTPS
- Message Selector
- Multi-thread PTP
- RequestReply
	- o Basic
	- o TimedRequestReply
- **SSL**
- **Transaction**

# **PubSub**

This directory contains samples which demonstrate the following functionality over PubSub using C++ Runtime.

- Admin
- Basic Pub Sub
- Durable Subscriber
- HTTP
- HTTPS
- Message Selector
- Multi-thread PubSub
- RequestReply
	- o Basic
	- o TimedRequestReply
- **SSL**
- **Transaction**

These samples are available in %FMQ\_DIR%\clients\cpp\native\samples directory. The %FMQ\_DIR%\clients\cpp\native\script directory contains a script called build\_samples.bat which compiles the  $C++$  programs.

# **PTP Samples**

# **Admin**

This directory contains one sample program which illustrates basic JMS Administration API functionality using the FioranoMQ C++ Runtime Library.

• **AdminTest.cpp** - Creates an Admin Connection with the MQServer and gets an MQAdminService object to create and delete Queues and QueueConnectionFacotries and retrieves information of users connected from the server.

To run these samples using FioranoMQ, do the following:

- 1. Compile each of the source files. The %FMQ\_DIR%\clients\cpp\native\scripts directory contains a script called cppclientbuild.bat which compiles the  $C_{++}$  program.
- 2. Run the AdminTest by executing the *AdminTest.exe* executable file.

**Note:** To run any of the C++ samples, please ensure that environment variable FMQ\_DIR points to Fiorano's installation directory. (**Default:** C:\PROGRA~1\Fiorano\FIORAN~2\fmq)

# **Basic**

This directory contains two sample programs which illustrate JMS Send-Receive mechanism using the FMQ C++ Runtime Library.

- **Sender.cpp** Reads strings from standard input and sends the text messages on the queue "primaryQueue".
- **Receiver.cpp** Implements a synchronous blocking receiver, which listens on the queue "primaryQueue", and prints the text of the received text messages on the console.

To run these samples using FioranoMQ, do the following:

- 1. Compile each of the source files. The %FMQ\_DIR%\clients\cpp\native\scripts directory contains a script called cppclientbuild.bat which compiles the C++ program.
- 2. Run the Sender by executing the *Sender.exe* executable file.
- 3. Run the receiver by executing the *Receiver.exe* file.

**Note:** To run any of the C++ samples, ensure environment variable FMQ\_DIR points to Fiorano's installation directory. (**Default**: C:\PROGRA~1\Fiorano\FIORAN~2\fmq)

# **Browser**

This directory contains two sample programs which illustrate basic JMS Browser functionality using the FioranoMQ C++ Runtime Library.

- **QSender.cpp** Reads strings from standard input and sends them on the queue "primaryqueue".
- **Browser.cpp** Implements a browser, which is used to browse the messages on the queue "primaryqueue", and prints out the received messages.

To run these samples using FioranoMQ, do the following:

- 1. Compile each of the source files. For convenience, compiled versions of the sources are included in this directory. The %FMQ\_DIR%\clients\cpp\native\scripts directory contains a script called cppclientbuild.bat which compiles the C++ program.
- 2. Run the Sender by executing the *QSender.exe* executable file. Send some messages before running the browser application
- 3. Run the browser by executing the *Browser.exe* file.

**Note:** To run any of the C++ samples, ensure that environment variable FMQ\_DIR points to Fiorano's installation directory. (This defaults to C:\PROGRA~1\Fiorano\FIORAN~2\fmq)

# **HTTP**

This directory contains two sample programs which illustrate the use of HTTP protocol for basic JMS PTP functionality using the FioranoMQ  $C++$  Runtime Library.

- **QReceiver.cpp** Receives messages asynchronously on primaryQueue. This program implements a synchronous listener to listen for messages published on the queue "primaryQueue".
- **QSender.cpp** Implements a client application publishing user specified data on primaryQueue. This program reads strings from standard input and publishes them on the Queue "primaryQueue".

To run this sample using FioranoMQ, do the following:

- 1. Compile the source file. The %FMQ\_DIR%\clients\cpp\native\scripts directory contains a script called cppclientbuild.bat which compiles the  $C_{++}$  program.
- 2. Run the HttpReceiver by executing the *QReceiver.exe* executable file.
- 3. Run the HttpSender by executing the *QSender.exe* executable file.

**Note:** To run any of the C++ samples, ensure that environment variable FMQ\_DIR points to Fiorano installation directory. (**Default:** C:\PROGRA~1\Fiorano\FIORAN~2\fmq).

# **HTTPS**

This directory contains four sample programs which illustrate the use of HTTPS protocol for basic JMS PTP functionality using the FioranoMQ  $C++$  Runtime Library.

- **HReceiver.cpp** Receives messages synchronously on primaryQueue. This program implements a synchronous listener to listen for messages published on the queue "primaryQueue".
- **HSender.cpp** Implements a client application publishing user specified data on primaryQueue. This program reads strings from standard input and publishes them on the Queue "primaryQueue".

To run this sample using FioranoMQ, do the following:

- 1. Compile the source file. The %FMQ\_DIR%\clients\cpp\native\scripts directory contains a script called cppclientbuild.bat which compiles the  $C_{++}$  program.
- 2. Run the HttpsReceiver by executing the *HReceiver.exe* executable file.
- 3. Run the HttpsSender by executing the *HSender.exe* executable file.

# **MsgSel**

This directory contains two sample programs which illustrate the use of message selectors using the FioranoMQ C++ Runtime Library.

- **QSelSender.cpp**  Selector sends messages with the string property "name" and an int property "value", set differently for 3 consecutive messages.
- **SelReceive.cpp**  Implements a synchronous listener, which listens on the queue "primaryqueue" for the messages which match the criteria specified in the message selector, and prints out the received messages.

To run these samples using FioranoMQ, do the following:

- 1. Compile each of the source files. The %FMQ\_DIR%\clients\cpp\native\scripts directory contains a script called cppclientbuild.bat which compiles the C++ program.
- 2. Run the Sender by executing the *QSelSender.exe* executable file.
- 3. Run the synchronous receiver by executing the *QSelReceive.exe* file.

**Note:** To run any of the C++ samples, please ensure that environment variable FMQ\_DIR points to Fiorano's installation directory. (**Default**: C:\PROGRA~1\Fiorano\FIORAN~2\fmq)

# **Mtptp**

This directory contains one sample programs which illustrate basic JMS Sender/Receiver functionality using the FioranoMQ C++ Runtime Library multithreading support.

• **mtPtp.cpp** - The multithreaded version of basic PTP. Single Sender is created, sends 10 text messages on 'primaryQueue' and a single receiver blocking receive with timewait of 1 second reads the messages. Each executes on a separate thread. On receipt of 10 messages, the receiver notifies the main thread to end. Sender and Receiver threads are joined to the main thread.

To run these samples using FioranoMQ, do the following:

- 1. Compile each of the source files. The %FMQ\_DIR%\clients\cpp\native\scripts directory contains a script called cppclientbuild.bat which compiles the C++ program.
- 2. Run the mtPtp by executing the *mtPtp.exe* executable file.

**Note:** To run any of the C++ samples, please ensure that environment variable FMQ\_DIR points to Fiorano's installation directory. (**Default**: C:\PROGRA~1\Fiorano\FIORAN~2\fmq)

# **reqrep**

This directory contains two folders Basic and timeout

# **basic**

This directory contains two samples which illustrate JMS Request-Reply mechanism over Queues.

- **QueueRequestor.cpp**  Reads strings from standard input and sends the text messages on the queue "primaryQueue".
- **QueueReplier.cpp**  Implements an asynchronous listener, which listens on the queue "primaryQueue", and replies to the received message. The reply is sent on TemporaryQueue.

To run these samples using FioranoMQ, do the following:

- 1. Compile each of the source files. The %FMQ\_DIR%\clients\cpp\native\scripts directory contains a script called cppclientbuild.bat which compiles the C++ program.
- 2. Run the Replier by executing the *QueueReplier.exe* executable file.
- 3. Run the requestor by executing the *QueueRequestor.exe* file.

**Note:** To run any of the C++ samples, please ensure that environment variable FMQ\_DIR points to Fiorano's installation directory. (**Default**: C:\PROGRA~1\Fiorano\FIORAN~2\fmq)

# **TimedOut**

This directory contains two sample programs which illustrate Timed Request-Reply mechanism over Queues using the FioranoMQ C++ Runtime Library.

- **TimedQueueRequestor.cpp**  Reads strings from standard input and sends the text messages on the queue "primaryQueue". The Requestor waits for a specified time for the reply. If the reply is not received within the stipulated time requestor times out.
- **TimedQueueReplier.cpp** Implements an asynchronous listener, which listens on the queue "primaryQueue", and replies on a TemporaryQueue.

To run these samples using FioranoMQ, perform the following:

- 1. Compile each of the source files. The %FMQ\_DIR%\clients\cpp\native\scripts directory contains a script called cppclientbuild.bat which compiles the C++ program.
- 2. Run the replier by executing the *QueueReplier.exe* executable file.
- 3. Run the timed requestor by executing the *TimedQueueRequestor.exe* file.

**Note:** To run any of the C++ samples, please ensure that environment variable FMQ\_DIR points to Fiorano's installation directory. (**Default**: C:\PROGRA~1\Fiorano\FIORAN~2\fmq)

# **SSL**

This directory contains two sample programs which illustrate the basic JMS Send/Receive functionality over Secure Socket Layer using the FioranoMQ C++ Runtime Library.

- **Sender.cpp** Reads strings from standard input and sends them on the queue "primaryqueue".
- **Receiver.cpp**  Implements a synchronous listener, which listens on the queue "primaryqueue", and prints out the received messages.

To run these samples using FioranoMQ, do the following:

- 1. Compile each of the source files. The %FMQ\_DIR%\clients\cpp\native\scripts directory contains a script called cppclientbuild.bat which compiles the  $C_{++}$  program.
- 2. Run the Sender by executing the *Sender.exe* executable file.
- 3. Run the synchronous receiver by executing the *Receiver.exe* file.

# **Transaction**

This directory contains a sample programs which illustrate JMS Transaction functionality using the FioranoMQ C++ Runtime Library.

• **QTransaction.cpp** - Implements the sender and receiver, and uses the commit/rollback functionality to demonstrate JMS Transactions

To run these samples using FioranoMQ, do the following:

- 1. Compile each of the source files. The %FMQ\_DIR%\clients\cpp\native\scripts directory contains a script called cppclientbuild.bat which compiles the C++ program.
- 2. Run the sample by executing the *QTransaction.exe* executable file. For proper results from the sample, ensure that there are no messages in the primaryQueue.

**Note:** To run any of the C++ samples, please ensure that environment variable FMQ\_DIR points to Fiorano's installation directory. (**Default**: C:\PROGRA~1\Fiorano\FIORAN~2\fmq)

# **PubSub Samples**

# **Admin**

This directory contains one sample program which illustrates basic JMS Administration API functionality using the FioranoMQ C++ Runtime Library.

• **AdminTest.cpp** - Creates an Admin Connection with the MQServer and gets an MQAdminService object to create and delete Topics and TopicConnectionFacotries and retrieves information of users connected from the server.

To run these samples using FioranoMQ, do the following:

- 1. Compile each of the source files. The %FMQ\_DIR%\clients\cpp\native\scripts directory contains a script called cppclientbuild.bat which compiles the  $C_{++}$  program.
- 2. Run the AdminTest by executing the *AdminTest.exe* executable file.

**Note:** To run any of the C++ samples, please ensure that environment variable FMQ\_DIR points to Fiorano's installation directory. (**Default**: C:\PROGRA~1\Fiorano\FIORAN~2\fmq)

# **Basic**

This directory contains two sample programs which illustrate basic JMS Publisher/Subscriber functionality using the FioranoMQ C++ Runtime Library.

- **Publisher.cpp** Reads strings from standard input and sends them on the topic "primarytopic".
- **Subscriber.cpp** Implements a synchronous listener, which listens on the topic "primarytopic", and prints out the received messages.

To run these samples using FioranoMQ, do the following:

- 1. Compile each of the source files. The %FMQ\_DIR%\clients\cpp\native\scripts directory contains a script called cppclientbuild.bat which compiles the  $C_{++}$  program.
- 2. Run the Publisher by executing the *Publisher.exe* executable file.

3. Run the synchronous subscriber by executing the *Subscriber.exe* file.

**Note:** To run any of the C++ samples, please ensure that environment variable FMQ\_DIR points to Fiorano's installation directory. (**Default**: C:\PROGRA~1\Fiorano\FIORAN~2\fmq)

# **Dursub**

This directory contains two sample programs which illustrate basic JMS DurableSubscriber functionality using the FioranoMQ C++ Runtime Library.

- **DurPublisher.cpp** Reads strings from standard input and publishes PERSISTENT messages on the topic "primarytopic".
- **DurSubscriber.cpp -** Implements a durable subscriber using the client ID "DS\_Client\_1" and durable subscriber name "Sample\_Durable\_Subscriber", listening on the topic "primarytopic".

To run these samples using FioranoMQ, do the following:

- 1. Compile each of the source files. The %FMQ\_DIR%\clients\cpp\native\scripts directory contains a script called *cppclientbuild.bat* which compiles the C++ program.
- 2. Start the DurableSubscriber program first, so that the subscriber can register with the FioranoMQ Server.
- 3. Next, start the Publisher\_d program. When the program comes up, type in a few strings, pressing the Enter key after each string. The string is published and is received by the Durable Subscriber started in step (2) above.
- 4. Now, shut down the Durable Subscriber, but keep typing in messages into the Publisher program. These messages are automatically stored by the FioranoMQ Server, since a Durable Subscriber was previously registered on the topic to which the messages are being published.
- 5. After a while, restart the DurableSubscriber program. On restart, you would find that all messages that were published during the time that the durable subscriber was down are now made available to the subscriber.
- 6. Repeat steps (4) and (5) over. Each time, you would find that all messages published during the time that the Subscriber is down are immediately made available to the Subscriber when it restarts.

# **HTTP**

This directory contains four sample programs which illustrate the use of HTTP protocol for basic JMS PubSub functionality using the FioranoMQ C++ Runtime Library.

- **Subscriber.cpp**  Receives messages synchronously published on "primaryTopic". This program implements an synchronous listener to listen for messages published on "primaryTopic".
- **Publisher.cpp** Implements a client application publishing user specified data on "primaryTopic". This program reads strings from standard input and publishes them on "primaryTopic".

To run this sample using FioranoMQ, do the following:

- 1. Compile the source file. The %FMQ\_DIR%\clients\cpp\native\scripts directory contains a script called cppclientbuild.bat which compiles the  $C_{++}$  program.
- 2. Run the HttpSubscriber by executing the *Subscriber.exe* executable file.
- 3. Run the HttpPublisher by executing the *Publisher.exe* executable file.

**Note:** To run any of the C++ samples, please ensure that environment variable FMQ\_DIR points to Fiorano installation directory. (This defaults to C:\PROGRA~1\Fiorano\FIORAN~2\fmq).

# **HTTPS**

This directory contains two sample programs which illustrate basic JMS Publisher/Subscriber functionality using the Fio  $C++$  Runtime Library.

- **HPublisher.cpp** Reads strings from standard input and sends them on the topic "primarytopic".
- **HSubscriber.cpp** Implements a synchronous listener, which listens on the topic "primarytopic", and prints out the received messages.

To run these samples using FioranoMQ, do the following:

- 1. Compile each of the source files. The %FMQ\_DIR%\clients\cpp\native\scripts directory contains a script called cppclientbuild.bat which compiles the C++ program.
- 2. Run the Publisher by executing the *Publisher.exe* executable file.
- 3. Run the synchronous subscriber by executing the *Subscriber.exe* file.

# **Msgsel**

This directory contains two sample programs which illustrate the use of message selectors using the FioranoMQ C++ Runtime Library.

- **SelSend.cpp** Selector sends messages with the string property "name" and an int property "value", set differently for 3 consecutive messages.
- **SelRecv.cpp**  Implements a synchronous listener, which listens on the topic "primarytopic" for the messages which match the criteria specified in the message selector, and prints out the received messages.

To run these samples using FioranoMQ, do the following:

- 1. Compile each of the source files. The %FMQ\_DIR%\clients\cpp\native\scripts directory contains a script called cppclientbuild.bat which compiles the  $C_{++}$  program.
- 2. Run the Sender by executing the *SelSend.exe* executable file.
- 3. Run the synchronous receiver by executing the *SelRecv.exe* file.

**Note:** To run any of the C++ samples, please ensure that environment variable FMQ\_DIR points to Fiorano's installation directory. (**Default**: C:\PROGRA~1\Fiorano\FIORAN~2\fmq)

# **Mtpubsub**

This directory contains one sample programs which illustrate basic JMS Publish/Subscribe functionality using the FioranoMQ C++ Runtime Library multithreading support.

• **mtPubSub.cpp** - The multithreaded version of basic PubSub. Single Publisher is created, publishes 10 text messages on 'primaryTopic' and a single subscriber blocking receive with timewait of 1 second reads the messages. Each executes on a separate thread. On receipt of 10 messages, the subscriber notifies the main thread to end. Publisher and Subscriber threads are joined to the main thread.

To run these samples using FioranoMQ, do the following:

- 1. Compile each of the source files. The %FMQ\_DIR%\clients\cpp\native\scripts directory contains a script called cppclientbuild.bat which compiles the C++ program.
- 2. Run the mtPubSub by executing the *mtPubSub.exe* executable file.

# **Reqrep**

This directory contains two folders basic and timeout.

# **Basic**

This directory contains two sample programs which illustrate JMS Request-Reply mechanism over Topics using the FioranoMQ C++ Runtime Library.

- **TopicRequestor.cpp** Reads strings from standard input and sends the text messages on the topic "primaryTopic".
- **TopicReplier.cpp** Implements an asynchronous listener, which listens on the topic "primaryTopic", and replies to the received. The reply is sent on TemporaryTopic.

To run these samples using FioranoMQ, perform the following:

- 1. Compile each of the source files. The %FMQ\_DIR%\clients\cpp\native\scripts directory contains a script called cppclientbuild.bat which compiles the C++ program.
- 2. Run the Replier by executing the *TopicReplier.exe* executable file.
- 3. Run the requestor by executing the *TopicRequestor.exe* executable file.

# **TimedOut**

This directory contains two sample programs which illustrate Timed Request-Reply mechanism over Topics using the FioranoMQ C++ Runtime Library.

- **TimedTopicRequestor.cpp** Reads strings from standard input and sends the text messages on the topic "primaryTopic". The Requestor waits for a specified time for the reply. If the reply is not received within the stipulated time requestor times out.
- **TopicReplier.cpp**  Implements an asynchronous listener, which listens on the topic "primaryTopic", and replies on a TemporaryTopic.

To run these samples using FioranoMQ, perform the following:

- 1. Compile each of the source files. The %FMQ\_DIR%\clients\cpp\native\scripts directory contains a script called cppclientbuild.bat which compiles the  $C_{++}$  program.
- 2. Run the replier by executing the *TopicReplier.exe* executable file.
- 3. Run the timed requestor by executing the *TimedTopicRequestor.exe* file.
# **SSL**

This directory contains two sample programs which illustrate basic JMS Publisher/Subscriber functionality using the FioranoMQ C++ Runtime Library.

- **Publisher.cpp**  Reads strings from standard input and sends them on the topic "primarytopic".
- **Subscriber.cpp** Implements a synchronous listener, which listens on the topic "primarytopic", and prints out the received messages.

To run these samples using FioranoMQ, do the following:

- 1. Compile each of the source files. The %FMQ\_DIR%\clients\cpp\native\scripts directory contains a script called cppclientbuild.bat which compiles the C++ program.
- 2. Run the Publisher by executing the *Publisher.exe* executable file.
- 3. Run the asynchronous subscriber by executing the *Subscriber.exe* file.

Note: To run any of the C++ samples, please ensure that environment variable FMQ\_DIR points to Fiorano's installation directory. (**Default**: C:\PROGRA~1\Fiorano\FIORAN~2\fmq)

# **Transaction**

This directory contains a sample programs which illustrate JMS Transaction functionality using the FioranoMQ C++ Runtime Library.

• **Transaction.cpp** - Implements the sender and receiver, and uses the commit/rollback functionality to demonstrate JMS Transactions

To run these samples using FioranoMQ, do the following:

- 1. Compile each of the source files. The %FMQ\_DIR%\clients\cpp\native\scripts directory contains a script called cppclientbuild.bat which compiles the  $C_{++}$  program.
- 2. Run the sample by executing the *Transaction.exe* executable file. For proper results from the sample, ensure that there are no messages in the primaryTopic

**Note:** To run any of the CPP samples, please ensure that environment variable FMQ\_DIR points to Fiorano's installation directory. (**Default**: C:\PROGRA~1\Fiorano\FIORAN~2\fmq)

# **Chapter 8: Frequently Asked Questions**

## **Question 1: What is a FioranoMQ client?**

**Answer:** The FioranoMQ clients are thin RTL implementations that help applications written in various supported languages for different supported platforms to communicate seamlessly with each other making use of the robust Fiorano JMS Server.

## **Question 2: What is the FioranoMQ native C++RTL?**

**Answer**: The native C++RTL client is the C++ language version of the RTL implemented in native form. The stress on native implementation is for some customers who do not want the runtime to have any dependency with the JRE.

### **Question 3: What are the other languages supported by FioranoMQ client RTLs?**

Answer: Currently Fiorano provides java, C, C++ and C# implementations of the FioranoMQ client.

### **Question 4: Do all versions of the RTL support the same set of functionalities?**

**Answer:** Essentially the core functionality(pub/sub and ptp routines) is available through all the versions of the client RTLs. Administration of the MQServer using C++ APIs have been implemented. Advanced features similar to Java RTL like client side persistence (CSP & Durable Subscribers), auto reconnection to server logic (EnableAutoRevalidation) are also available now.

### **Question 5: What are the platforms on which the native C++RTL has been tested?**

**Answer**: The current version (1.0) of C++RTL has been tested to run on Microsoft Windows 2000, Microsoft Windows XP and Sun Solaris Operating environment, Version 7.

#### **Question 6: What are the supported transport protocols?**

**Answer**: The native C++RTL supports TCP, HTTP, HTTPS and PHAOS SSL protocols for transport.

#### **Question 7: What is .NET framework?**

**Answer**: Microsoft .NET Framework is a platform for building, deploying, and running Web Services and applications. It provides a highly productive, standards-based, multi-language environment for integrating existing investments with next-generation applications and services and addresses the challenges of deployment and operation of Internet-scale applications. The .NET Framework contains the following components:

- A common language runtime
- A hierarchical set of unified class libraries
- A componentized version of Active Server Pages called ASP.NET

#### **Question 8: What is GC?**

**Answer**: Garbage collection is a mechanism that allows the computer to detect when an object can no longer be accessed. It then automatically releases the memory used by that object (as well as calling a clean-up routine, called a "finalizer," which is written by the user). Some garbage collectors, like the one used by .NET, compact memory and therefore decrease your program's working set.

### **Question 9: What is the FioranoMQ native C++RTL .NET version?**

**Answer**: The .NET version of FioranoMQ C++RTL is the C++ language version of the RTL implemented for the .NET platform. Using the FioranoMQ C++RTL (.NET version), .NET applications can now seamlessly communicate with each other and with the whole range of applications written in any supported language on any supported platform.

## **Question 10: How can I solve the error "Application failed to start because pthreadVC.dll was not found"?**

**Answer**: This error occurs when the pthreadVC library was not found in the system path. *pthreadVC.dll* can be found in the clients\pthread\lib directory of FioranoMQ installation. Copying this file to the system path solves the issue.

### **Question 11: How can I solve this error "pthread missing" while running the samples?**

**Answer**: When C++ samples are compiled the executables are created in the current directory. Before running them, please ensure that the pthread library is found in the system path.